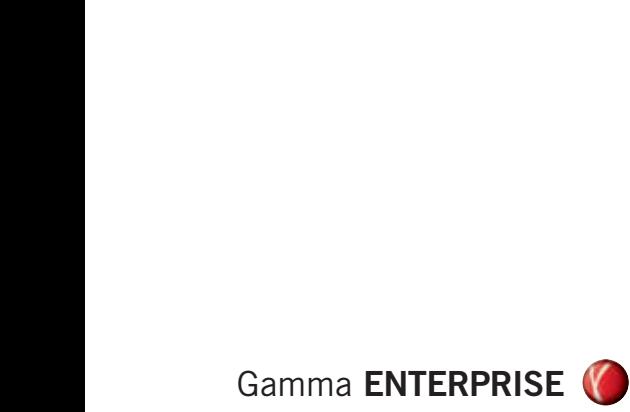

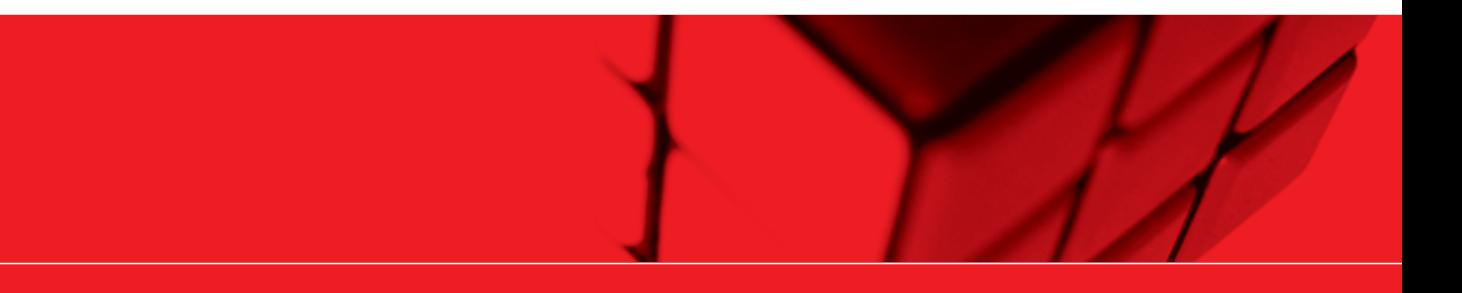

### The e**X**tended **ERP** platform

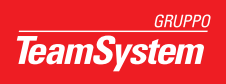

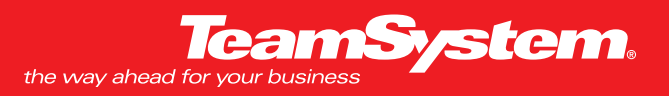

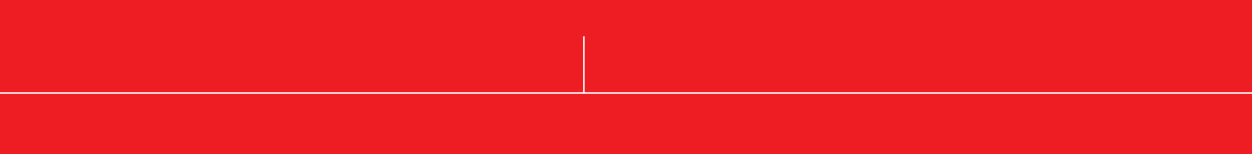

#### **Indice Generale**

- **Flusso grafico procedura** 2
- **Caratteristiche Tecniche** 3
- **Caratteristiche Generali** 4
- Utility 8
- **Area Amministrazione e Controllo** 16
- 18 Amministrazione
- 26 Tesoreria e Finanza
- 28 Controllo di Gestione
- **Area Vendite, Acquisti e Magazzino** 32
- **Configuratore di Prodotto** 40
- **Area Produzione** 44
- **Progetti** 52

#### **Flusso Grafico Procedura**

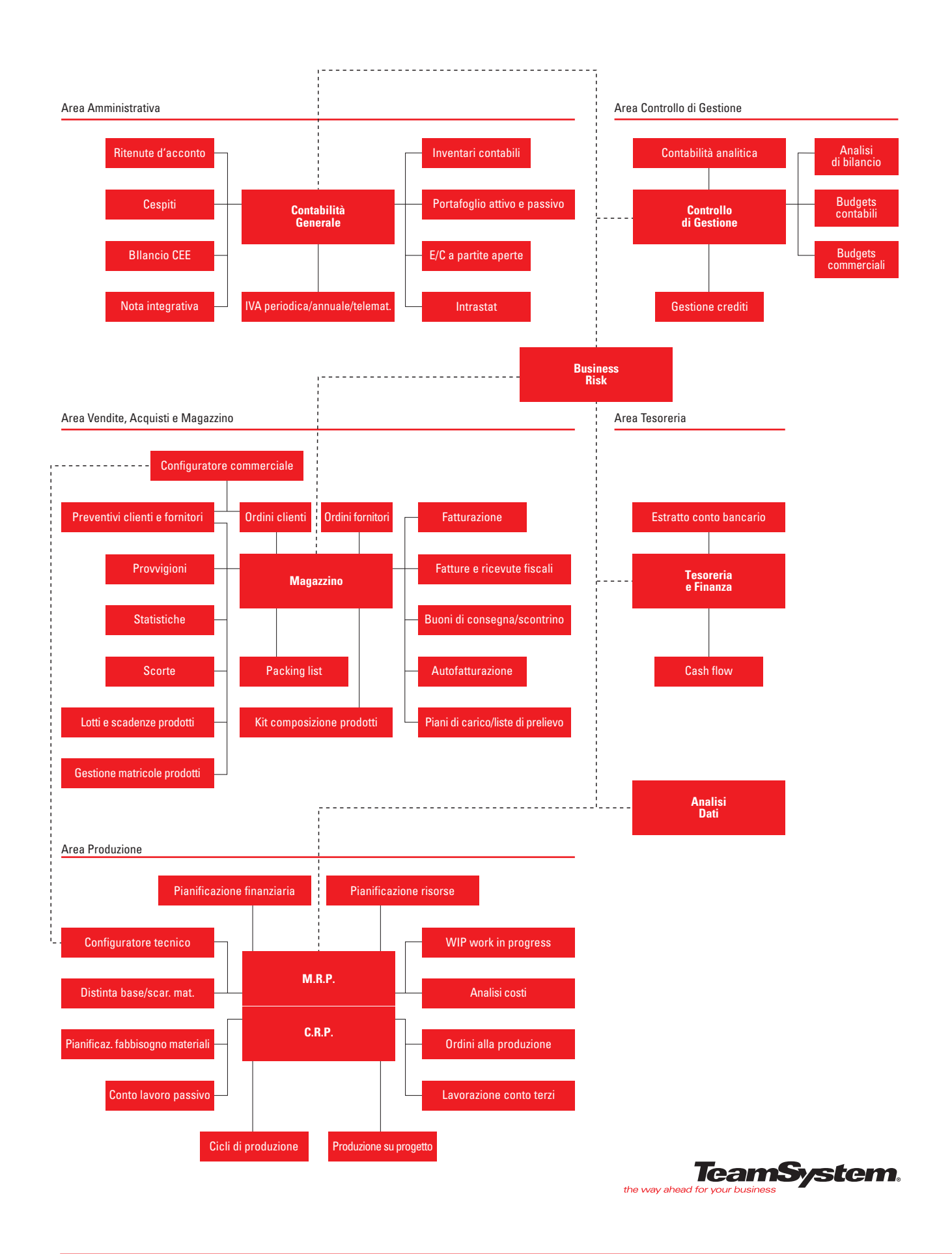

#### **Gamma Enterprise**

Con la sua impostazione modulare, fornisce gli strumenti necessari per una completa copertura funzionale dell'azienda quali la Gestione Amministrativa, Commerciale, Produzione e Controllo di Gestione.

Permette di reperire, correlare e rielaborare rapidamente le informazioni fornendo, in chiave gestionale, una visione completa degli eventi aziendali ed il necessario supporto decisionale ed esecutivo per la loro gestione.

La procedura, pur essendo progettata per funzionare in ambiente esclusivamente grafico, è realizzata con tecniche tali che il suo utilizzo risulta semplice ed immediato anche ad utenti non esperti o provenienti da ambienti non grafici.

Infatti le procedure sono utilizzabili completamente con o senza mouse e sono state progettate per mantenere la stessa semplicità d'uso che da sempre contraddistingue i prodotti TeamSystem, frutto dell'esperienza decennale maturata nello sviluppo del software. Gamma Enterprise rappresenta lo stato dell'arte in termini di metodologia di sviluppo e di tecnologia.

#### **Metodologia di sviluppo**

Ciascun componente del progetto viene sviluppato attraverso un ciclo di vita del software composto da diverse fasi disposte in cascata; ciascuna fase produce un risultato che viene controllato e documentato prima di passare alla fase successiva.

L'obiettivo di questo articolato processo consiste in maggiore efficienza e qualità del prodotto.

#### **Architettura**

Gamma Enterprise viene progettato con l'ausilio di strumenti ad altissimo livello tecnologico.

- Base Dati, disegnata con l'ausilio di uno strumento CASE "Computer Aided Software Engineering", che consente di creare, documentare e manutenere basi dati relazionali portabili su tutte le piattaforme Desktop e/o Client/Server.
- Utilizzo di uno strumento per la storicizzazione ed il controllo delle versioni dei componenti, con la possibilità di recuperare versioni precedenti ed evidenziare differenze fra diverse versioni.
- Accesso ai dati via OLEDB, che fornisce altissime prestazioni e maggiore scalabilità del prodotto verso qualsiasi Database Server Relazionale.
- Ambiente di test regressivo automatizzato della Mercury Interactive, al fine di ottenere maggiore qualità del software in fase di rilascio.

#### ARCHITETTURA CLIENT-SERVER A TRE LIVELLI

Il primo livello è rappresentato dall'interfaccia utente, nel secondo livello viene incapsulata l'intelligenza dell'applicazione, mentre il terzo livello è rappresentato dal Database Server. L'architettura a tre livelli consente una maggiore scalabilità dell'applicazione avendo la possibilità di collocare i vari livelli dell'applicazione sulla stessa macchina "Stand-alone" o su macchine diverse che possono essere anche remote. Tutte le procedure sono interamente sviluppate come componenti ActiveX che espongono interfacce di programmazione verso l'ambiente office e verso qualsiasi altro prodotto che supporta l'architettura COM "Component Object Model". Questo si traduce in una maggiore modularità, integrabilità e flessibilità dell'applicazione.

Gamma Enterprise consente la personalizzazione del layout delle maschere e l'introduzione di VBScript in determinati eventi che consentono di estendere le funzionalità dell'applicativo senza intervenire sul sorgente. Gamma Enterprise fornisce un modello ad oggetti che consente la sua totale trasparenza per la programmazione e la personalizzazione. È infatti possibile da parte dell'utilizzatore l'introduzione di codice scritto in linguaggio Office VBA per personalizzare controlli e formule di calcolo.

- Totale integrazione in ambiente office: in qualsiasi momento è possibile avere un collegamento diretto e trasparente dell'applicativo con Word, Excel e Outlook, in più grazie al modello ad oggetti fornito sarà possibile accedere ai dati ed all'applicativo direttamente dall'ambiente Office.
- Estensione multimediale: è possibile collegare a qualsiasi procedura dati di tipo binario di qualsiasi genere (documenti word, cartelle excel, immagini, filmati video, file audio, scannerizzazione ecc..).
- Documentazione utente in formato HTML, consultabile da qualsiasi browser HTML.

Gamma Enterprise si basa su un FrameWork progettato internamente. Il FrameWork consiste in un insieme di componenti ActiveX di base che ci permettono di estendere le funzionalità fornite dall'ambiente di Microsoft, di ottenere ottimi risultati in termini di uniformità comportamentale e di interfaccia utente, maggiore qualità dei programmi ed una maggiore flessibilità nell'introduzione di innovazioni tecnologiche e funzionali sull'intero applicativo.

Per la generazione delle stampe è stato adottato Crystal Report, standard mondiale e strumento evoluto, pienamente integrato nell'ambiente di sviluppo della Microsoft; consente una piena integrazione con Internet e la personalizzazione delle stampe da parte dell'utilizzatore.

#### **Area Amministrativa**

L'Area Amministrativa di Gamma Enterprise è strutturata per una gestione multi-aziendale con tenuta della contabilità "Ordinaria a partita doppia" e con denuncia periodica IVA Mensile o Trimestrale. La procedura si pone come obbiettivo principale l'assolvimento degli obblighi e adempimenti di carattere contabile e fiscale (Giornali e Libri Fiscali, Registri IVA, Partitari, ecc.) ed è costantemente e tempestivamente aggiornata alle normative in vigore.

La parte prettamente contabile offre una copertura funzionale per una vasta casistica di regimi fiscali/IVA previsti dalle attuali disposizioni di legge come per esempio:

- Pro-Rata IVA,
- Ventilazione dei Corrispettivi,
- con l'esercizio di più attività (ex IVA Quater),
- IVA ad esigibilità differita,
- Editoria,
- Autotrasportatori di merci per conto terzi,
- Esercenti impianti distribuzione carburanti,
- Agenzie di viaggio,
- Sub-Fornitura,
- commercio di Beni Usati,
- operatori di import-export con gestione del Plafond IVA sia Fisso che Mobile, ecc.

L'Area Amministrativa è in grado di fornire anche i dati necessari alla compilazione delle varie Dichiarazioni Periodiche Fiscali/Iva come per esempio:

- Dichiarazione Annuale IVA,
- Modelli INTRASTAT (Cartacei Telematici),
- F24,
- Dichiarazione dei sostituti d'imposta/770,
- Nota Integrativa, ecc.

Per la sua impostazione, è il fulcro centrale di Gamma Enterprise, essendo allo stesso tempo origine e/o destinazione di dati, sia previsionali che consuntivi, utilizzabili in maniera semplice, integrata e veloce in tutte le specifiche esigenze aziendali ed è composta dai seguenti moduli:

- Contabilità generale ed IVA
- Ratei e Risconti
- Ritenute d'acconto
- Cespiti (Civilistici/Fiscali)
- F24
- Intrastat
- Bilancio CEE Nota Integrativa
- Inventari contabili
- Riclassificazione di bilancio
- Statistiche contabili
- Portafoglio Attivo/Passivo
- Estratto conto a partite aperte (Clienti - Fornitori - Conti Contabili)

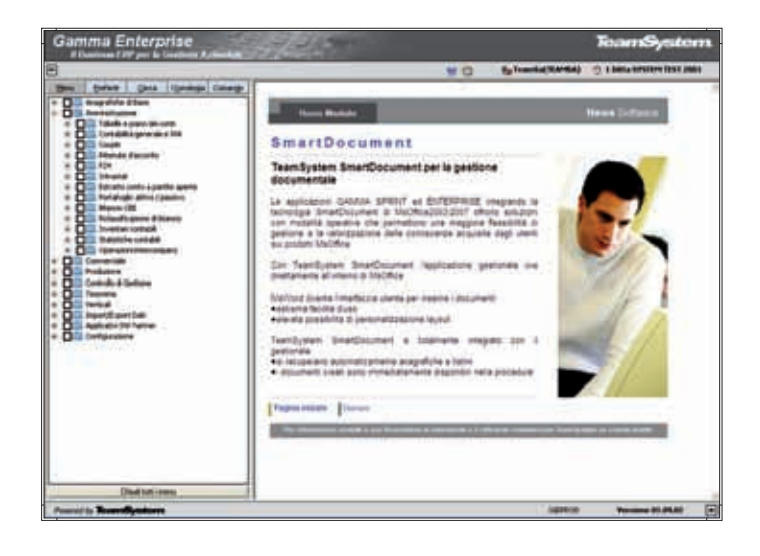

#### **Area Tesoreria e Finanza**

Una scrupolosa gestione aziendale esige da parte della Tesoreria un attento monitoraggio dell'impiego dei fondi aziendali, in modo da delineare politiche che possano incidere in maniera positiva sul risultato economico. L'area Tesoreria e Finanza di Gamma Enterprise è completamente integrata con i moduli Amministrazione e Commerciale, e si articola nei moduli Cash Flow e Estratto conto Bancario.

Il modulo Cash Flow permette di monitorare e gestire i flussi di cassa attingendo i dati necessari all'analisi dai saldi contabili, da banca e cassa, dallo scadenziario attivo e passivo e dagli ordini clienti e fornitori aperti.

Il modulo dell'Estratto conto Bancario consente di seguire analiticamente, con aggiornamento in tempo reale, i movimenti finanziari intervenuti sui conti riferibili ad Istituti di Credito.

Una corretta parametrizzazione dei moduli, conforme alle modalità di gestione aziendale, permette l'ottenimento di risultati ed informazioni tali da determinare la corrente situazione finanziaria, confrontabile rispetto alla programmazione, per individuare le eventuali correzioni da apportare.

#### **Area Controllo di Gestione**

Al fine di ottenere una completa e corretta gestione di un'azienda, è di importanza fondamentale avere a disposizione degli strumenti che permettano di pianificarne le attività e di conseguenza controllarne, per i vari aspetti (economico, finanziario ecc.), il grado di realizzazione degli obiettivi prefissati. L' Area di controllo e gestione intende offrire tali strumenti, che nello specifico sono composti dai seguenti moduli integrati:

- Contabilità analitica/industriale
- Budget Commerciali, Produzione,
- Budget di Conto economico,
- Costi e spese generali,
- Investimenti e disinvestimenti

In base alle singole esigenze aziendali, l'utente può impostare in maniera semplice e parametrica quale modulo utilizzare, in che modo, con quale periodicità e per singolo tipo di Budget prevedere fino a 99 diverse combinazioni di elaborazione.

#### **Area Vendite, Acquisti e Magazzino**

L'area Commerciale comprende tutti i moduli che permettono di gestire le attività aziendali collegate alle vendite e agli acquisti.

Le caratteristiche di base del modulo sono:

- Personalizzazione;
- Automazione;
- Integrazione; - Flessibilità;
- 
- Tracciabilità.

L'elevata e facile personalizzazione dei moduli permette di ritagliare il gestionale su specifiche esigenze aziendali, garantendo un facile adattamento a gestioni tipicamente commerciali ma anche a realtà industriali, che riuniscono esigenze produttive e commerciali. I moduli per la gestione del Magazzino e dei Documenti rappresentano il fulcro della procedura. Entrambi sono mantenuti costantemente aggiornati per rispondere alle mutevoli problematiche fiscali, garantendo nel contempo una efficace copertura delle esigenze conoscitive interne all'azienda. La procedura viene rilasciata includendo tutti quei documenti che permettono una movimentazione interna e verso l'esterno della merce (DdT, Ordini, Fatture Immediate e Differite, Note credito, Ricevute Fiscali,

Scontrini), nonché una specifica gestione per gli Ordini aperti. La particolare flessibilità dei documenti, permette la personalizzazione del layout a video mediante il semplice utilizzo di un programma di wizard, che dispone di oltre 850 campi attivabili e gestibili in base alle specifiche esigenze aziendali.

Il modulo Provvigioni permette di elaborare e controllare tutte le impostazioni necessarie per la gestione della forza vendita (agenti):

- calcolo e liquidazione delle provvigioni;
- calcolo e stampa dei contributi Enasarco e Firr;
- determinazione delle ritenute d'acconto
- con le fatture proforma.

Le molteplici e diversificate esigenze di politiche provvigionali sono garantite dai numerosi regimi disponibili. Vi è inoltre la possibilità di associare più agenti ad un cliente, quindi la possibilità di calcolare contemporaneamente provvigioni a più agenti.

Il modulo Lotti/Scadenze/Serial Number completamente integrato con i documenti permette di tener traccia di ogni singolo elemento associato all'articolo.

Ad esempio, è possibile seguire la tracciabilità completa di un lotto di materia prima: il fornitore, il prodotto finito in cui è confluito, quindi il cliente cui il prodotto è stato venduto.

Le statistiche sono completamente parametriche e permettono all'utente di definire gli elementi di visualizzazione sia a video che in stampa. Il modulo, integrato con gli strumenti Office, permette una rielaborazione dei dati tramite l'utilizzo delle Tabelle Pivot disponibili in Excel. Il modulo commerciale si integra anche con la gestione specifica dei contributi ambientali. Al momento sono supportati il contributi CONAI per il recupero dei materiali d'imballaggio e il contributo RAEE per il recupero delle apparecchiature elettriche ed elettroniche.

#### **Area Produzione**

La procedura di gestione della Produzione comprende tutte le funzionalità indispensabili all'attività delle aziende manifatturiere. La variabilità della domanda, la crescente importanza del fattore tempo, la riduzione del ciclo di vita del prodotto, l'accresciuta forza contrattuale del cliente, la richiesta di prodotti di elevato livello qualitativo e la riduzione della profittabilità determinano la necessità di monitorare costantemente l'evoluzione delle attività del processo produttivo e di pianificare tutte le risorse che concorrono alla determinazione dei prodotti.

La variabilità della domanda e la riduzione dei tempi di consegna determinano l'esigenza di simulare costantemente l'impatto che tali eventi hanno sulla pianificazione aziendale e di adeguare velocemente i livelli della risorsa materiali (scorte) e la disponibilità delle risorse produttive (reparti, macchine, uomini) in funzione delle richieste del mercato.

L'elevato grado di flessibilità e di parametrizzazione consente di modellare l'applicazione alle singole esigenze aziendali e di seguirla nelle future evoluzioni.

I moduli progettati e sviluppati per processo (E.R.P.) consentono di rispondere in modo puntuale alle esigenze aziendali tramite le seguenti funzionalità:

- Tabelle di produzione
- Distinta base
- Cicli di produzione
- Pianificazione produzione
- Fabbisogni materiali
- Lavorazioni interne
- Conto lavoro passivo
- Conto lavoro attivo
- Gestione progetti
- Analisi costi

Il modulo Distinta Base permette la generazione di tipologie diversificate di distinte:

- standard,
- per fornitore,
- per cliente,
- di progetto.

La parametrizzazione presente permette un'elevata flessibilità nella gestione dei dati che caratterizzano questo modulo.

È data la possibilità di condizionare i singoli legami con informazioni strutturali e temporali, quali:

- date di validità,
- tipologia di legame,
- modalità di valorizzazione,
- doppia unità di misura,
- fase di lavorazione,
- parametri di sfrido con possibilità di gestire l'eventuale articolo di recupero derivato da questa gestione.

Il coefficiente d'impiego di un legame può essere gestito tramite formule apposite che utilizzano, come fattori di calcolo, parametri funzionali propri del codice assieme e/o del codice componente, nonché alcune costanti configurabili dall'utente. La gestione delle note permette di personalizzare il contenuto, la modalità di utilizzo e la canalizzazione delle stesse; è inoltre abilitato un collegamento ad un archivio multimediale dal quale è possibile prelevare, per singolo articolo, disegni, fotografie, schede tecniche, annotazioni varie.

Altre caratteristiche importanti per la flessibilità sono date dalla gestione:

- degli articoli alternativi,
- dei legami opzionali,
- delle varianti tramite configuratore.

Essi, dichiarati nella distinta base neutra di riferimento, possono essere integrati nelle distinte basi che caratterizzano i processi aziendali di pianificazione, fabbisogni, movimentazione dei materiali e di alimentazione dei reparti e dei terzisti.

La pianificazione della produzione consente la gestione di diversi Piani Principali di Produzione:

- simulati,
- operativi,
- finanziari,

alimentabili da ordini clienti, piani di carico, budget delle vendite e dai progetti.

Su queste tipologie di piano è possibile compiere l'analisi della disponibilità e la quantificazione fabbisogni di tutte le tipologie delle risorse produttive (Reparti, Terzisti, Macchine, Qualifiche) con tracciabilità degli eventi che hanno determinato il risultato (Peggin). Il modulo del C.R.P. permette di effettuare analisi a capacità infinita delle risorse, permette di evidenziare il livello di saturazione, e tramite attività manuali, livellare gli eventuali colli di bottiglia generati.

L'ottimizzazione che ne deriva può rimanere a livello di simulazione, ma, se confermata, le variazioni apportate aggiornano i dati nelle tabelle gestionali.

Per aziende che hanno la necessità di effettuare schedulazione a capacità finita, su Gamma Enterprise è presente l'integrazione con tools dipartimentali che gestiscono questa specifica esigenza. Il modulo Lavorazioni Interne comprende la gestione di tutte le funzioni inerenti il controllo del ciclo produttivo interno, finalizzate all'acquisizione accurata e tempestiva delle informazioni di avanzamento direttamente dai reparti, dalle linee e dai centri di lavoro. In tal modo viene tenuta costantemente aggiornata l'evoluzione dei processi produttivi permettendo al personale addetto, dopo un'attenta analisi dei dati che la procedura mette a disposizione, di apportare le azioni correttive più efficaci e appropriate.

Tramite parametrizzazione tabellare, è possibile canalizzare la gestione di eventi come l'attività organizzativa che determinerà l'impegno dei materiali o quando e se attivare modalità di gestione del trasferimento dei materiali nei vari reparti interni, quantificare il W.I.P., conoscere la dislocazione fisica degli articoli e, per singolo deposito interno, avere in linea i dati relativi a giacenza, impegnato, mancanti, eccedenze e le varie tipologie di movimentazione. La dichiarazione di avanzamento delle fasi di produzione di un articolo può riguardare sia le quantità che i tempi impiegati per la lavorazione. Il versamento dei quantitativi prodotti genera la relativa movimentazione di scarico dal deposito del materiale coinvolto nella fase di lavoro, nonché l'abbinamento dei quantitativi degli sfridi o dei materiali scartati, e dei materiali destinati al macero. Il versamento dei tempi impiegati caratterizza il tipo di lavorazione effettuata: manutenzione, set-up, lavorazione; informazioni necessarie per determinare il reale tempo di attraversamento dei prodotti nel ciclo produttivo. Il reperimento delle informazioni può avvenire nella maniera tradizionale attraverso l'input dei dati, o attraverso tools dipartimentali integrati con Gamma Enterprise che permettono di registrare tutte le tipologie degli eventi produttivi in tempo reale.

Il modulo Gestione Progetti comprende la gestione di tutte le funzioni inerenti il controllo sullo stato di ogni singolo progetto per aziende produttive e di servizi, permettendo l'acquisizione accurata e tempestiva delle informazioni inerenti lo stato avanzamento dei lavori e dei costi. In tal modo viene tenuta costantemente aggiornata l'evoluzione delle singole attività di ogni progetto permettendo al personale addetto, dopo un'attenta analisi dei dati che la procedura mette a disposizione, di apportare le azioni correttive operative e strategiche più efficaci e appropriate. Con Gamma Enterprise è possibile gestire le aziende che si identificano con i sistemi Make to Order o Assembler to Order cioè quelle metodologie che, ricevuto l'ordine dal mercato, condizionano la produzione del prodotto in funzione delle specifiche richieste del cliente utilizzando però materie prime e semilavorati standard.

Con il modulo Progetti è possibile gestire anche le aziende che si identificano con la metodologia Engineering to Order, dove la trasformazione di un preventivo in un ordine cliente comporta la progettazione e la produzione dell'oggetto richiesto. Trattasi di aziende che operano nel settore dell'impiantistica industriale, cantieristica, progettazione, servizi.

La durata del progetto è racchiusa in un arco temporale significativamente ampio, in questi casi la gestione del progetto deve riguardare l'insieme delle entità che sono indispensabili (Attività, spese, materiali, produzione) con analisi dettagliate e tracciabilità sulle evoluzioni dei costi e dei tempi nel rispetto da quanto espresso nelle previsioni (Preventivo). Il modulo si avvale dell'integrazione di Microsoft PROJECT per l'analisi dello stato avanzamento lavori (Diagramma di Gantt).

#### **Caratteristiche Generali**

#### **Utility**

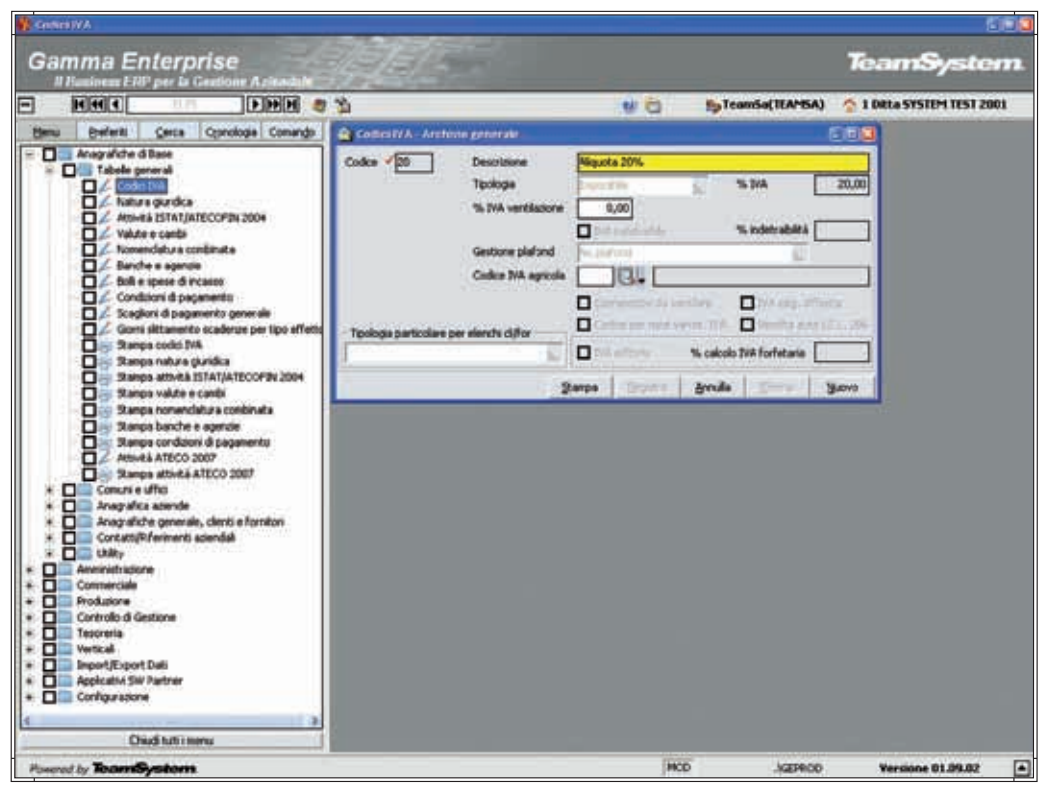

Startup

#### **Menù gestione tabelle di base**

#### STARTUP

Il menù principale dispone di una struttura gerarchica ad albero che permette un facile accesso alle diverse applicazioni; è inoltre possibile ridurre lo spazio occupato dal menù principale oppure nasconderlo completamente, in modo tale da incrementare lo spazio a disposizione dell'applicazione attivata. Al fine di rendere l'accesso ai programmi più semplice e rapido, è possibile creare per ogni singolo utente un menù dove, con un semplice click del mouse, è possibile includere o escludere l'applicativo selezionato dall'elenco dei preferiti. La lista dei preferiti consente all'utente di avere sempre a disposizione l'elenco dei programmi di maggiore utilizzo. L'attivazione delle applicazioni è molto semplice: è sufficiente un singolo click del mouse o il tasto Invio della tastiera. Da notare l'estrema cura dedicata al disegno delle maschere allo scopo di semplificarne

l'utilizzo ed aumentarne la versatilità. Per raggiungere questo obiettivo è stata necessaria una complessa fase progettuale, che ha permesso di ottenere il massimo della facilità d'uso e della flessibilità. L'aspetto e il comportamento delle maschere è stato progettato e standardizzato in modo tale da fornire la massima chiarezza ed immediatezza delle informazioni in esse contenute, come le distanze dei campi dai bordi della finestra, le lunghezze dei vari campi, i font, i colori, l'evidenziazione del campo attivo, i campi data dotati di calendario, il campo obbligatorio evidenziato con un'apposita immagine, i campi codice tabella dotati di menù a tendina incorporato che permette sia la ricerca tramite Lookup sia l'inserimento di nuovi codici, attivando direttamente il relativo programma di manutenzione.

#### PERSONALIZZAZIONE LAYOUT

Gamma Enterprise permette la personalizzazione dell'interfaccia applicativa in base alle esigenze dell'utente. Con l'ausilio di un'apposita applicazione del Framework risulta agevole ed immediatamente visibile la possibilità di abilitare/disabilitare o nascondere campi non gestiti, inserire valori predefiniti. Le impostazioni possono essere memorizzate come layout personalizzato per un gruppo o per il singolo utente che ha effettuato la personalizzazione.

#### LOOKUP

Le finestre di ricerca "lookup" sono attivabili tramite l'apposito pulsante, il menù a tendina incorporato nello stesso campo, oppure tramite la combinazione dei tasti CTRL+F1. Le finestre di lookup permettono di selezionare l'informazione desiderata in maniera semplice ed immediata. Inoltre dispongono di funzionalità sofisticate, come le ricerche contestuali alla colonna selezionata, l'ordinamento dei dati in modalità crescente o decrescente in base alla colonna selezionata, la personalizzazione del layout per gruppo o utente applicativo e l'esportazione dei dati verso la piattaforma Microsoft Office.

#### VBSCRIPT

Gamma Enterprise permette l'estensione delle sue funzionalità attraverso il linguaggio di programmazione VBScript. Con l'ausilio di un'apposita applicazione del Framework, il gestionale rende disponibile la sua interfaccia ActiveX alla programmazione attraverso appositi eventi, come l'entrata e l'uscita dai campi, l'apertura e la chiusura delle maschere ed eventi sulle transazioni, come l'inserimento, la modifica e la cancellazione dei dati.

L'ambiente fornisce dettagliate informazioni riguardanti la natura dell'oggetto da programmare, fra cui il tipo dato (alfanumerico, numerico o campo data), in modo tale da impedire errori di programmazione.

La scrittura e la memorizzazione del codice VBScript avviene all'interno di un ambiente di sviluppo fornito dallo stesso Gamma Enterprise, in maniera semplice e similare agli ambienti di sviluppo orientati agli oggetti ed agli eventi.

Il servizio è stato progettato allo scopo di aumentare la flessibilità e l'estensibilità di Gamma Enterprise, senza dover uscire dall'applicazione stessa e quindi senza dover ricorrere a strumenti di sviluppo esterni.

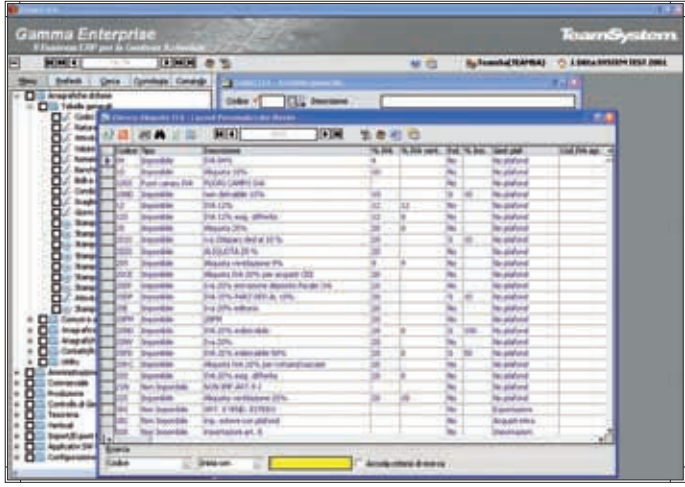

Personalizzazione layout

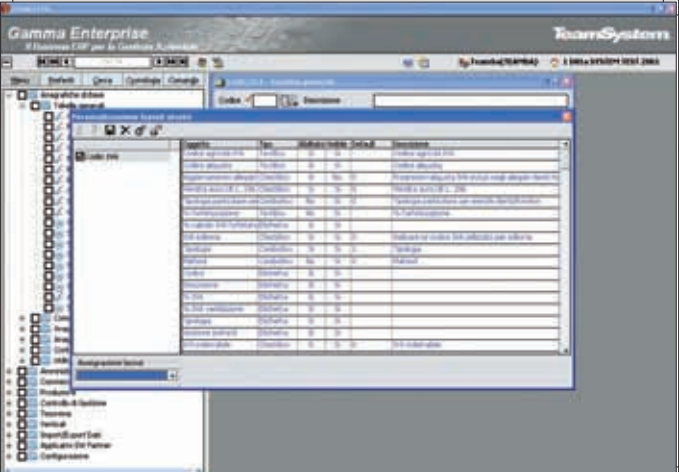

Lookup

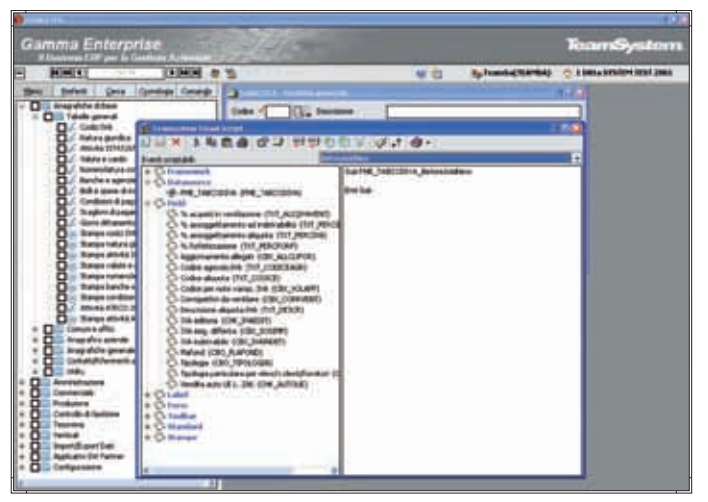

VBScript

#### IMPORT/EXPORT DATI

Questa sezione dell'applicativo contiene un serie di procedure che si occupano, con diversi obiettivi e modalità, di importare i dati provenienti da applicazioni esterne, o di estrarre informazioni da utilizzare direttamente con Microsoft Office o ambienti di terze parti. È possibile acquisire differenti tipologie di informazioni utili al gestionale fra cui anagrafiche clienti/fornitori/prodotti, documenti in differenti formati e listini provenienti da fornitori. Sono inoltre previste estrazioni specifiche verso l'applicativo GECOM di TeamSystem.

#### GESTIONE TRACCIATI

Permette di definire il formato dei supporti da utilizzare per le attività di importazione ed esportazione dati, specificandone i campi e relative caratteristiche, gli ordinamenti e le selezioni da applicare alle varie elaborazioni. Grazie all'utilizzo di strumenti visuali tale attività viene estremamente semplificata e assistita, oltre a poterne verificare immediatamente l'efficienza dei supporti progettati.

La possibilità di aggiungere campi e funzioni personalizzate aumenta le possibilità di utilizzo di tale modulo per funzionalità evolute di trattamento dei dati a disposizione dell'azienda. Sono supportati i formati Testo, Testo delimitato, Excel, XML.

#### GESTIONE INSIEMI

Consente di organizzare in un'unica azione differenti attività di importazione/esportazione; le stesse potranno essere schedulate e pianificate; inoltre i dati ottenuti possono essere automaticamente inviati, tramite posta elettronica a specifici destinatari.

#### INTEGRAZIONE CON OFFICE

È possibile integrare velocemente i propri documenti o fogli elettronici con le informazioni provenienti dall'applicativo. Gamma Enterprise, grazie alla sua architettura basata sugli ActiveX, si integra con la piattaforma Microsoft Office in maniera nativa e completa in tutte le sue funzionalità. Infatti, è possibile trasferire i dati applicativi verso la piattaforma Office in maniera semplice ed immediata: generare documenti Word, fogli Excel, pagine Html partendo dalle applicazioni diventa semplice e naturale, così come spedire via posta elettronica i dati che si stanno trattando in qualsiasi applicazione all'interno di Gamma Enterprise.

#### RACCOLTA ORDINI AGENTI OFF-LINE

È un servizio di interscambio informazioni ottimizzato per l'acquisizione ordini provenienti dalla propria rete di vendita.

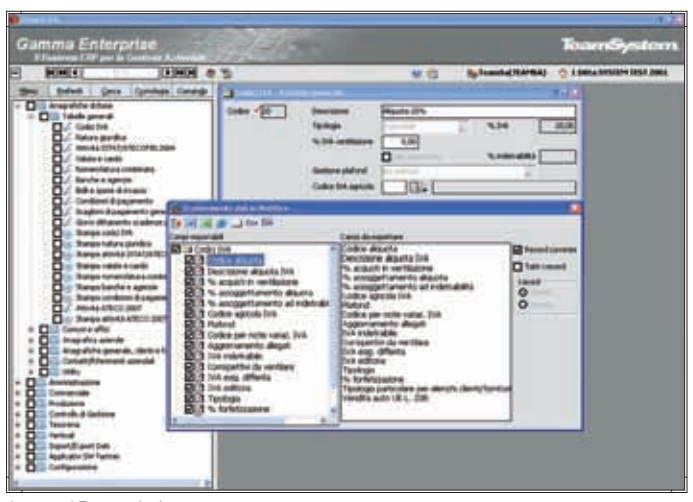

Import / Export dati

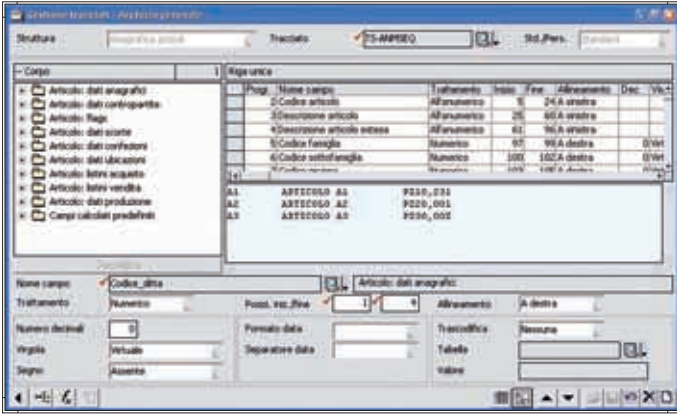

Gestione tracciati

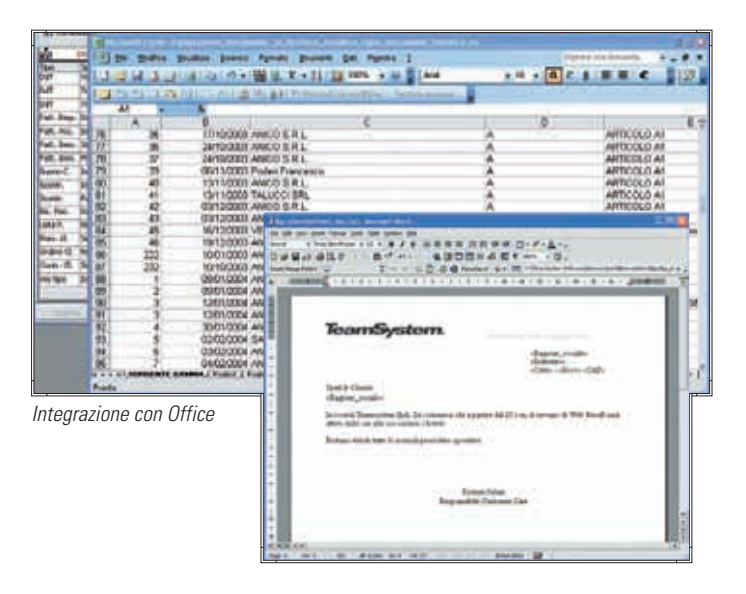

#### **TeamSystem SmartDocument per la gestione documentale**

Gamma Enterprise, integrando la tecnologia SmartDocument di MicrosoftOffice offre soluzioni con modalità operative che permettono una maggiore flessibilità di gestione e la valorizzazione delle conoscenze acquisite dagli utenti sui prodotti MicrosoftOffice. Con TeamSystem SmartDocument l'applicazione gestionale vive direttamente all'interno di Office. Word diventa l'interfaccia utente per inserire i documenti, garantendo:

- estrema facilità d'uso,

- elevata possibilità di personalizzazione layout.

TeamSystem SmartDocument è totalmente integrato con il gestionale:

- si recuperano automaticamente anagrafiche e listini,
- i documenti creati sono immediatamente disponibili nella procedura.

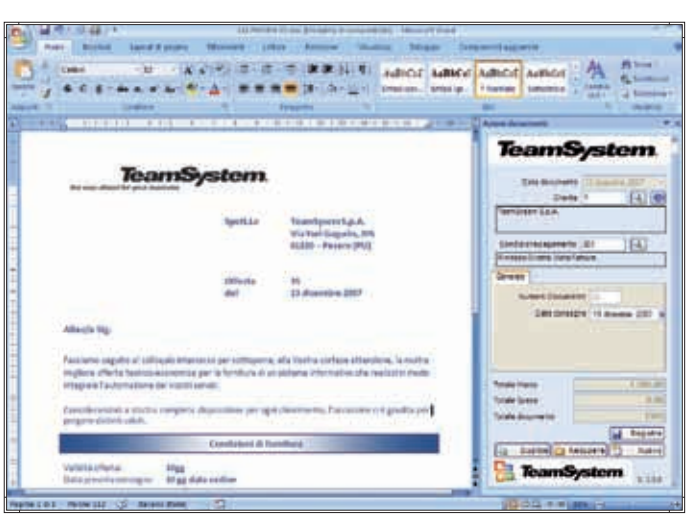

TeamSystem SmartDocument

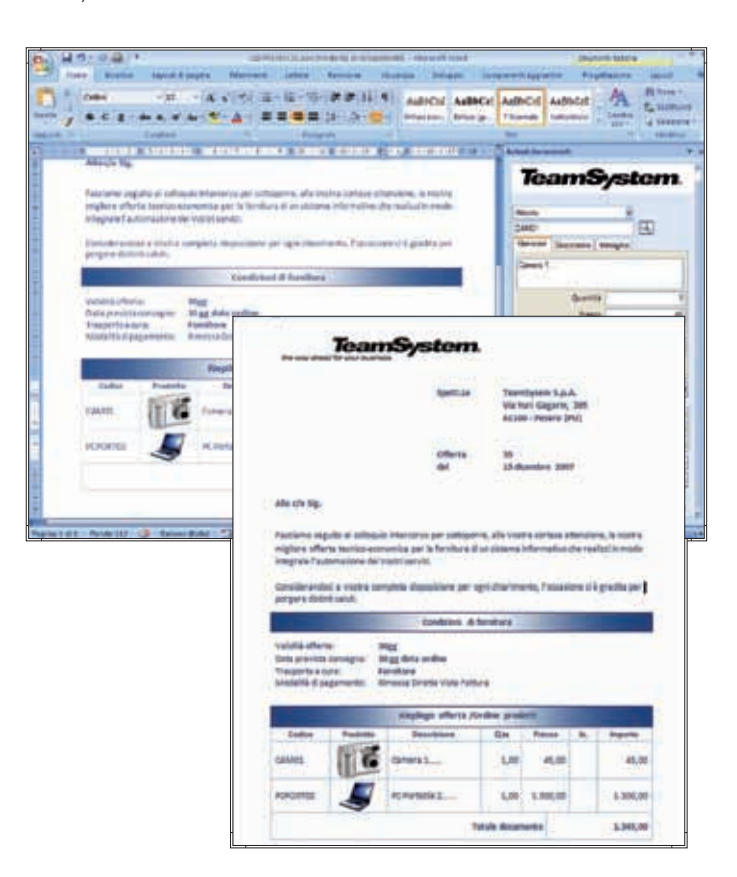

#### **Caratteristiche Generali**

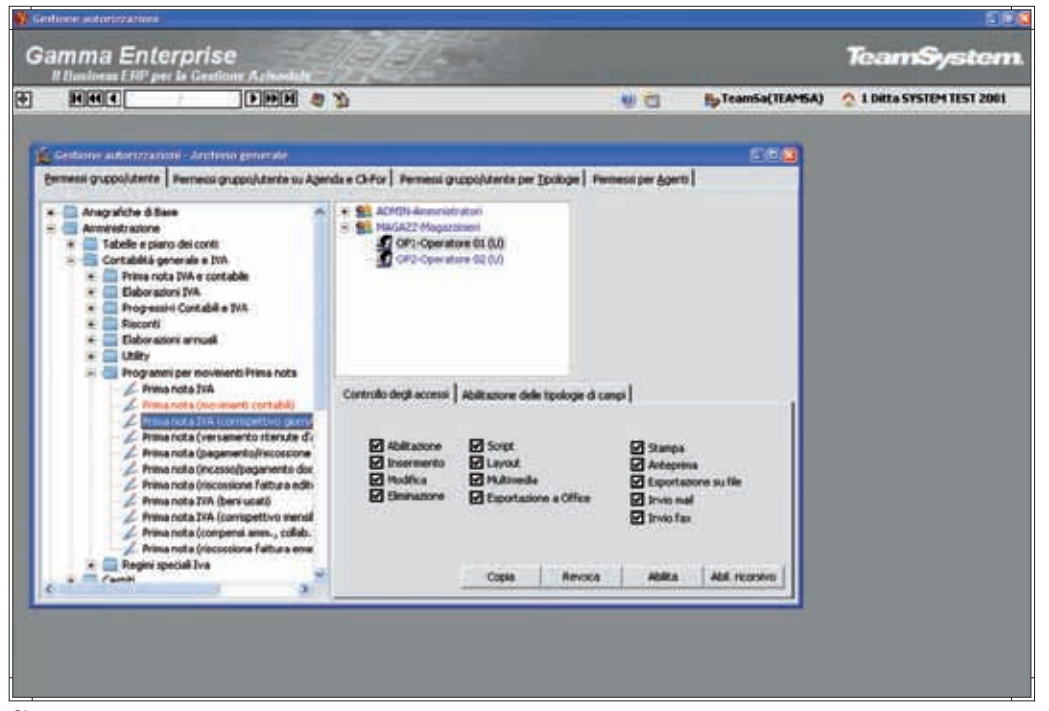

Sicurezza

#### **Gestione Permessi e Sicurezza**

#### **SICUREZZA**

L'accesso a Gamma Enterprise è consentito esclusivamente ad utenti registrati e certificati come utilizzatori applicativi del prodotto. Tramite una specifica applicazione, accessibile solamente all'utente amministratore, è possibile configurare gruppi applicativi e relativi utenti. Questi possono essere successivamente associati agli utenti di sistema presenti nell'eventuale rete aziendale. L'applicativo è allineato agli standard definiti per la privacy come da normativa vigente.

Gli utenti sono organizzati per gruppi applicativi, in modo da poter essere suddivisi in base all'organizzazione interna dell'azienda. Questo permette il pieno controllo da parte dell'azienda sull'applicativo e il monitoraggio degli accessi e della movimentazione dei dati. Gamma Enterprise permette di inibire l'utilizzo di alcuni programmi ad un determinato utente o ad un intero gruppo applicativo. In questo modo si può configurare

il menù principale in base alle esigenze di visibilità delle funzioni aziendali. Inoltre, per il singolo programma o insieme di programmi, è possibile impostare le autorizzazioni sulle operazioni di inserimento, cancellazione, modifica dati, personalizzazione interfaccia applicativa, introduzione di codice Script, esportazione a MS Office. La gestione dei permessi permette di configurare per gruppo o per utente applicativo le autorizzazioni sulla modifica o sulla visualizzazione di alcune tipologie di dati, come importi, percentuali di sconti e provvigioni. Gamma Enterprise permette anche di limitare, per un gruppo o utente applicativo, la visibilità dei dati di una determinata azienda.

#### **Gestione Eventi e Messaggistica**

Il numero sempre crescente di funzionalità che il gestionale mette a disposizione e la maggior integrazione tra processi e applicazioni, introduce la necessità di informare rapidamente l'utente/azienda di situazioni specifiche, limitando i tempi e le risorse da destinare ai controlli ed evitando che le anomalie vengano rilevate solo al momento delle opportune verifiche, perdendo così la possibilità di reagire con tempestività.

Il servizio si propone di 'sorvegliare' la quotidiana attività gestionale, notificando situazioni specifiche nel momento stesso in cui si verificano, informando direttamente le figure aziendali coinvolte e permettendo, quindi, una reazione tempestiva all'evento.

La console utente, inserita nel contesto degli eventi gestionali, visualizza ed organizza le notifiche ricevute, proponendo di fatto una completa gestione della messaggistica interna all'applicazione.

Esempi di utilizzo:

- Auditing Utenti
- Controllo backup
- Notifica registrazione insoluti
- Notifica clienti a rischio
- Notifica scadenze piani di fatturazione progetti

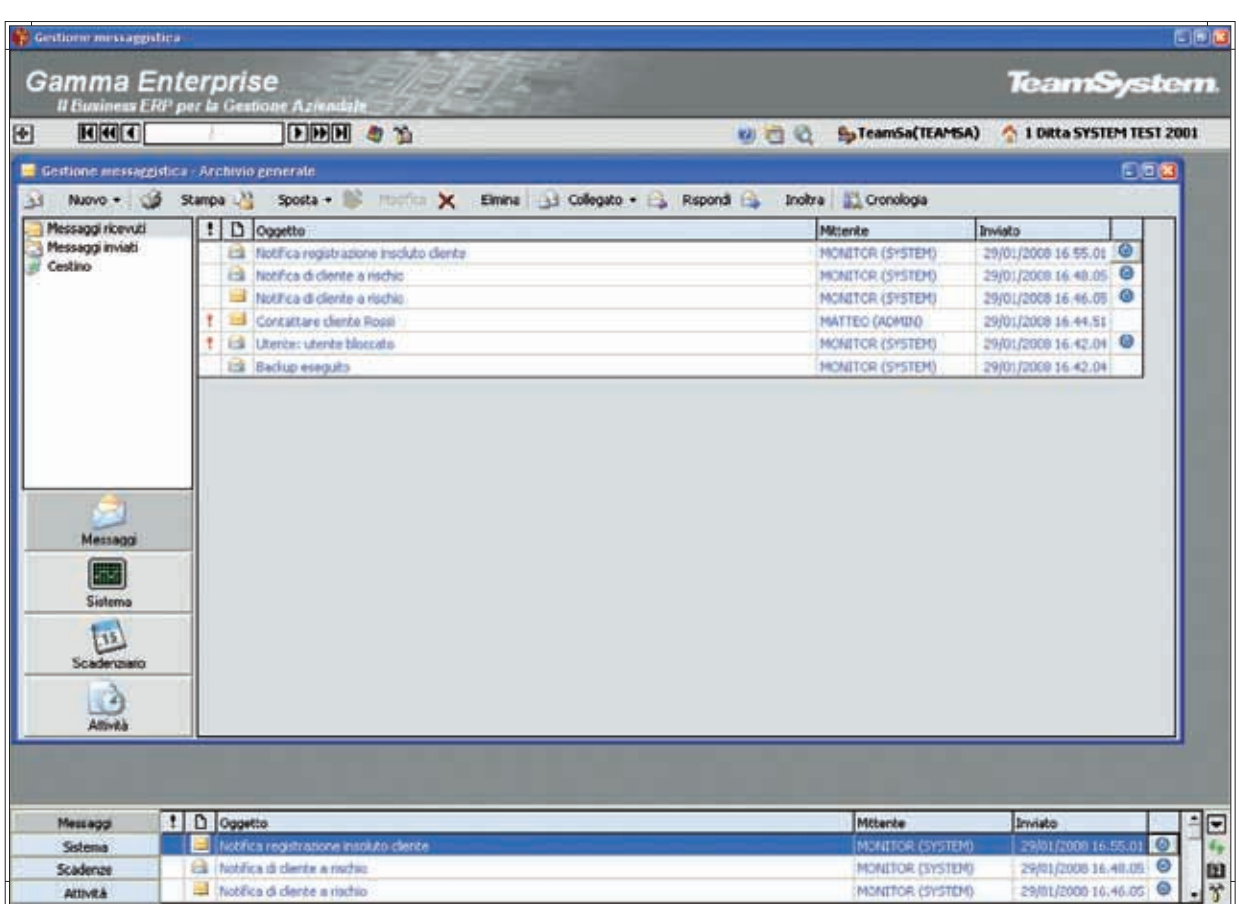

Gestione Eventi e Messaggistica

#### **Caratteristiche Generali**

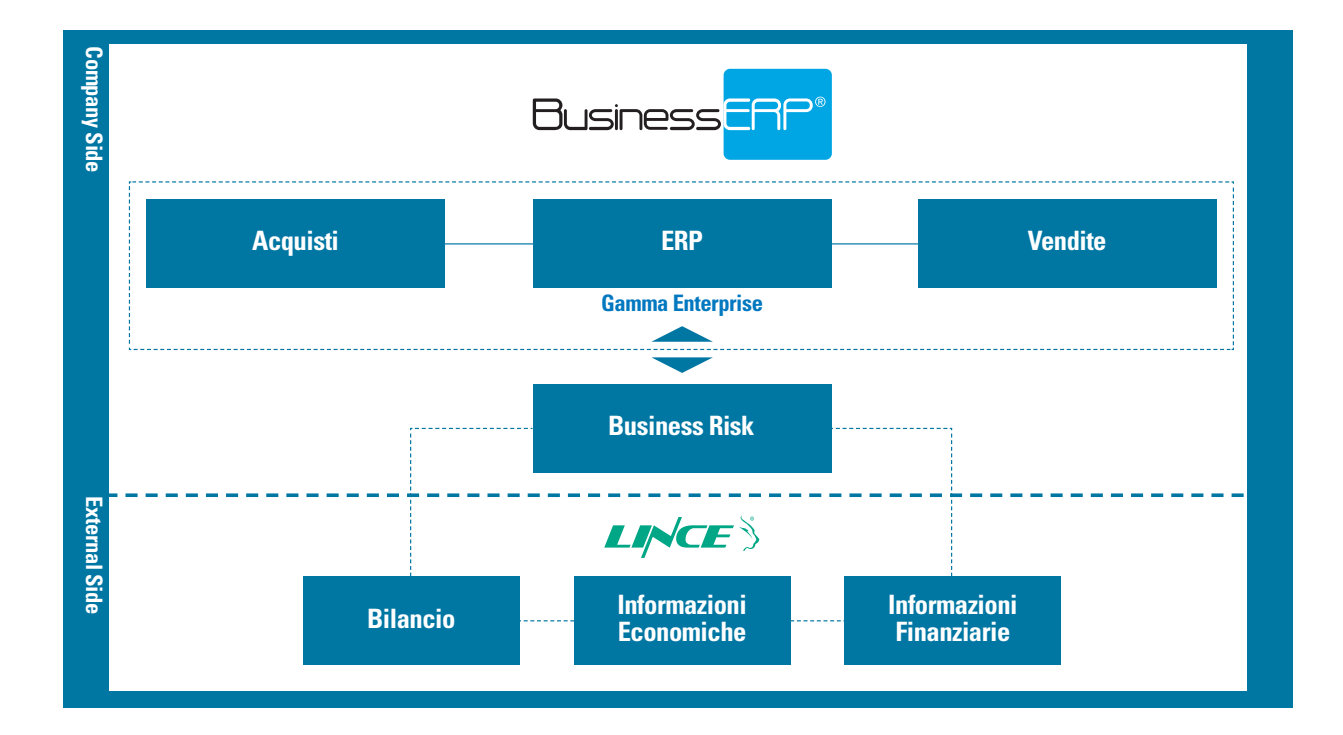

#### **Business Risk**

Il modulo Business Risk nasce dall'integrazione delle pluriennali esperienze di TeamSystem e Lince rispettivamente in ambito informatico e in quello dell'elaborazione ed analisi delle informazioni economiche, commerciali e finanziarie. Integrando nativamente nell'ERP le informazioni esterne certificate, il modulo permette di evidenziare la posizione di rischio finanziaria e patrimoniale del portafoglio clienti oltre che l'affidabilità di un singolo cliente o fornitore, garantendo in tal modo una migliore gestione sia del ciclo attivo che passivo.

#### GENERAZIONE DELLE RICHIESTE

Le richieste di informazioni economiche possono essere generate:

- automaticamente in base a schedulazione,
- da elenco precostituito,
- manualmente.

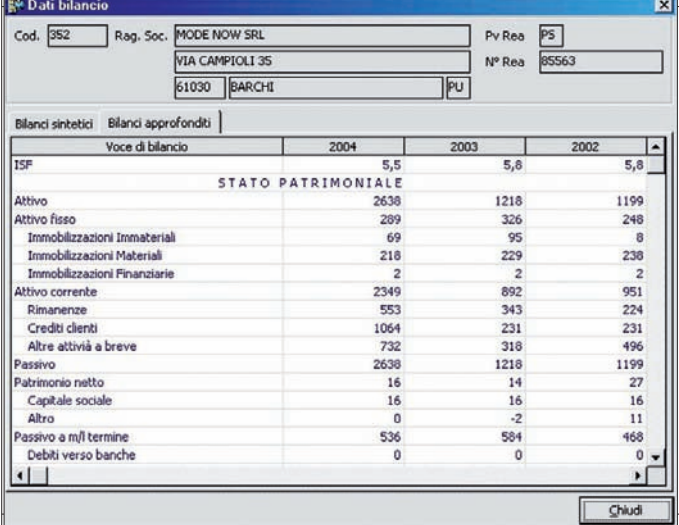

Generazione delle richieste

#### ANALISI SINTETICA DEI DATI ECONOMICI E FINANZIARI

L'informazione presa in esame è essenzialmente il Rating Sintetico Lince.

L'analisi permette di seguire l'evoluzione dell'indicatore nei diversi mesi. L'analisi viene estesa a tutti gli indicatori visualizzati nell'elenco campi disponibili.

#### DETTAGLIO RICHIESTE CLIENTE/FORNITORE

Permette di avere una visione complessiva dell'interscambio dati con Lince (richieste/risposte). Gli indicatori più importanti sono esposti in forma grafica per agevolarne la lettura.

Il programma è richiamabile da altre aree dell'applicativo: - Anagrafica Cliente/Fornitore,

- 
- Analisi sintetica e dettagliata dati economici e finanziari,
- Analisi Rischio.

I PLUS DI BUSINESS RISK

- Controllo a 360 gradi della gestione dei processi aziendali.
- Gestione di portafoglio: valutazione dell'intero parco clienti e fornitori, attraverso segnali semplici e leggibili.
- Monitoraggio: conoscenza immediata delle variazioni in termini di rischio e opportunità per le aziende analizzate. - Praticità di consultazione: ogni informazione
- è contestualizzata nell'anagrafica cliente e fornitore. - Risparmio di tempo e risorse: attraverso il sistema
- automatico di invio richiesta/ricezione dei servizi Lince. - Flessibilità di sistema: possibilità di customizzare
- le interfacce Gamma a proprio piacimento.

e lues seconori i. 長  $\overline{b}$ n. R а 98 図 ē **R**  $\Box$ 

Analisi Sintetica dei dati Economici e Finanziari

Es: applicare filtri di estrazione, creare e memorizzare elenchi personalizzati, cross selling, esportazione dei dati in excel…

- Gestione evoluta dei dati: utile per modificare e monitorare i processi aziendali dei clienti (alert sui clienti - blocco/sblocco ordini).
- Funzionalità di sistema: possibilità di verificare la correttezza delle anagrafiche e integrare ciascuna P.IVA con il relativo Codice Fiscale.

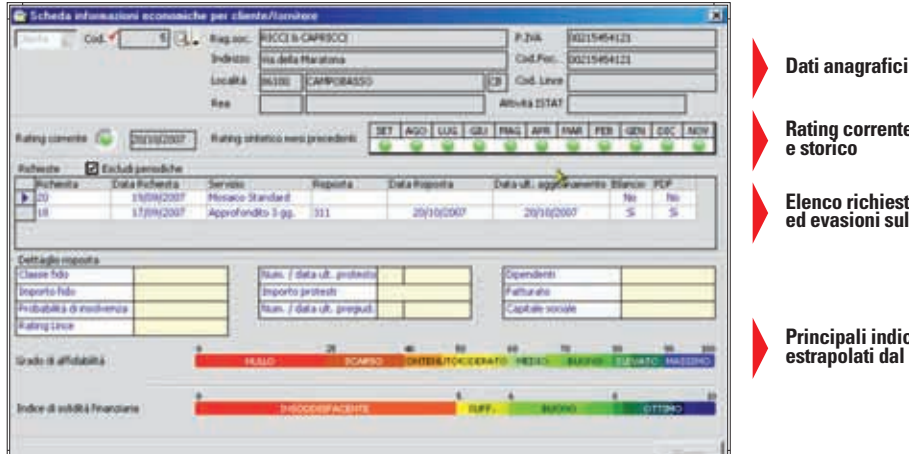

**Rating corrente e storico**

**Elenco richieste ed evasioni sul nominativo**

**Principali indicatori estrapolati dal rapporto Lince**

Esempio maschera di gestione

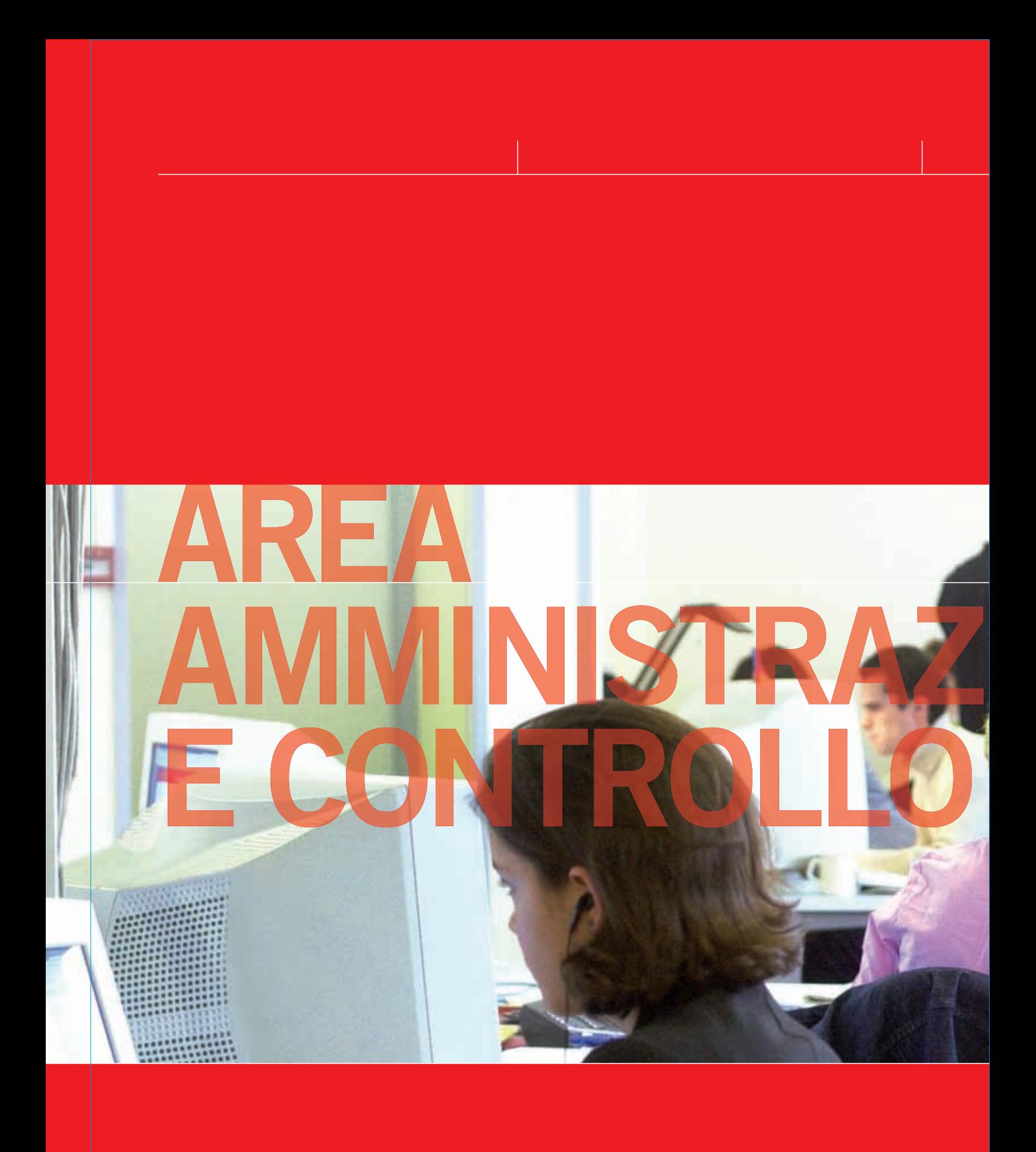

# **AREA AMMINISTRAZIONE E CONTROLLO**

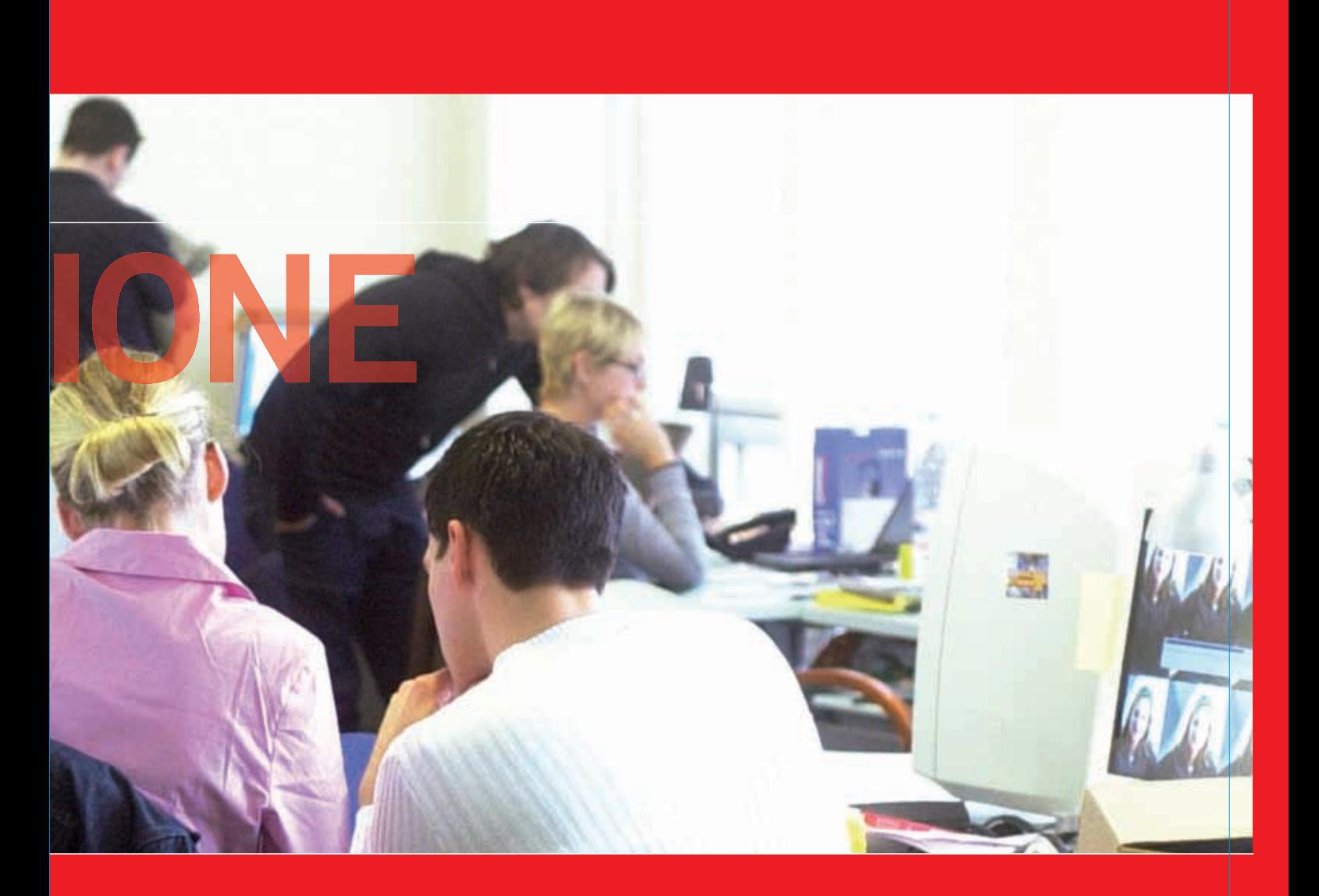

#### **Amministrazione**

#### **Tabelle**

Per un facile e veloce start-up è previsto il caricamento automatico di tutte le tabelle di base (Codici IVA, Causali Contabili, Condizioni di pagamento, Banche ed agenzie, Comuni d'Italia, ecc) e di un Piano dei conti già integrato e/o correlato con le varie tabelle ad esso collegato, come per esempio con il Piano dei conti riclassificato CEE.

#### **Piano dei conti**

L'Area Amministrativa consente una gestione multiaziendale, quindi è data la possibilità di gestire fino a 99 diversi piani dei conti che, in base alle diverse esigenze contabili, possono essere strutturati da un minimo di 2 livelli fino ad un massimo di 5 livelli.

#### **Gestione Prima Nota**

La procedura prevede un unico programma di gestione per l'inserimento, la variazione e l'eliminazione, che si autoconfigura in funzione delle impostazioni fiscali/gestionali indicate per l'azienda in uso ed in base alla Causale Contabile e al codice IVA utilizzato. Sono previste le seguenti tre tipologie di registrazioni: - Consolidate,

- Da consolidare,
- Previsionali.

Con quest'ultima tipologia non si aggiorna in tempo

reale nessun progressivo (Contabile/Iva). Le registrazioni così effettuate possono essere rese effettive in una successiva fase di consolidamento. Tutte e tre le tipologie suddette sono comunque disponibili in qualsiasi elaborazione e stampa contabile o IVA. La gestione della Prima Nota consente la visualizzazione contestuale del Partitario, dello Scadenziario e dell'Estratto conto a partite aperte con i dati aggiornati in tempo reale. È anche possibile simulare la situazione IVA e/o Plafond di Periodo. Per tutte le registrazioni di Prima Nota è possibile gestire contestualmente le eventuali registrazioni collegate ed integrate. (Scadenziario, Intra, Ratei/Risconti, Ritenute, Cespiti, Estratto conto Bancario, ecc.)

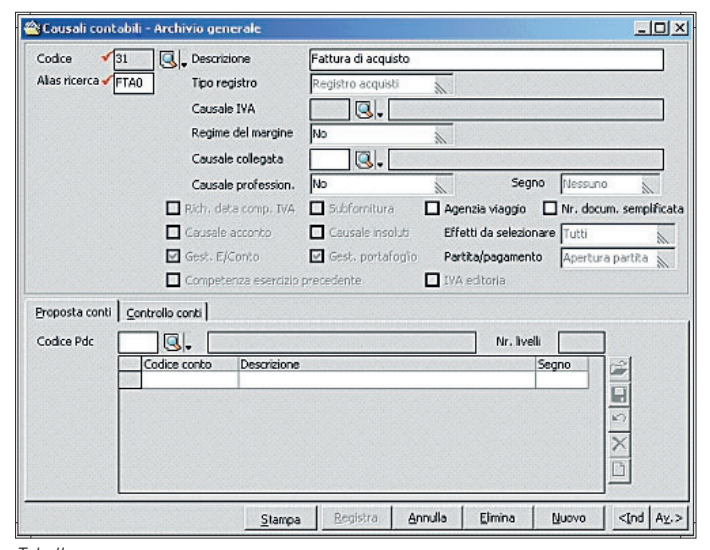

Tabelle

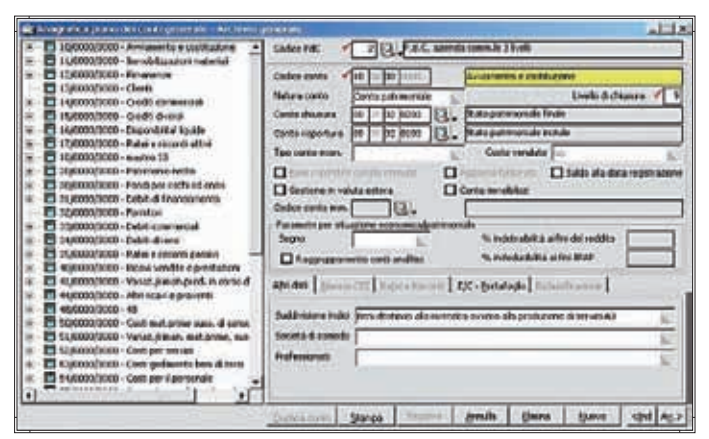

Piano dei Conti

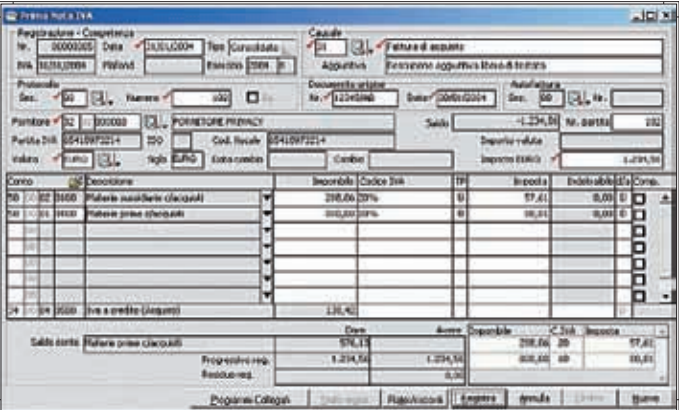

Gestione Prima Nota

#### **Sedi**

Le gestione si prefigge lo scopo di facilitare la distinzione delle registrazioni per sede e, tramite l'associazione della sede con l'utente, di evitare errori di assegnazione di sedi da parte degli utenti. Inoltre consente di ottenere dei bilanci contabili per ciascuna sade.

#### **Intercompany**

Con la Gestione Intercompany, Gamma Enterprise si propone di fornire le informazioni utili alla redazione di un bilancio consolidato, "elidendo" dai saldi dei singoli conti clienti e fornitori, le eventuali poste intercompany. Lo scopo è quello di dare la possibilità di generare il bilancio della singola società con le modalità standard e, contestualmente, di gestire le informazioni utili all'"elisione" della movimentazione intercompany, fornendo contestualmente la possibilità di quadrare le "elisioni" con quelle effettuate dalle altre società del gruppo.

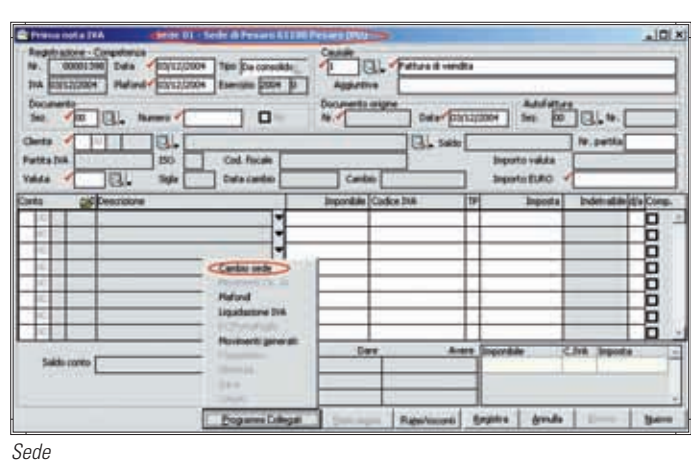

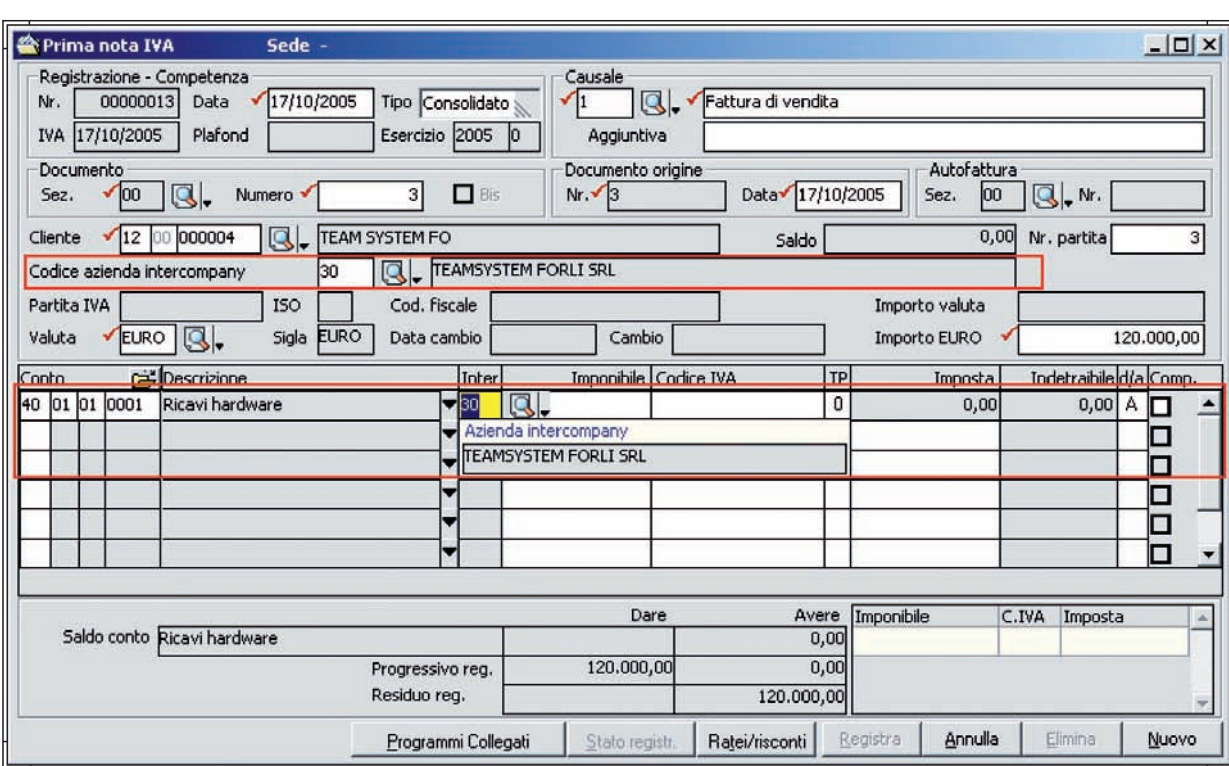

Intercompany

#### **Ratei e Risconti - Competenza**

Per l'intera registrazione o per le singole contropartite è possibile attribuire date di inizio e fine competenza che possono ricadere entro lo stesso esercizio (Competenza) o su più esercizi (Ratei o Risconti). Nel caso di Ratei sono generate contestualmente le relative registrazioni di Prima Nota, mentre per i Risconti sono generate con un apposito programma da eseguire in fase di chiusura esercizio. In tutte le elaborazioni di bilancio, periodiche e/o annuali, è data la possibilità di simulare, in tempo reale, situazioni per competenza complete e quadrate anche per la parte patrimoniale.

#### **Ritenute d'acconto**

Il modulo consente di gestire, anche in maniera integrata con la Prima nota, tutte le problematiche fiscali connesse alla gestione delle Ritenute d'acconto, Contributi Previdenziali, Enasarco. È possibile registrare fatture e/o notule, sia in maniera Consolidata che Previsionale, a fronte delle quali si possono eseguire registrazioni di pagamento parziali o totali con proposta automatica delle ritenute da versare e contestuale registrazione contabile e conseguente quadratura dello scadenziario e dell'estratto conto a partite aperte. In tempo reale è possibile visualizzare e/o stampare la situazione dei documenti da pagare e/o pagati e delle relative ritenute versate e/o da versare. La gestione integrata delle Ritenute d'acconto consente, con un apposito comando, di compilare in automatico il modello di versamento F24, di assolvere agli obblighi fiscali relativi alla stampa, per singolo percipiente, della Certificazione Compensi a Terzi, della stampa e contestuale generazione di un file per l'invio telematico relativo al modello GLA ed infine la generazione di un file, su tracciato ministeriale, utilizzabile ai fini della compilazione del modello 770.

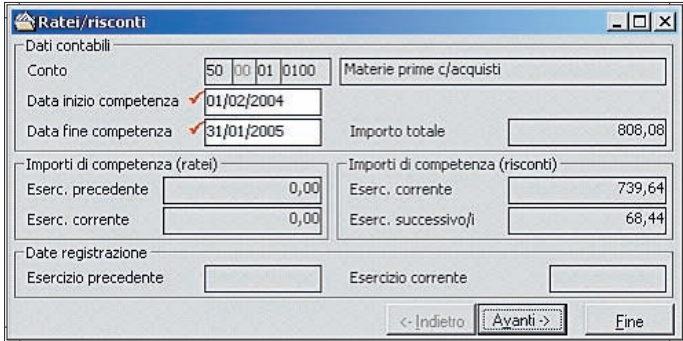

Ratei e Risconti - Competenza

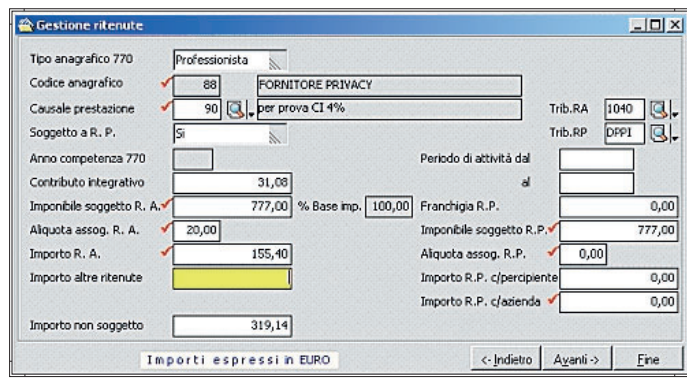

Ritenute d'acconto

#### **Cespiti**

Il modulo dei cespiti è stato realizzato per gestire in maniera globale le problematiche inerenti i beni soggetti ad ammortamento. La gestione, integrata anche con la Prima nota, può permettere la proposta e la relativa registrazione automatica di tutte le operazioni inerenti la gestione di un cespite (Acquisto, Incremento, Reso, Rivalutazione bene, Vendita parziale/totale, Eliminazione parziale/totale, Plusvalenze, Minusvalenze, Ammortamento, Rivalutazione quota) sia ai fini Fiscali che ai fini Civilistici (Riforma Diritto Societario). Per quanto riguarda il calcolo degli ammortamenti ai fini Civilistici ed in base alle esigenze delle diverse realtà aziendali, sono disponibili le seguenti quattro modalità di calcolo:

- Fiscale/Civilistico,
- Percentuale fissa,
- Ripartizione temporale,
- Aritmetico.

In base al metodo scelto, il programma permette la visualizzazione in tempo reale del relativo e completo Piano di Ammortamento del bene. Il modulo inoltre prevede la possibilità di collegare cespiti diversi ad un unico cespite di riferimento e quindi gestire e ottenere dati di riepilogo per singolo bene e/o per totale bene di riferimento. Il modulo prevede la tabella ministeriale dei Coefficienti di ammortamento già precaricata. Con qualsiasi data di elaborazione ed in tempo reale, è permessa l'elaborazione simulata del calcolo degli ammortamenti sia ai fini Civilistici che Fiscali. Tale elaborazione simulata è disponibile, in maniera integrata e automatica, anche in tutte le elaborazioni di bilancio periodiche e/o annuali. Gli ammortamenti di fine esercizio possono essere generati in automatico con un apposito comando che prevede anche l'eventuale scrittura automatica e contestuale delle relative registrazioni di Prima Nota. Il risultato di tale elaborazione è disponibile con la stampa fiscale del Libro Cespiti.

#### **IAS (International Accounting Standards)**

Le aziende quotate in borsa, le banche, le aziende finanziarie ed i gruppi di aziende devono presentare i bilanci rispettando le regole IAS (International Accounting Standards). Sicuramente, in presenza di molti cespiti inerenti a fabbricati, l'impatto maggiore dell'applicazione degli IAS, si ha nell'adeguamento dei cespiti al dettato IAS-16 (Beni materiali) e IAS-38 (Beni immateriali). Infatti, ai fini dell'applicazione degli IAS, i cespiti di cui agli IAS-16 e IAS-38 devono essere rivalutati e, se necessario, la rivalutazione deve essere periodicamente aggiornata sulla base del reale valore del bene.

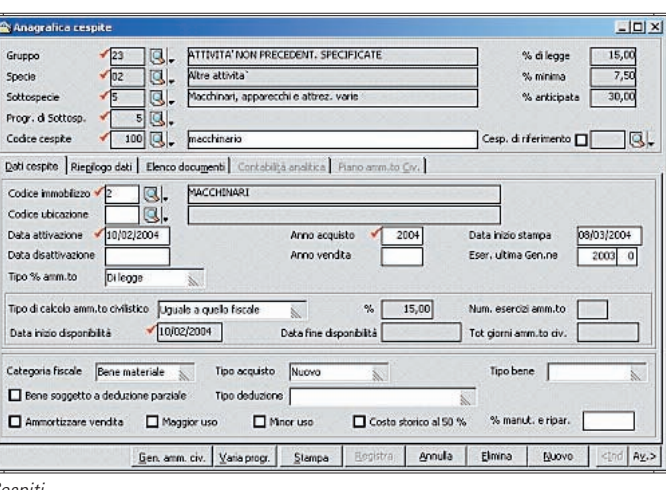

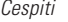

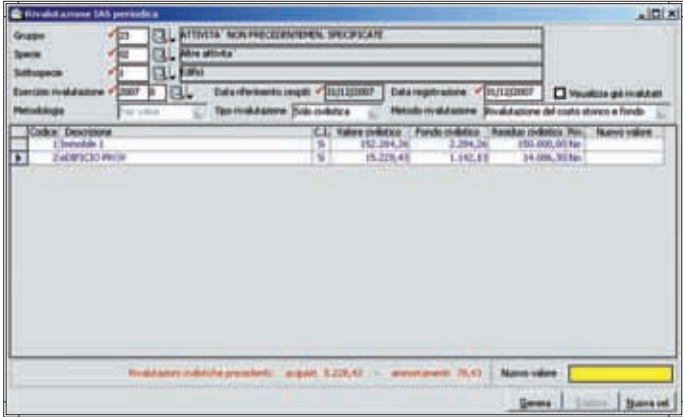

IAS (International Accounting Standards)

#### **Intrastat**

Il modulo permette di gestire, in maniera autonoma e/o integrata con le registrazioni di Prima nota, i dati necessari alla compilazione dei modelli di dichiarazione periodica (Mensile, Trimestrale, Annuale) Intra. Un apposito comando consente di eseguire, secondo il tracciato ministeriale in vigore, la stampa della relativa dichiarazione periodica e/o la generazione di un file per l'invio telematico della stessa.

#### **Bilancio CEE**

La procedura prevede già precaricati un Piano dei Conti CEE sia in forma analitica che in forma abbreviata, entrambi correlati al Piano dei conti Contabile standard precaricato. L'utente può comunque gestire fino a 99 diversi schemi di bilancio CEE e correlarli ad un proprio eventuale Piano dei Conti Contabile. Il modulo è perfettamente integrato con tutte le funzionalità della procedura contabile e prevede l'elaborazione e la relativa visualizzazione dei dati in tempo reale.

Tali dati possono comunque essere gestiti dall'utente per quanto riguarda sia quelli dell'esercizio corrente sia quelli dell'esercizio precedente e possono essere stampati in un normale formato A4 o in un formato "Uso bollo".

#### **Inventari contabili**

Il modulo consente l'assolvimento dell'obbligo fiscale relativo alla compilazione/stampa del Libro degli Inventari. In qualsiasi momento, in tempo reale e in maniera integrata, è possibile elaborare/stampare, in Prova o in Definitivo, i dati relativi agli allegati richiesti. L'utente può scegliere la composizione della stampa del Libro Inventari sulla base dei seguenti allegati messi a disposizione dalla procedura:

- Situazione economico patrimoniale o Bilancio CEE,
- Elenco saldi Clienti e/o Fornitori,
- Elenco beni ammortizzabili e fondi,
- Elenco effetti attivi,
- Inventario di magazzino,
- Altri allegati.

Con Altri allegati in pratica la procedura mette a disposizione dell'utente la gestione anche di qualsiasi altro dato, quale per esempio il fondo T.F.R., che si intende gestire e stampare con il Libro inventari. Per tutti gli allegati, ma soprattutto per l'allegato Inventario di magazzino, l'utente può scegliere in maniera parametrica e intuitiva il tipo di elaborazione e stampa che intende eseguire.

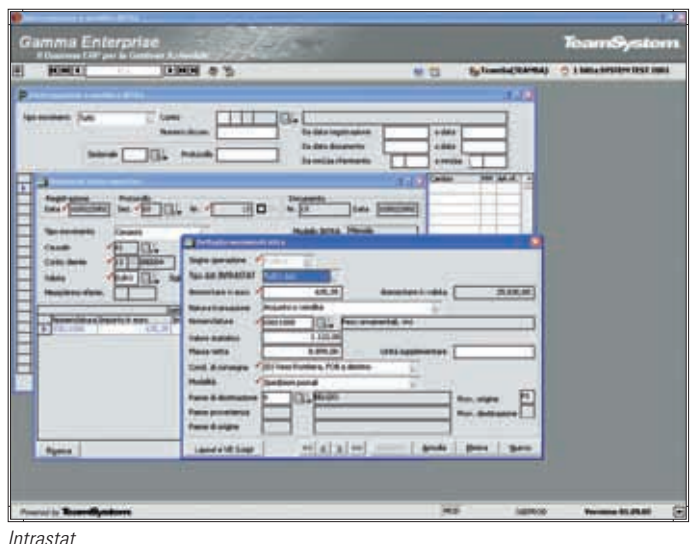

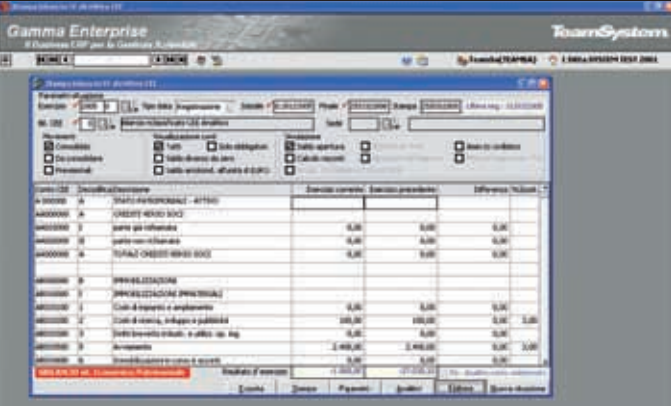

#### Bilancio CEE

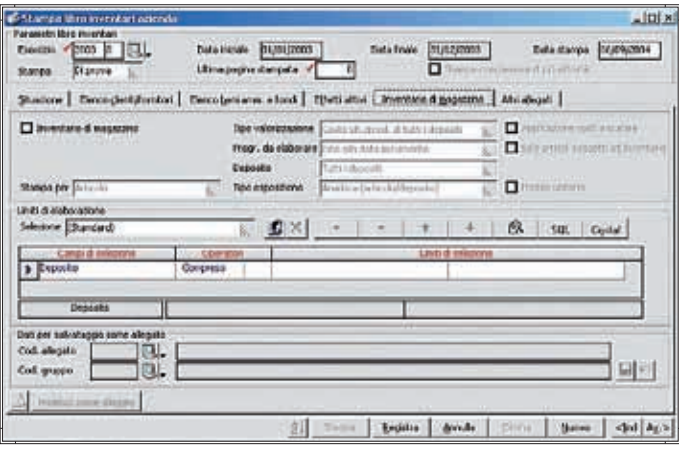

Inventari contabili

#### **F24**

Gestione del modello unico di versamento tributi F24. Il programma è integrato e gestisce automaticamente dati provenienti dalla Liquidazione periodica IVA e dalla gestione delle Ritenute di acconto. Con la gestione del modulo F24 si può ottenere contestualmente la stampa del modello ministeriale di versamento e/o la generazione di un file per il versamento dei tributi a mezzo Remote Banking.

#### **Estratto conto a partite aperte**

Il modulo consente di gestire i movimenti relativi alle diverse partite di estratto conto clienti e fornitori che sono generate automaticamente o dal lato contabile, con le registrazioni di prima nota, oppure dal lato commerciale, con la registrazione dei documenti di acquisto e di vendita.

#### INTERROGAZIONE E STAMPA

Per ogni cliente/fornitore è possibile visualizzare il saldo in Euro o nella valuta del documento di origine, se diversa dall'Euro. Le interrogazioni, che possono essere elaborate per data registrazione, per le sole partite aperte oppure con o senza considerazione degli acconti chiusi, consentono di visualizzare e gestire i singoli movimenti con la possibilità di richiamare direttamente anche altre funzioni ad essi collegate. Tra queste, le principali sono il dettaglio scadenze, con la suddivisone degli effetti tra scaduto e a scadere, il dettaglio degli articoli movimentati, il dettaglio dei movimenti contabili. È possibile interrogare anche movimenti previsionali, per simulazione e per cash flow. La stampa dell'estratto conto può essere personalizzata dall'utente grazie alle varie possibilità di scelta fornite dall'esistenza di numerosi limiti di selezione che consentono di raggruppare i clienti/fornitori in base a vari elementi, quali ad es. la categoria, l'area, l'agente, la condizione di pagamento etc. Esiste inoltre la possibilità di associare alla stampa un testo libero sia in testata che a piede dell'estratto conto. Il saldo viene suddiviso in scaduto e a scadere e raggruppato in base a scaglioni definibili dall'utente. Grazie al programma "Stampa saldi crescenti/decrescenti cli/for" è possibile ottenere un prospetto riepilogativo

dei saldi clienti/fornitori, in base ad un ordinamento

degli importi crescente o decrescente.

Altre funzionalità particolari collegate alla gestione dell'estratto conto sono:

- Controllo saldo contabile-E/C-portafoglio, che permette di verificare per i clienti, i fornitori o i conti selezionati, la presenza di eventuali discordanze tra il saldo dei partitari contabili, il saldo dell'estratto conto e del portafoglio.
- Cancellazione partite chiuse, con cui si procede alla eliminazione delle partite chiuse fino al raggiungimento di una precisa data documento, data registrazione o numero partita, posta come limite superiore.
- Allineamento saldo partite, che consente l'allineamento (o la sola simulazione) delle differenze di piccola entità esistenti tra saldi contabili-e/cportafoglio comprese in un determinato intervallo di importi. Il programma provvede automaticamente alla chiusura delle partite generando registrazioni contabili di abbuono attivo o passivo.

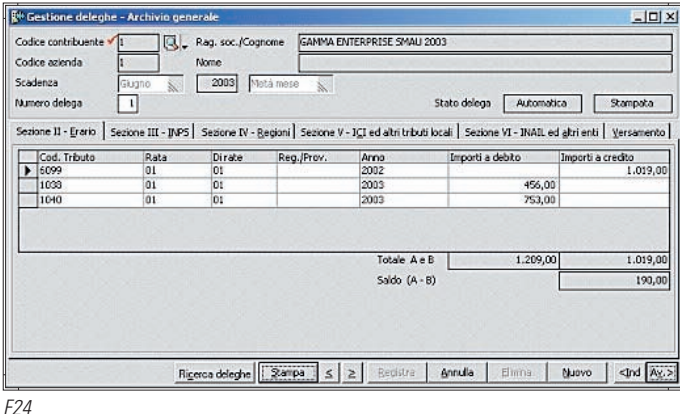

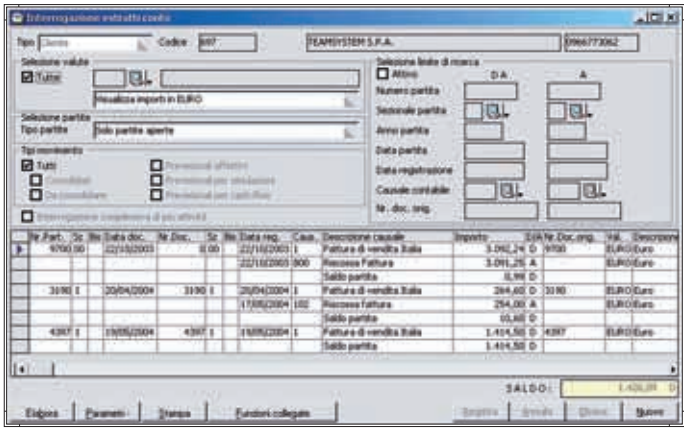

Estratto conto a partite aperte

#### **Portafoglio attivo e passivo**

La procedura si propone di risolvere i problemi legati alla gestione degli effetti clienti/fornitori integrandosi con le funzioni contabili e di gestione telematica dei pagamenti.

#### GESTIONE ED ELABORAZIONE

Comprende tutti i programmi dedicati alla gestione ed all'interrogazione degli effetti e alle operazioni tipiche relative a Ri.Ba, MAV, RID.

Ogni effetto attivo/passivo può essere gestito tramite la selezione delle singole schede, così come ogni singola operazione contabile ad esso riferita viene salvata in uno storico per consentire una successiva visione cronologica delle transazioni. Il programma di stampa dei solleciti oltre a generare lettere di sollecito relative a effetti insoluti o non pagati a scadenza, il cui testo è personalizzato dall'utente e differenziabile per giorni di ritardo, provvede al calcolo e all'addebito degli interessi e/o delle spese di protesto e dà la possibilità all'operatore di definire eventuali livelli di blocco associabili direttamente all'anagrafica del cliente insolvente.

Tra le funzionalità è importante sottolineare quelle che consentono l'Interrogazione e la stampa della situazione degli effetti: possono essere personalizzate a discrezione dell'utente che ha la libertà di ampliare o restringere l'intervallo di indagine, e di definire la visualizzazione mediante ordinamenti avanzati. L'interrogazione del "Castelletto Bancario" consente il controllo costante della situazione bancaria.

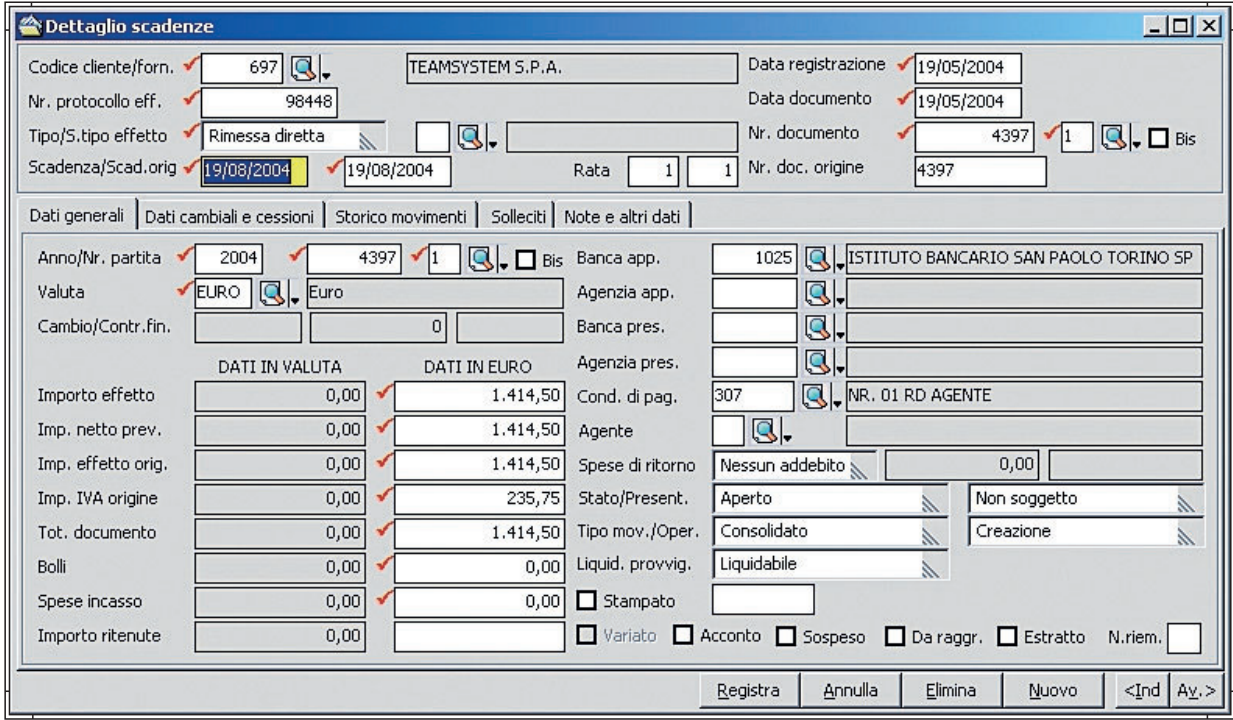

Portafoglio attivo e passivo

#### PRESENTAZIONI DISTINTE RIBA, RID, MAV e REGISTRAZIONI INSOLUTI

La presentazione degli effetti all'incasso può essere effettuata secondo diverse modalità; è consentita la generazione di un supporto magnetico per presentazioni mediante remote banking. Il programma procede, altresì, alla generazione automatica delle relative scritture contabili per la presentazione e per le commissioni d'incasso. La registrazione insoluti effettua in automatico le registrazioni contabili relative agli insoluti utilizzando il file "esiti" ricevuto dalla banca.

Con la stampa distinta di sconto fatture l'azienda può eseguire la presentazione cartacea della distinta di sconto con la quale la banca anticipa il valore attuale all'azienda.

#### RAGGRUPPAMENTO EFFETTI

Le due diverse modalità di raggruppamento disponibili consentono sia l'accorpamento di più effetti su nuova scadenza sia la sommatoria su effetto esistente. È possibile emettere un documento per la differenza spese, e stampare apposita lettera di comunicazione ai clienti del raggruppamento eseguito.

#### ORDINE DI PAGAMENTO/BONIFICI BANCARI

Il programma è preposto alla generazione di pagamenti a fornitori mediante ordine di pagamento o bonifico bancario. Il pagamento può essere eseguito sia per soggetti senza ritenute d'acconto che per i professionisti. Grazie alla "Rendicontazione ordini di pagamento/bonifici da file" è possibile procedere alla rendicontazione mediante gli esiti ricevuti dalla banca.

#### UTILITY

Sono disponibili una serie di programmi di utilità che guidano l'utente nelle operazioni di manutenzione degli effetti quali: controllo degli effetti da presentare, manutenzione delle distinte di presentazione, variazione di massa della data di scadenza.

#### **Tesoreria e Finanza**

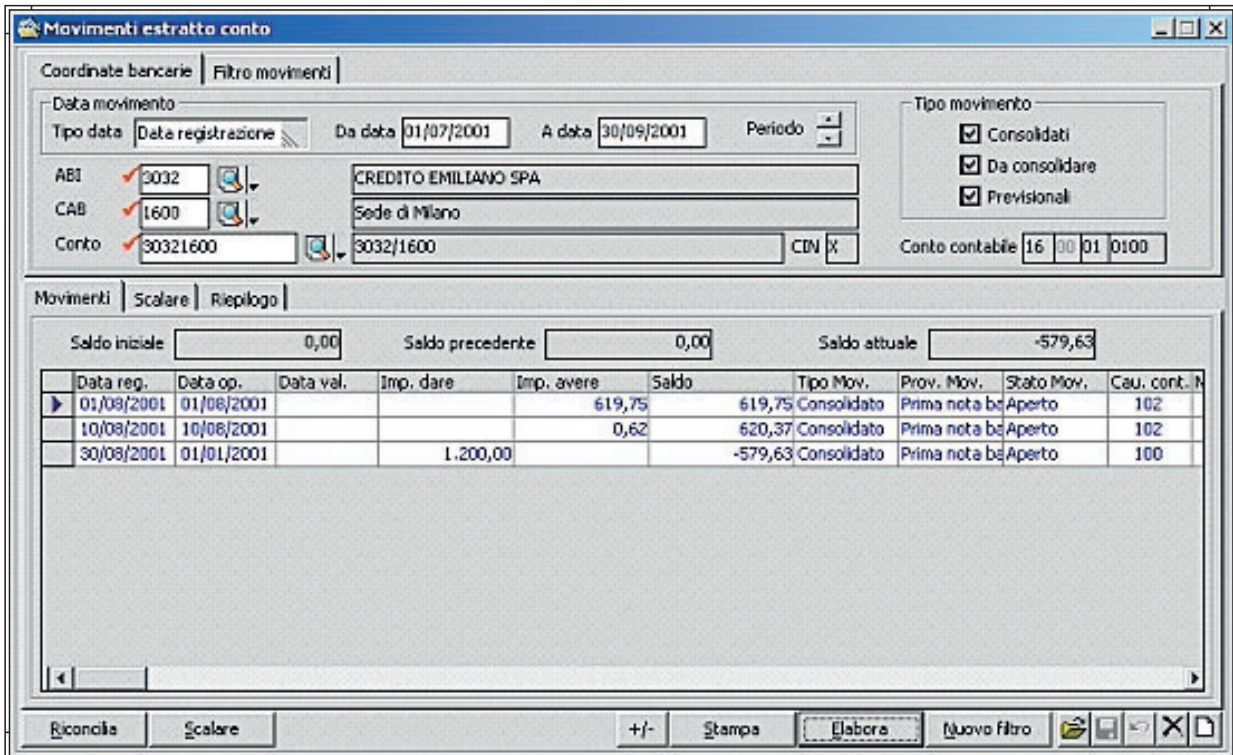

Estratto Conto Bancario

#### **Estratto Conto Bancario**

Obiettivo del modulo è fornire uno strumento semplice e immediato che permetta periodicamente il controllo incrociato, in tempo reale, dei movimenti finanziari intrattenuti con le banche e/o registrati contabilmente con la Prima nota. In base a dei parametri impostati dall'utente, sono disponibili diverse modalità di integrazione con i dati contabili ma è anche data la possibilità di gestione autonoma e separata dai suddetti dati. Con delle apposite elaborazioni periodiche è possibile visualizzare e/o stampare diversi riepiloghi (estratto conto a scalare, staffa, riepilogo spese ed interessi) ordinati per data registrazione, e/o per data operazione e/o per data valuta. Il modulo mette a disposizione anche diversi programmi di utility che rendono la procedura estremamente semplice e flessibile.

#### **Cash Flow**

L'analisi dei flussi di cassa è un utile strumento per la gestione aziendale in grado di esprimere in pochi dati di immediata comprensione la capacità dell'azienda di generare liquidità e di far fronte ai propri impegni. L'analisi dei movimenti finanziari che influiscono sull'incremento e/o il decremento della liquidità, presuppone l'individuazione e l'analisi di specifici conti finanziari, del piano dei conti, e di altri eventi di gestione che determinano variazioni del denaro contante. Finalità del programma è l'analisi e la previsione delle variazioni nei conti cassa e altri conti finanziari nel tempo.

Il modulo permette di personalizzare i conti di indagine e le modalità di correzione dei valori recuperati, tali da determinare il saldo finale in funzione anche delle previsioni derivanti da:

- Scadenze non ancora incassate/pagate;
- Ordini non ancora evasi;
- DDT non ancora fatturati;
- Insoluti, crediti inesigibili
- e ritardi di pagamento previsti;
- Budget e competenze definibili dall'utente.

I dati elaborati possono essere, a scelta dell'utente, esposti secondo diversi livelli di riepilogo.

Una fedele parametrizzazione rispetto alla reale modalità di gestione del portafoglio (corretta considerazione degli insoluti previsti e della parte non esigibile, modalità di fatturazione dei DdT, costruzione di una curva di recupero rappresentata dai giorni di ritardo di pagamento per le scadenze non incassate) contribuisce a determinare una previsione di flusso di cassa più vicina alla situazione che l'azienda può aspettarsi di conseguire nel periodo di indagine.

Particolare importanza nella parametrizzazione deve essere riservata alla definizione dei dati di fatturazione dei Ddt, poiché in fase di elaborazione consentono di determinare se gli effetti/scadenze che deriverebbero dalla fatturazione del DdT clienti, già emessi ma non ancora fatturati, debbono essere inclusi come poste positive nelle previsioni di cassa o scartate. Le scadenze sono simulate applicando la condizione di pagamento associata al DdT.

Il programma di elaborazione procede alla analisi ed esposizione dei flussi di cassa recuperando i dati dalle aree amministrative, commerciale e di controllo di gestione e provvedendo alla correzione degli stessi in funzione dei valori definiti in sede di parametrizzazione, relativi ad insoluti e giorni di ritardo pagamento. I dati e livello di dettaglio dell'indagine sono funzione delle fonti da utilizzare definite in fase di elaborazione.

Il programma è corredato da stampe e dalla visualizzazione grafica dei flussi di cassa risultanti dall'elaborazione. Inoltre, è disponibile il programma "Calcolo Insoluti" mediante il quale è possibile adeguare, nei dati di parametrizzazione, la griglia insoluti con valori determinabili dai dati storici di portafoglio, per uno specifico intervallo temporale e per ciascuna tipologia di effetto.

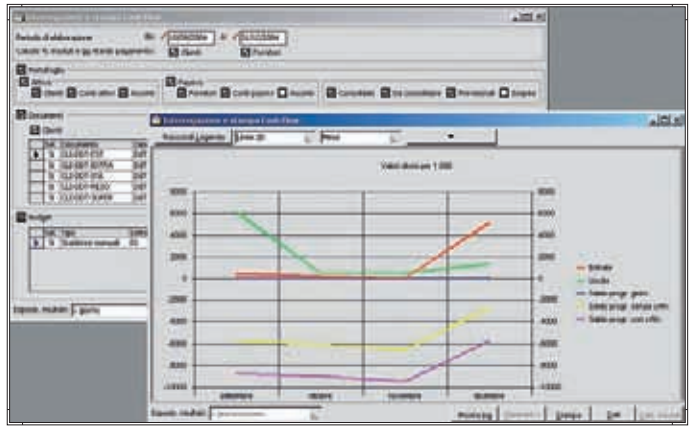

Cash Flow

#### **Controllo di Gestione**

#### **Contabilità Analitica / Industriale**

Il modulo si prefigge lo scopo di fornire strumenti utili alla risoluzione dei problemi connessi alla gestione della contabilità analitica delle aziende appartenenti ai settori commerciali, produttivi e di servizi.

La Contabilità analitica mira a rilevare fasi, fenomeni e risultati intermedi non reperibili dalla CoGe, di seguire l'iter di generazione e di accumulo dei costi di produzione, classificando i costi e i ricavi non solo per "natura" ma anche per "destinazione", allo scopo di valutare il costo e la redditività dei vari Prodotti, Reparti, Fasi, Commesse, Linee di produzione. Con la CoAn si possono rilevare i Costi e Ricavi al momento in cui sono utilizzati e non al momento del loro sorgere, come con la CoGe.

Il modulo in questione gestisce le rilevazioni di CoAn con il metodo della partita doppia garantendo in tal modo il costante e continuo controllo delle quadrature dei singoli conti. La partita doppia permette di gestire il Centro di Costo (CdC) non come elemento finale di indagine ma come un'unità elementare che effettua delle prestazioni per il Conto Lavorazione o per uno specifico progetto, e eventualmente per altri CdC ad un costo unitario determinato manualmente o automaticamente. Dal conto lavorazione o dal progetto/commessa è possibile seguire separatamente le fasi successive del passaggio a magazzino prodotti finiti e vendita, rilevando la formazione dei vari margini e utili per prodotto, fase, reparto, commessa, linea, marchio e altre entità definibili dall'utente.

Il modulo, dovendo rispondere alle esigenze di aziende operanti in diversi settori, offre la possibilità di definire un piano dei conti estremamente flessibile grazie alla scelta operabile sui tipi conti da impiegare e di codificare causali in grado di pilotare la movimentazione in base alle esigenze e modalità scelte dall'azienda.

Un aspetto rilevante è dato dall'integrazione del modulo CoAn con le altre aree del gestionale. Grazie ad un sistema di correlazioni tra causali e conti personalizzabili, la procedura consente la generazione automatica dei movimenti di CoAn per ogni movimentazione proveniente dall'area amministrativa, commerciale o produzione. Il programma di interrogazione e stampa delle schede margini (lordi o netti a seconda della configurazione di costo scelta), utilizzando la definizione aggregati e correlazioni liberamente personalizzabili dall'azienda, è in grado di dare risposta, in tempo reale, alle esigenze conoscitive dinamiche, oltre a consentire la costruzione di bilanci riclassificati di CoAn. L'integrazione con il modulo dei progetti consente di alimentare la CoAn con i costi e i ricavi rilevati direttamente con il modulo dei progetti, e di utilizzare la CoAn per attribuire i costi indiretti e riversarli automaticamente sul modulo dei progetti. Si riesce così ad ottenere l'analisi dei risultati sia a livello del modulo dei progetti sia a livello del modulo della CoAn.

Il modulo è corredato da programmi di stampa e interrogazione movimenti e partitari.

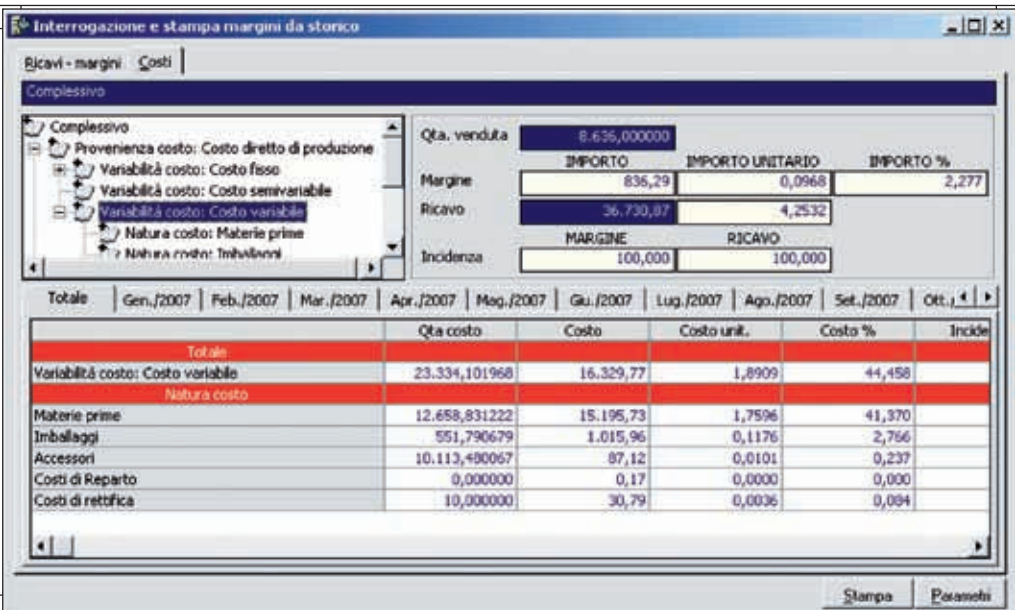

Contabilit Analitica / Industriale

#### **Budget commerciali**

Il modulo si rivolge alle aziende che intendono definire gli obiettivi di programmazione sia per le vendite che per gli acquisti, a quantità e a valore, riferibili ad una specifica combinazione di elementi e ad un arco temporale (periodi infrannuali o annuali). L'analisi può essere eseguita, ad esempio, per centro di responsabilità o per mercati obiettivi potenziali con cui l'azienda si relazionerà.

Il Budget commerciale, suddiviso per famiglie di prodotti, categorie clienti/fornitori, aree e agenti, è disaggregato per periodi di tempo infrannuali, dal mese all'anno, in modo da scadenzare gli obiettivi da raggiungere in una periodicità più facilmente controllabile e verificabile.

Con tale budget l'azienda tende a misurare la capacità di assorbimento del mercato dei propri prodotti e la generazione di ricavi lordi su cui la stessa potrà contare per produrre reddito. Il programma pertanto può essere utilizzato per la trasposizione in dati delle strategie aziendali per poi seguirne l'evoluzione.

Il modulo prevede un primo programma attraverso il quale l'azienda procede alla gestione, intesa come definizione di obiettivi e controllo dei risultati, per le seguenti tipologie disponibili: "Vendite", "Acquisti", "Lavorazioni Interne", "Lavorazioni Esterne", "Materiali". Selezionato il Tipo, per ogni sottotipo creato in precedenza mediante il programma di "Anagrafica Budget", è possibile definire gli obiettivi in termini di quantità e di valore che si intendono conseguire nei periodi temporali posti a budget. Inoltre, dopo aver eseguito l'elaborazione periodica, il programma può essere utilizzato anche per interrogare e verificare il grado di raggiungimento degli obiettivi, sia in termini di consuntivi effettivi che di forecast. Gli scostamenti evidenziati dal programma possono essere sia positivi che negativi.

Il recupero dei dati di consuntivo o degli ordini da evadere da confrontare con i dati di Budget o di utilizzo del Forecast viene effettuato mediante il programma di elaborazione; l'operatore, definito il tipo e sottotipo budget, può fissare specifici limiti all'elaborazione mediante l'impostazione di range di intervallo sia sui periodi che sugli elementi. Eseguita l'elaborazione è possibile porre a confronto anche periodi omogenei, a condizione che siano stati inseriti dati di previsione per i differenti periodi.

Per agevolare la creazione budget per anni successivi è previsto un apposito programma di duplicazione, che permette di duplicare su altro anno i dati di budget o di consuntivo di uno specifico tipo/sottotipo budget; è possibile applicare delle variazioni in percentuale e/o a valore sui dati di partenza utilizzati.

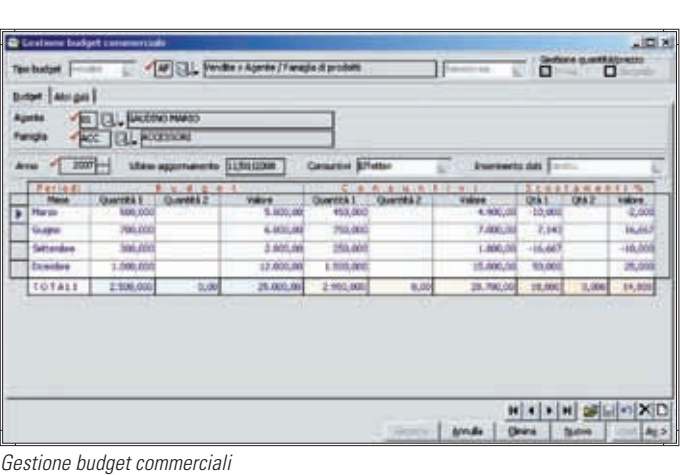

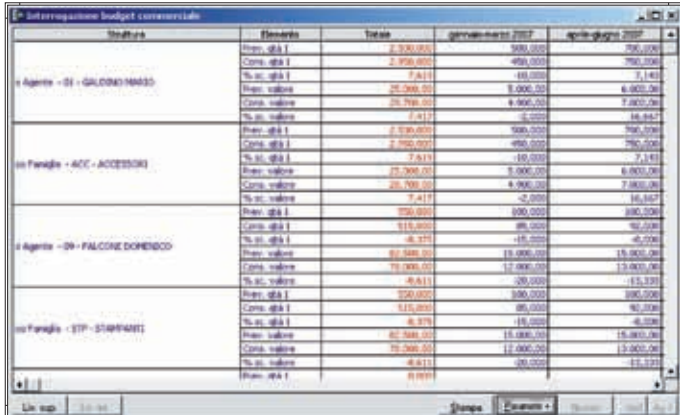

Interrogazione budget commerciali

#### **Budget Contabilità analitica**

I Budget di Contabilità analitica consentono la definizione di obiettivi di programmazione a solo valore, suddivisibile in periodi infrannuali, che l'azienda si prefigge di conseguire. La disaggregazione in periodi infrannuali permette di scadenzare gli obiettivi da raggiungere in una periodicità più facilmente controllabile e verificabile.

Per questa tipologia di Budget è previsto il confronto degli obiettivi di programmazione solo rispetto ai dati di consuntivo e di forecast. L'analisi può essere eseguita su una specifica combinazione di elementi.

Nel dettaglio gli elementi utilizzabili singolarmente o per la costruzione di combinazioni sono:

- Conti del P.d.C. di analitica,
- Voci di spesa/voci di ricavo,
- Progetto,
- Sottoprogetto,
- Stato progetto,
- Tipo progetto,
- Classificazione A/B/C dei progetti,
- Commessa,
- Sottocommessa.

Il modulo è corredato da specifici programmi di elaborazione e di interrogazione. La generazione di budget per anni successivi può essere effettuata, con apposito programma, mediante delle semplici operazioni automatiche di duplicazione, indicando eventualmente delle percentuali di variazione sui dati origine.

#### **Budget di Conto economico**

Sulla base del Piano dei conti utilizzato dall'Azienda, il modulo prevede la gestione dei dati Previsionali, Consuntivi e Forecast su Consuntivo sia in maniera autonoma (stand-alone) che integrata e automatica con l'Area amministrativa/contabile (Gestione Prima nota). Il risultato di un'elaborazione periodica può essere visualizzato e stampato per conto analitico e/o intermedio e/o mastro e anche per periodi di totalizzazione (mensile, bimestrale, trimestrale, quadrimestrale, semestrale, annuale) diversi da quelli gestiti e memorizzati.

Oltre ai risultati ottenuti con le normali elaborazioni eseguite con il Piano dei conti contabile, l'utente può gestire in maniera libera e parametrica altri Criteri di elaborazione per mezzo di Voci analitiche correlate al Piano dei conti suddetto. Sono già precaricate le Voci analitiche relative ai quattro seguenti Criteri d'elaborazione:

- Doppio margine di contribuzione,
- Margine contribuzione costi fissi,
- Margine operativo lordo,
- Valore aggiunto.

| Cardo.<br>womenous page                               | <b>Courses</b><br><b>Fredom Usandta</b>                                                                                                 |                           | <b>Thatford</b><br>Concrete<br>n.<br>To Scool, O'errel, Importer<br>11.031<br>BUSINE DOOR DEPAL<br>1,000 |           |                                               |                    |                                    |  |  |  |
|-------------------------------------------------------|----------------------------------------------------------------------------------------------------|---------------------------|----------------------------------------------------------------------------------------------------|-----------|-----------------------------------------------|--------------------|------------------------------------|--|--|--|
| <b>MODELLINE</b>                                      | <b>Henric Formitie</b>                                                                                                    |                           | 33.75A.87                                                                                                |           | 24.045.03. - 79.27%                           |                    | $-0.911, 0.0$                      |  |  |  |
| www.account<br>9100042403<br>5000020100<br>100108-002 | Testra Hawri Pittoria & SHOW-TEA all arabist<br>Arrobaro@amentil.p.astolini<br>Materix sussidiaris (decount)<br>Ananchasette fultorasti |                           | 11.00<br>03.500.00<br><b>LTAAL</b>                                                                       |           | 8.00-200.00%<br>0.001-000 00%<br>9.00-030.00% |                    | $-14.00$<br>10,532.00<br>5.400.667 |  |  |  |
| <b>Ciritis</b>                                        | $[40]$ $[12]$ $[000]$ $[2]$                                                                                                    | Gerovato 2104             | <b>Budaet</b><br>9.158,87                                                                                |           | Greative<br>103,03                            | % South<br>-94,54% | Vietna, importa-<br>444.6          |  |  |  |
| 10061213 03115                                        |                                                                                                    | Feldman 1084              |                                                                                                    |           |                                               |                    |                                    |  |  |  |
| <b>MEIGHMAN</b>                                       |                                                                                                    | Marzis 2004<br>Jasir 2004 | 1,000,000+                                                                                               |           | 1,348.00                                      | 34,50%             | 34 <sub>0</sub>                    |  |  |  |
|                                                       |                                                                                                    | <b>Plaguia DOOM</b>       |                                                                                                    | c.<br>o.  |                                               |                    |                                    |  |  |  |
|                                                       |                                                                                                    | Gaspre 2004               | 12.500.00Cm                                                                                              |           | (5.000.00                                     | 25,00%             | 2.536.08                           |  |  |  |
|                                                       |                                                                                                    | Lucie 1004                | 100,00 Cm                                                                                                |           |                                               | 1000.00%           | +100.00                            |  |  |  |
|                                                       |                                                                                                    | Accounts 20024            |                                                                                                    | ci        |                                               |                    |                                    |  |  |  |
|                                                       |                                                                                                    | <b>Sympositie 2004</b>    | SOE DECA                                                                                                 |           |                                               | <b>DISTURBS</b>    | -500.0                             |  |  |  |
|                                                       |                                                                                                    | <b>Pittsben 7004</b>      |                                                                                                    | ca        |                                               |                    |                                    |  |  |  |
|                                                       |                                                                                                    | Revendire 2004            | 3,606,000m                                                                                               |           | <b>BLOUTLON</b>                               | 4,47%              | 100,00                             |  |  |  |
|                                                       |                                                                                                    | Elevanture 2004           |                                                                                                    | <b>KB</b> | <b>COLOR</b>                                  |                    |                                    |  |  |  |
|                                                       |                                                                                                    | Torise                    | 35,75 <i>6,47</i>                                                                                        |           | 24,888,035                                    | (19,22%)           | 私別も起                               |  |  |  |

Budget di Conto economico

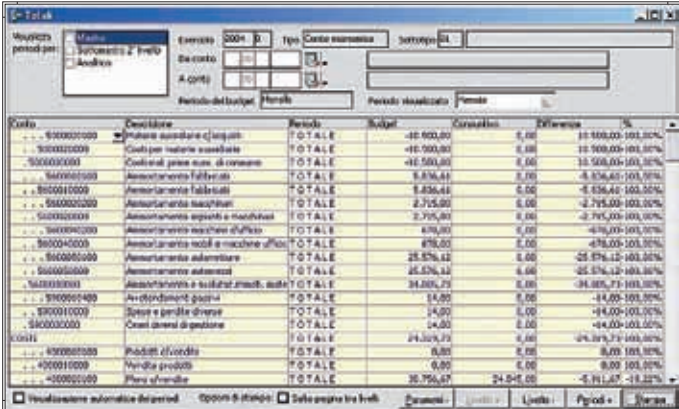

Budget di Conto economico

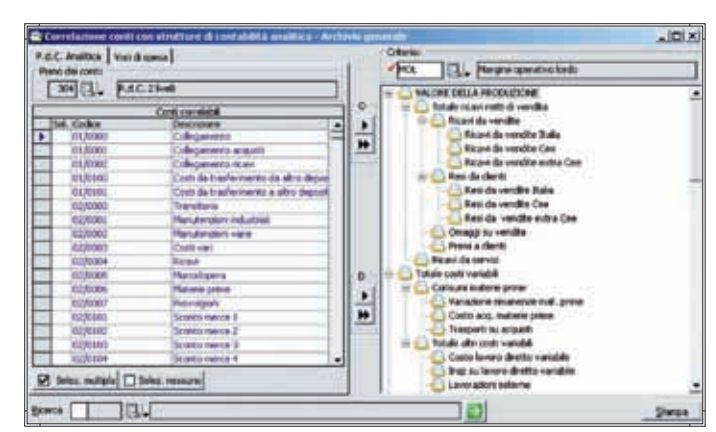

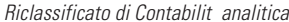

#### **Budget "Schede spese generali"**

La normale metodologia contabile suddivide i costi aziendali in Costi diretti (variabili) e Costi indiretti (fissi/generali).

In riferimento a questi ultimi, il presente modulo si pone l'obiettivo di fornire uno strumento semplice e intuitivo, che ne consenta la gestione Previsionale e Consuntiva ai fini di un corretto controllo di gestione (Budget) e finanziario (Cash-Flow) ad esso collegato. Sulla base di Schede codificabili in maniera totalmente parametrica da parte dell'utente, il modulo permette di gestire dati sia in modo indipendente (stand-alone) che perfettamente integrato e automatico con l'Area amministrativa contabile (Gestione Prima nota).

#### **Budget Investimenti e Disinvestimenti**

La finalità del modulo è mettere a disposizione dell'Azienda uno strumento che permetta la pianificazione ed il controllo delle risorse finanziarie destinate all'acquisto di Beni ad utilizzazione pluriennale e/o all'eventuale dismissione dei Beni aziendali. Il programma permette di gestire i singoli Beni sia per quantità e prezzo unitario che per valore totale, permettendo l'integrazione automatica con la pianificazione finanziaria (Cash-Flow) dell'Azienda. Inoltre, sulla base dei dati impostati per ogni singolo Bene, il programma permette di visualizzare contestualmente ed in automatico, il piano di ammortamento sia ai fini Fiscali sia ai fini Civilistici.

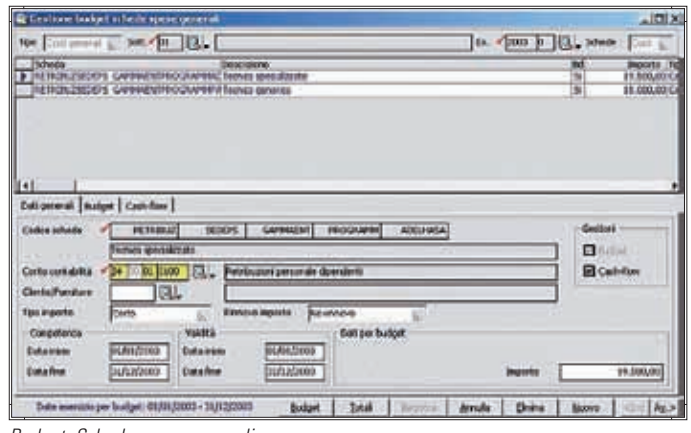

Budget Schede spese generali

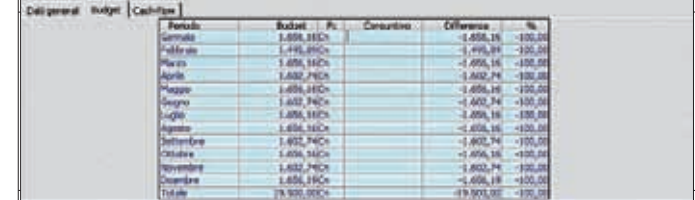

Budget Schede spese generali

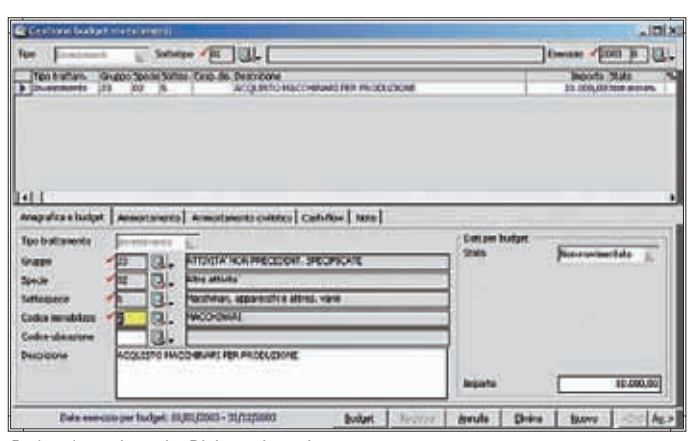

Budget Investimenti e Disinvestimenti

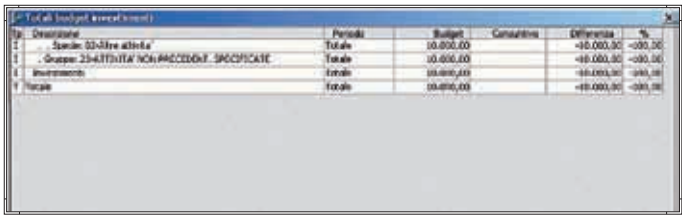

Budget Investimenti e Disinvestimenti

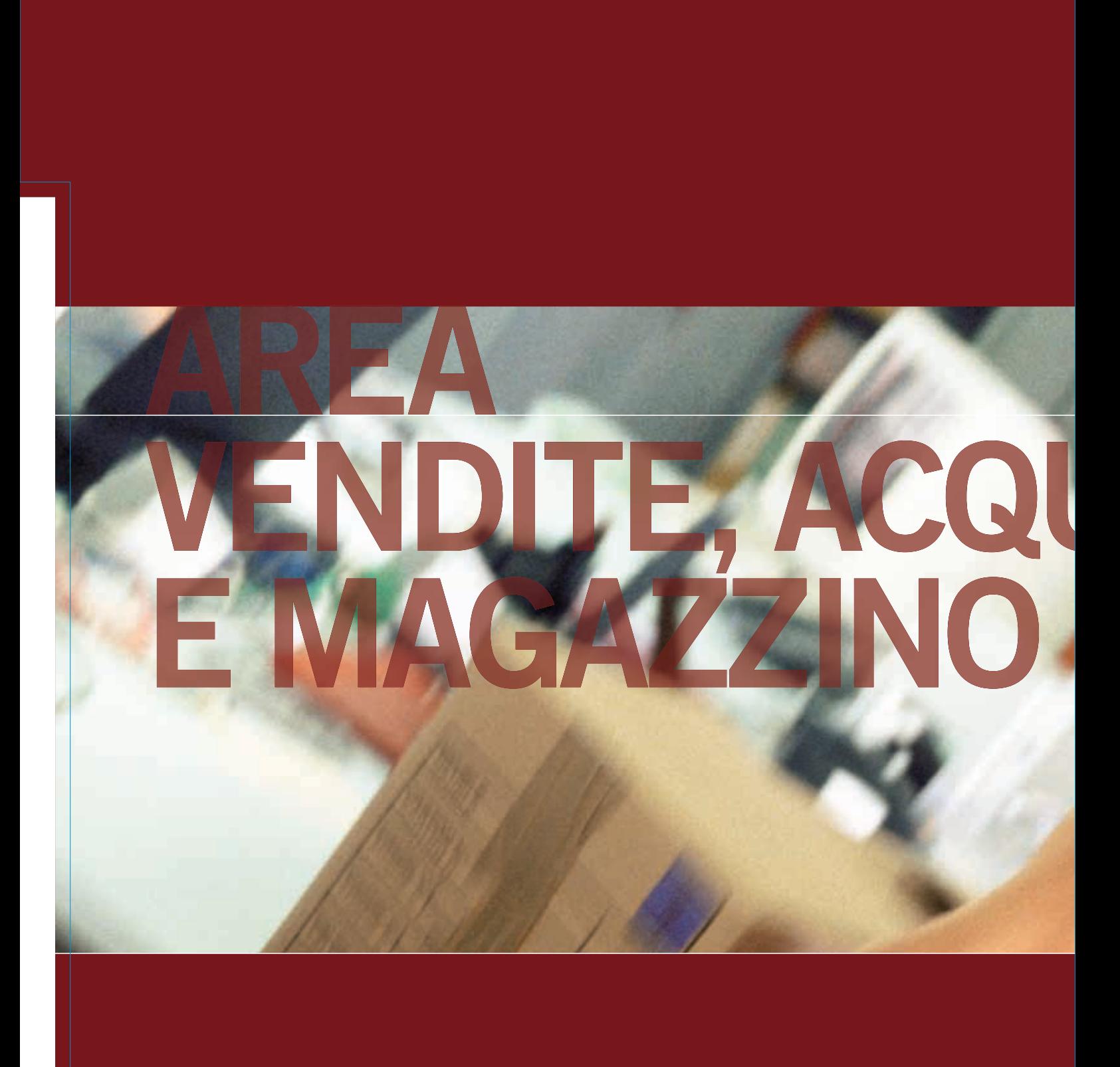

# **AREA VENDITE, ACQUISTI E MAGAZZINO**

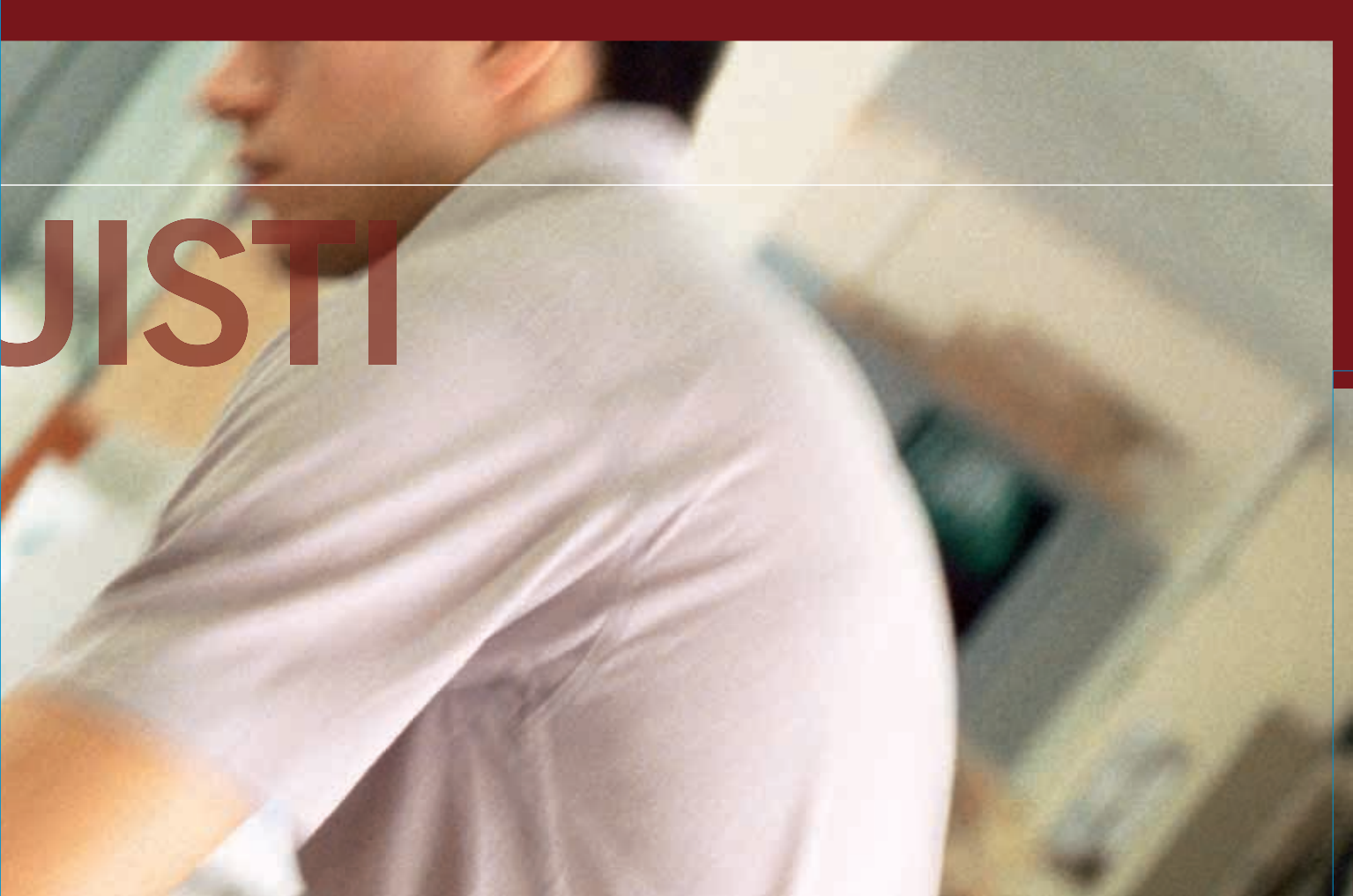

#### **Magazzino**

La parametrizzazione del codice è liberamente definibile: codice articolo intero di 25 caratteri oppure suddiviso in subcodici. Ad ogni articolo base è possibile associare una o più varianti tramite apposito configuratore. La descrizione dell'articolo è di 72 caratteri, alla quale si affianca una descrizione estesa di ulteriori 1600 caratteri. Ad ogni articolo sono associabili anche descrizioni in un numero illimitato di lingue. È prevista la gestione di più unità di misura, confezioni, scorte, listini anagrafici, agenti associabili allo stesso articolo.

#### TABELLE COMUNI E TABELLE ARTICOLI

Raggruppano tutta una serie di programmi necessari per poter gestire e organizzare in maniera strutturale i dati aziendali e le politiche commerciali, di budget e la tenuta magazzino. La definizione di Macroaree/aree/zone e Macrocategorie/categorie/ sottocategorie è utile per una corretta suddivisione dei propri clienti, per definire politiche di vendita (prezzi e sconti) e budget commerciali. La creazione e associazione agli articoli di: famiglie

e sottofamiglie, gruppi e sottogruppi (è prevista la gestione libera o gerarchica), codici statistici, marca prodotto, può essere utile oltre che per fini statistici anche per le stesse politiche di listini o provvigionali, e in generale per tutte le elaborazioni di magazzino. Ad ogni articolo o articolo/variante sono associabili uno o più codici a barre, utilizzabili sia in fase di stampe delle etichette sia come chiave di ricerca degli articoli in fase di movimentazione.

Per facilitare il dialogo con i propri clienti/fornitori, inoltre, ad ogni articolo sono associabili un numero illimitato di codici clienti o di codici fornitori, con specifiche informazioni: giorni di consegna, di spedizione, affidabilità fornitore, flessibilità, prezzi e sconti. È prevista la gestione degli articoli alternativi, sostitutivi, concorrenti.

#### RICERCA ARTICOLI

È disponibile una ricerca avanzata, liberamente parametrizzabile dall'utente, che rende disponibile tutti i campi gestiti sia come elementi di filtro che di visualizzazione e combinabili tra di loro. In generale è possibile ricercare l'articolo di magazzino in tutte le procedure mediante il codice stesso, la descrizione, il codice cliente o fornitore, la famiglia, sottofamiglia, gruppo e sottogruppo.

#### GESTIONE MAGAZZINO

Il modulo Magazzino, riunisce tutti i programmi necessari per procedere periodicamente all'interrogazione e stampe delle situazioni giacenze e inventariali di magazzino, dei partitari e dei movimenti.

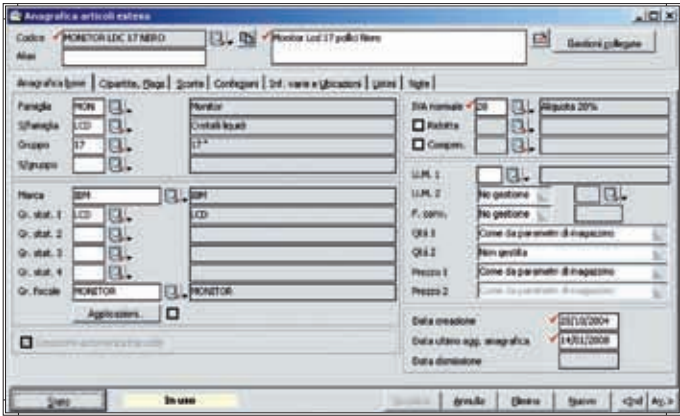

Magazzino

Permette di visualizzare gli articoli sottoscorta e procedere al loro riordino, mediante la generazione automatica di ordini a fornitore.

Le causali di magazzino sono completamente parametriche e consentono di definire le modalità di aggiornamento sia della giacenza, disponibilità, ordinato, impegnato, etc che dei listini gestiti. I programmi di chiusura annuale di magazzino, rendono agevoli tutte le operazioni necessarie alla definizione delle giacenze finali e iniziali per il passaggio all'esercizio successivo.

Le interrogazioni inventariali possono essere eseguite in tempo reale, riferite ad uno specifico anno o fino ad una determinata data; le valorizzazioni possono avvenire secondo diverse tipologie di costo. Sono disponibili vari programmi di utilità che permettono di eseguire operazioni di ricalcolo giacenze e costo del venduto; inserimento di conti inventariali per certificare le quantità del magazzino reale.

#### LISTINI VENDITE E ACQUISTI

La procedura gestisce oltre 30 tipologie di listini parametrici che consentono di combinare dinamicamente elementi dell'articolo ed elementi dei clienti/fornitori. Sono gestiti listini di conto lavoro attivo e passivo. Possono essere di due tipologie: in uso e/o a decorrere; contengono 6 sconti percentuali ed uno sconto importo, più 2 maggiorazioni percentuali e una ad importo.

In funzione delle esigenze aziendali la gestione delle priorità definisce la logica di recupero del prezzo e degli sconti. Alcuni programmi di utilità consentono sia la generazione di nuovi listini che la manutenzione degli stessi con varie regole di aggiornamento sia automatiche che manuali.

#### **Gestione Documenti**

Il programma rende disponibili diverse tipologie di documenti: clienti, fornitori, interni e di produzione. I modelli sono totalmente personalizzabili, in particolare: campi da visualizzare, folder, modalità e sequenze di gestione sono definibili in funzione delle esigenze aziendali. Mediante appositi parametri si definiscono gli archivi da aggiornare: magazzino, contabilità, estratto conto, portafoglio, provvigioni, cash flow, contabilità analitica/industriale. Per agevolare la movimentazione degli articoli sono collegabili lettori con memoria; sono altresì collegabili registratori di cassa e stampanti termiche dedicate.

#### TRACCIATI DI STAMPA

Tutti i tracciati di stampa (documenti ma anche le altre tipologie di report) sono totalmente personalizzabili dall'utente con possibilità di modificare le stampe standard o di generare nuove stampe in aggiunta a quelle esistenti.

#### DOCUMENTI GESTITI

I principali tipi documenti per vendite e acquisti gestiti dalla procedura sono i seguenti:

- Preventivi;
- Ordini;
- DdT e Bolle;
- Fatture (Immediate, accompagnatorie, riepilogative);
- Note credito e debito:
- Buoni di consegna e Scontrini;
- Ricevute fiscali;
- Fatture Proforma;

#### - Autofatture;

- Documenti di movimentazione generica;
- Documenti di trasferimento tra depositi;
- Documenti inventariali.

La testata dei documenti gestisce le informazioni identificative dell'intestatario del documento, che sono automaticamente recuperate dalla scheda anagrafica. L'operatore può intervenire per modificarle per il solo documento in emissione. Nella sezione di corpo vanno indicati gli articoli di magazzino, le spese o altre tipologie di righe (articoli manuali, righe descrittive, testi fissi, schede anagrafiche) che si intendono movimentare sul documento in gestione. I documenti provvedono al recupero dei prezzi e sconti da applicare a ciascuna riga in funzione della tabella priorità prezzi e sconti precedentemente definita. È prevista la gestione omaggi nelle seguenti tre tipologie: senza rivalsa, con rivalsa, con sconto in merce, la gestione dei dati Intrastat e delle ritenute d'acconto per le fatture pro-forma professionisti. Dalla gestione di ogni documento è possibile utilizzare le funzioni di importazione da altri documenti o di esportazione su altro documento. È disponibile una funzione di storno con la quale procedere alla chiusura di eventuali ordini ancora da evadere che movimentano gli stessi articoli del documento in emissione. Dall'emissione del documento sono richiamabili programmi di interrogazione riferiti all'articolo o al cliente/fornitore selezionato (partitario di magazzino, calendario disponibilità, statistiche insoluto, partitario contabile, situazione portafoglio).

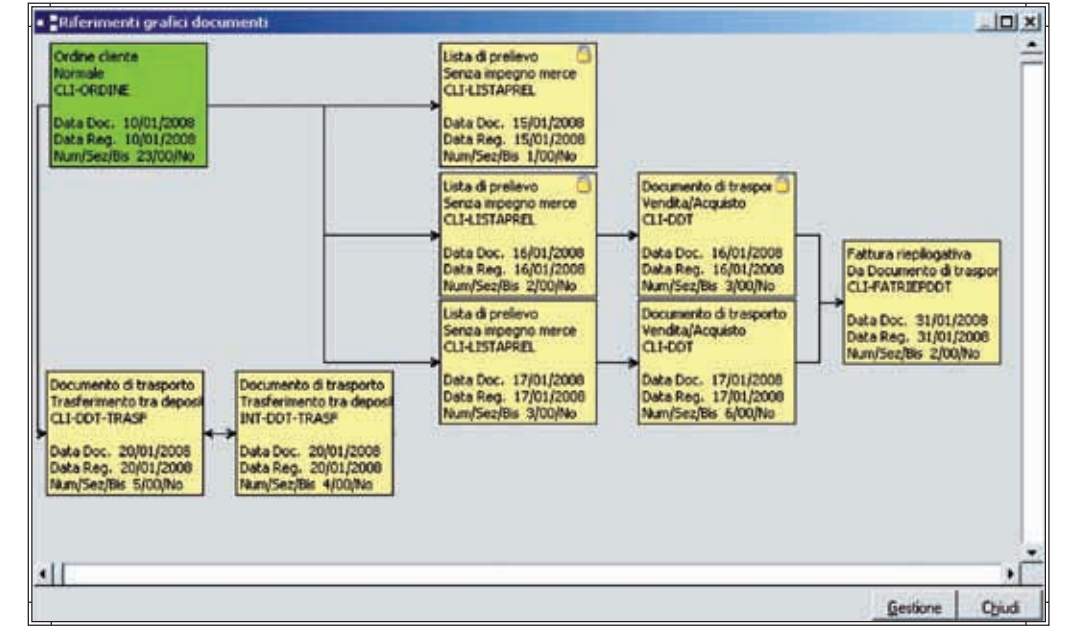

Visualizzazione grafica riferimenti documenti

#### TRASFORMAZIONE DOCUMENTI

La trasformazione/evasione multipla dei documenti, permette di generare documenti utilizzando specifici modelli nei quali sono definiti il documento di origine e di destinazione, oltre ad una serie di informazioni necessarie per l'operatività: modalità di generazione articoli, quantità da proporre, elementi di rottura per la generazione/trattamento delle righe riferimento e testi fissi. Anche per la trasformazione documenti è previsto un wizard che ne permette la completa personalizzazione.

La tracciabilità delle operazioni è garantita dal flusso grafico documenti che permette di interrogare la movimentazione in funzione dello stato (es. Ordini evasi o da evadere, Ddt Fatturati o da fatturare) e di ottenerne una visualizzazione grafica.

Alcuni programmi di utilità consentono l'esecuzione di operazioni massive quali: controllo prezzi e sconti, controllo merce prelevata, liste dei documenti, variazione dei dati documento.

Per tutti i documenti è possibile costruire dei tracciati ASCII per esportazione su file e per i gruppi di acquisto.

#### **Provvigioni agenti**

La procedura è stata realizzata per dare una risposta alle varie esigenze aziendali in materia di provvigioni. Sono infatti previste diverse modalità di calcolo di quest'ultime (diversi regimi). In funzione delle esigenze aziendali è possibile associare il regime da utilizzare direttamente nella scheda anagrafica dell'agente, oppure in quella del cliente, o ancora in quella dell'articolo.

I regimi provvigionali gestiti sono:

dall'agente, dal cliente, dall'anagrafica articolo, dall'anagrafica articolo e agente, da listino fisso, da listino anagrafico, dal listino fisso e scaglioni di sconto/maggiorazione, da listino utilizzato, da listino utilizzato con scaglioni di sconto/maggiorazione, da tabella composta a due livelli, da tabella composta a tre livelli, da scaglioni di fatturato.

Il programma è aperto ad un'eventuale gestione provvigionale personalizzata per la specifica azienda. La percentuale provvigione utilizzata in fase di emissione documenti può essere condizionata da sconti e/o maggiorazioni applicate che ne adeguano il valore in funzione di tutta una serie di regole organizzate a scaglioni. Analogamente ai listini di magazzino, la priorità di recupero della provvigione specifica la politica aziendale adottata.

#### LIQUIDAZIONI PROVVIGIONI

Le modalità di liquidazione delle provvigioni tra le quali l'operatore può scegliere sono: ad importo, per pagato e per scaduto. Nella liquidazione per pagato e per scaduto la procedura si appoggia al modulo di portafoglio per valutare la maturazione delle scadenze relative alle fatture da liquidare. Per ritardare la liquidazione alla data di scadenza dell'effetto è possibile per ciascun agente indicare giorni di slittamento scadenza distinti per ciascun tipo effetto.

#### CONTRIBUTO ENASARCO E FIRR

Il modulo è completato dai programmi di calcolo e stampa dei prospetti trimestrali e annuali delle distinte Enasarco e Firr e supporta il "Protocollo grandi ditte" per le aziende con più di 100 agenti. Contestualmente alla stampa della distinta trimestrale Enasarco o anche con periodicità mensile, è possibile richiedere la generazione delle fatture proforma delle provvigioni liquidate agli agenti.

CALCOLO PROVVIGIONI PER CAPOAREA O CAPOZONA Per la determinazione delle provvigioni spettanti al capo-area o capo-zona il programma può utilizzare come base imponibile su cui applicare la relativa percentuale: l'imponibile provvigioni o l'importo provvigioni calcolato per gli agenti di riferimento.

#### **UTILITY**

Il modulo è infine completato da vari programmi di utilità che permettono di effettuare variazioni in blocco sugli agenti, clienti/fornitori e sugli agenti-articolo, e ricalcolo delle provvigioni.

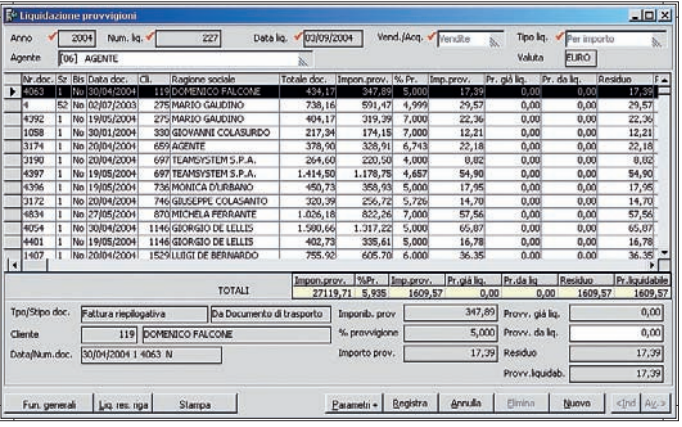

Provvigioni agenti

#### **Statistiche vendite e acquisti**

Il modulo costituisce un'efficace risposta alle esigenze conoscitive e di analisi aziendali conseguenti le gestioni vendite e acquisti. La procedura viene rilasciata includendo dei modelli statistici predefiniti; l'utente può, in modo molto semplice, procedere alla personalizzazione degli elementi quantitativi, prezzi e scostamenti che desidera esaminare definendo delle statistiche personalizzate. Nella sezione degli "ordinamenti avanzati" l'utente stabilisce la combinazione gerarchica degli elementi in indagine; anche in questo caso a strutture standard, è possibile affiancare dei personalizzati liberamente configurati in funzione delle esigenze di analisi. Il modulo integrato con gli strumenti di Office, in particolare con il programma Excel, permette di rielaborare i dati risultanti dall'elaborazione e visionarli tramite uso di tabelle pivot.

MODALITÀ DI INTERROGAZIONE E STAMPA Il programma di interrogazione dispone di molteplici parametri di elaborazione tali da consentire indagini puntali e significative.

Ad esempio, partendo dalla definizione dei periodi di indagine, è possibile confrontare i dati di interesse con i dati relativi agli stessi periodi di anni precedenti. In tutte le modalità di esposizione è disponibile la funzione di visualizzazione in formato grafico dei dati elaborati. L'utente ha a disposizione diversi tipi di grafici e libertà di definizione degli elementi indagati da utilizzare per la visualizzazione e rappresentazione grafica.

Le stampe si configurano in funzione degli elementi in indagine definiti negli ordinamenti avanzati e degli elementi quantitativi associati alla statistica elaborata.

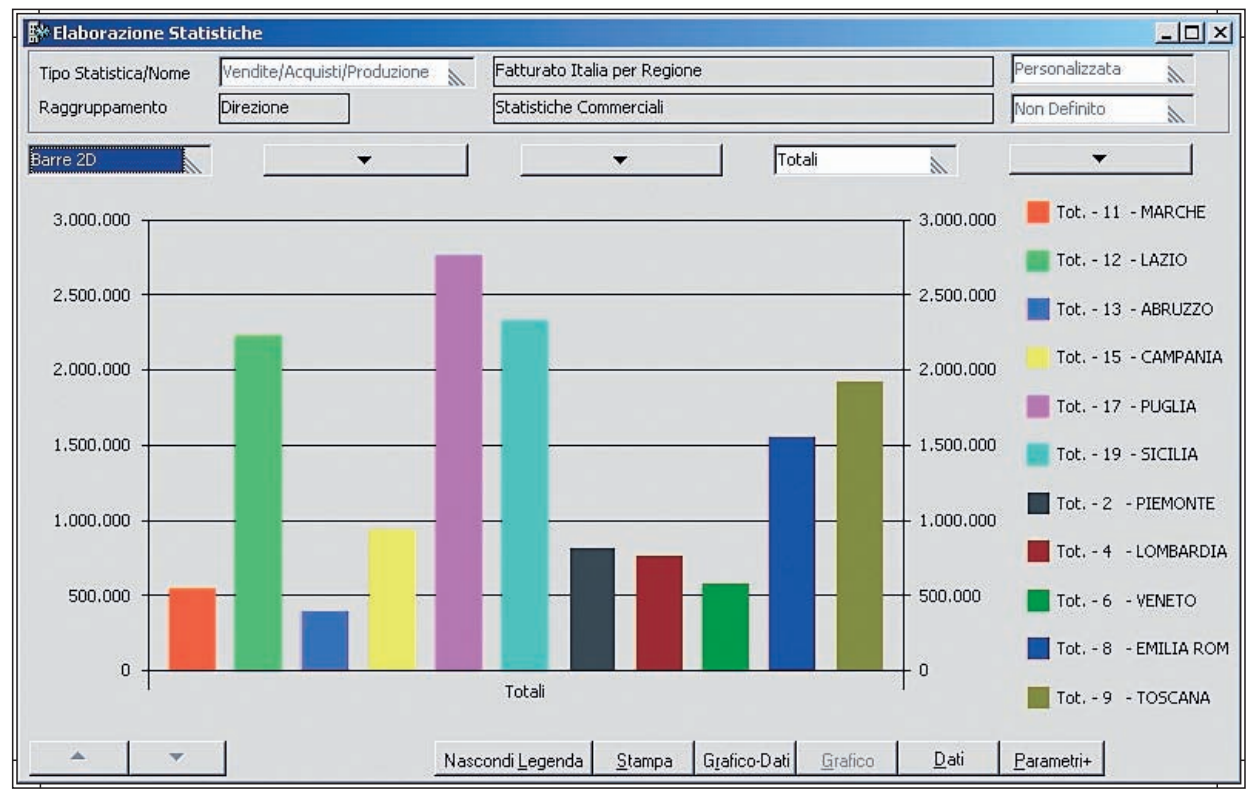

Statistiche vendite e acquisti

#### **Kit Prodotti**

La procedura permette la creazione e la gestione di tutte le elaborazioni riferite alla composizione prodotti. La composizione kit è paragonabile ad una distinta base semplificata, che associa ad un prodotto padre una serie di componenti/articoli figli. La composizione è realizzabile su più livelli. In relazione a ciascun componente figlio è necessario specificare le seguenti informazioni: quantità necessaria, tipo di valorizzazione del costo (costo ultimo, costo medio, costo LiFo, etc.), validità, tipo di legame. Il kit può essere utilizzato nei contesti in cui effettivamente esiste una fase interna di produzione che genera il prodotto kit consumando i relativi componenti; in questa fase l'avvenuta produzione è attestata dal documento "Carico prodotti kit" che sarà utilizzato dal programma di scarico componenti per generare i documenti di "Scarico componenti kit" delle materie prime consumate. Il kit è utile anche nei contesti in cui non si vuol gestire una fase di produzione vera e propria, e quindi il kit viene soltanto venduto.

In questo caso sarà sempre il programma di scarico componenti a occuparsi prima della generazione del "Carico prodotti kit" con riferimento alle quantità vendute, e successivamente a generare i corrispondenti "Scarico componenti kit". I documenti di vendita, i documenti per il carico dei prodotti kit e per lo scarico componenti sono generati con dei legami visibili dal flusso grafico documenti.

In alternativa alla gestione del kit precedentemente esposta, che prevede comunque una fase di scarico dei componenti per aggiornare le giacenze di magazzino, esiste la possibilità di esplodere la composizione del kit direttamente sul documento di vendita; in questo modo i componenti possono essere scaricati direttamente senza la necessità di produrre alcunché. Sono state previste diverse modalità di esplosione per andare incontro alle diverse esigenze dei clienti (kit come descrizione e componenti come articoli effettivi o viceversa, ecc.).

Particolarmente utili ai fini di una corretta politica di approvvigionamenti è il programma "Evadibilità prodotti": l'azienda in questo caso può eseguire una simulazione di evadibilità dei prodotti Kit in rapporto alle giacenze reali di magazzino. A scelta dell'operatore la simulazione può essere eseguita manualmente, con espressa indicazione delle quantità da produrre, o con recupero quantità da documenti ordini clienti in essere aperti. Il livello di esplosione della distinta ai fini della simulazione è liberamente selezionabile dall'operatore. In aggiunta alla simulazione di evadibilità, si può richiedere di generare un documento di impegno dei componenti

kit ogni qualvolta viene caricato un ordine cliente per il prodotto kit: in questo modo la disponibilità dei componenti risulterà comprensiva, in tempo reale, di tutti gli ordini caricati per i diversi prodotti kit. Ogni modifica o evasione degli ordini determinerà un aggiornamento in tempo reale della disponibilità dei componenti.

Oltre alla "Stampa composizione prodotti Kit", con apposito programma di utilità è gestibile la "Manutenzione strutture Kit", che nello specifico permette di manutenere i parametri di composizione del Kit, annullamento, sostituzione e duplicazione dell'intero Kit o di un singolo componente.

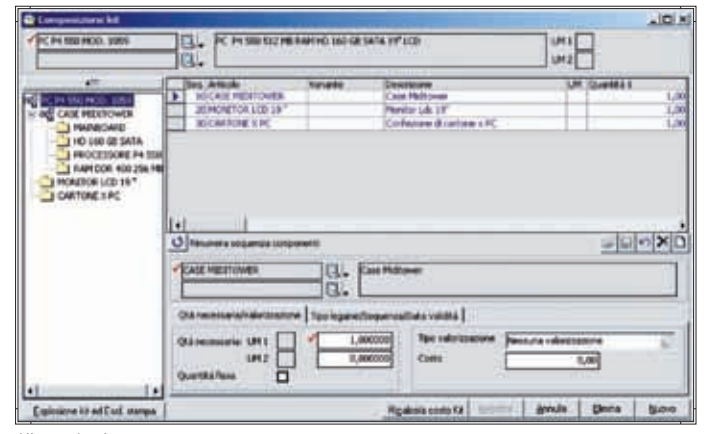

Kit prodotti

#### **Lotti scadenze e serial number**

La procedura risponde alle esigenze di aziende di produzione e commercializzazione di prodotti soggetti a deperimento (scadenza), o per le quali è necessario identificare e conoscere fornitori e lotti delle materie prime partecipanti alla produzione di un prodotto finito, nonché di aziende per le quali, nella movimentazione dei prodotti, ogni unità è identificata da un numero seriale o matricola.

Altri elementi attivabili e gestibili dal modulo sono: Pallet, Progetti, Confezioni, Bagno Materiali, Ubicazioni.

La gestione degli elementi può essere singola (es. sono richiesti separatamente i lotti coinvolti e le relative scadenze) o come combinazione di elementi (es. ad ogni lotto deve essere associata la singola scadenza). La generazione di movimenti per gli elementi attivati avviene solo per gli articoli di magazzino e sui documenti per il quali la gestione è stata specificatamente abilitata. In fase di emissione documenti a scelta si può procedere ad una movimentazione lotti/scadenze/serial number, mediate la proposta automatica di una specifica maschera, singolarmente per ogni riga articolo o solo con proposta finale di tutti i codici articoli movimentati nel documento. L'elemento o la combinazione elementi proposta per ciascun articolo è funzione delle specifiche di attivazione definite singolarmente per gli articoli.

Tale operazione può essere eseguita manualmente - in tal caso è l'operatore a specificare il codice lotto/scadenza o serial number da movimentare o tramite la selezione da progressivi, dove è il programma a scaricare le quantità dal codice lotto con data produzione più lontana o con data scadenza più vicina.

Il programma consente di seguire costantemente la tracciabilità dei movimenti relativa a ciascun lotto. A fronte di questa funzione è possibile conoscere quali lotti materie prime hanno contribuito alla produzione di un lotto di prodotto finito, e viceversa. In un'ottica di controllo di qualità aziendale questa funzionalità si rivela particolarmente utile nell'accertare quale è stato il fornitore di un lotto e quale il cliente, in modo tale da poter procedere a immediate contestazioni per difetti di produzione o richiami per problemi successivi alla commercializzazione. A tal fine è consigliabile abilitare la gestione lotti/scadenze/serial number solo sui documenti che determinano una movimentazione da e per l'esterno.

Il modulo, inoltre, per le aziende soggette alle disposizioni nazionali e comunitarie in materia di tracciabilità e rintracciabilità, permette in abbinamento alla gestione lotti la possibilità di gestire gli elementi di tracciabilità, liberamente configurabili in riferimento alle specificità

aziendali, e movimentarli per contraddistinguere ulteriormente le materie prime che concorrono alla formazione, distribuzione e commercializzazione di un prodotto. Come adempimento finale della rintracciabilità, il programma permette di eseguire la stampa delle etichette SSCC, per contraddistinguere i Pallet/bancali venduti e le unità in esso contenute (Articoli e Lotti/Scadenze).

Il modulo è corredato da programmi di interrogazione e stampa progressivi, movimenti e partitari lotti/scadenze/serial number, e stampa etichette. È, inoltre, disponibile anche un programma di ricalco delle giacenze dei lotti.

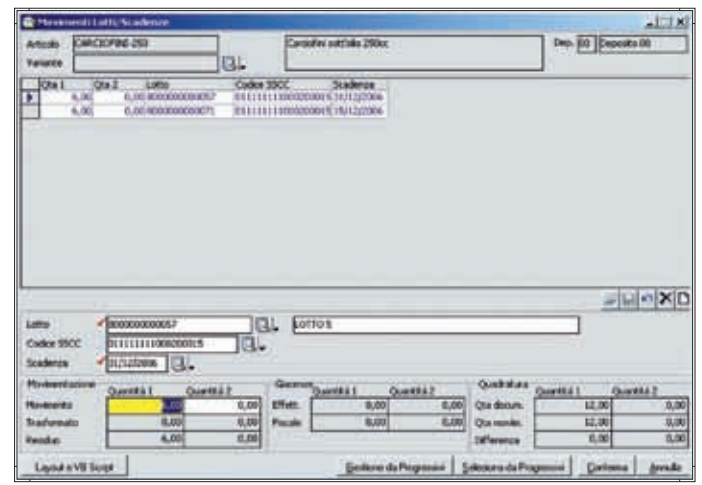

Dettaglio lotti e scadenze

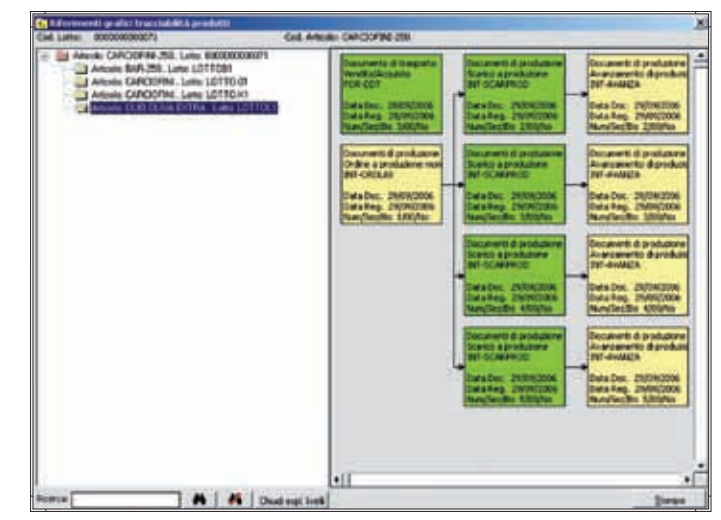

Visualizzazione grafica tracciabilit lotti

# CONFIGURA

# **CONFIGURATORE DI PRODOTTO**

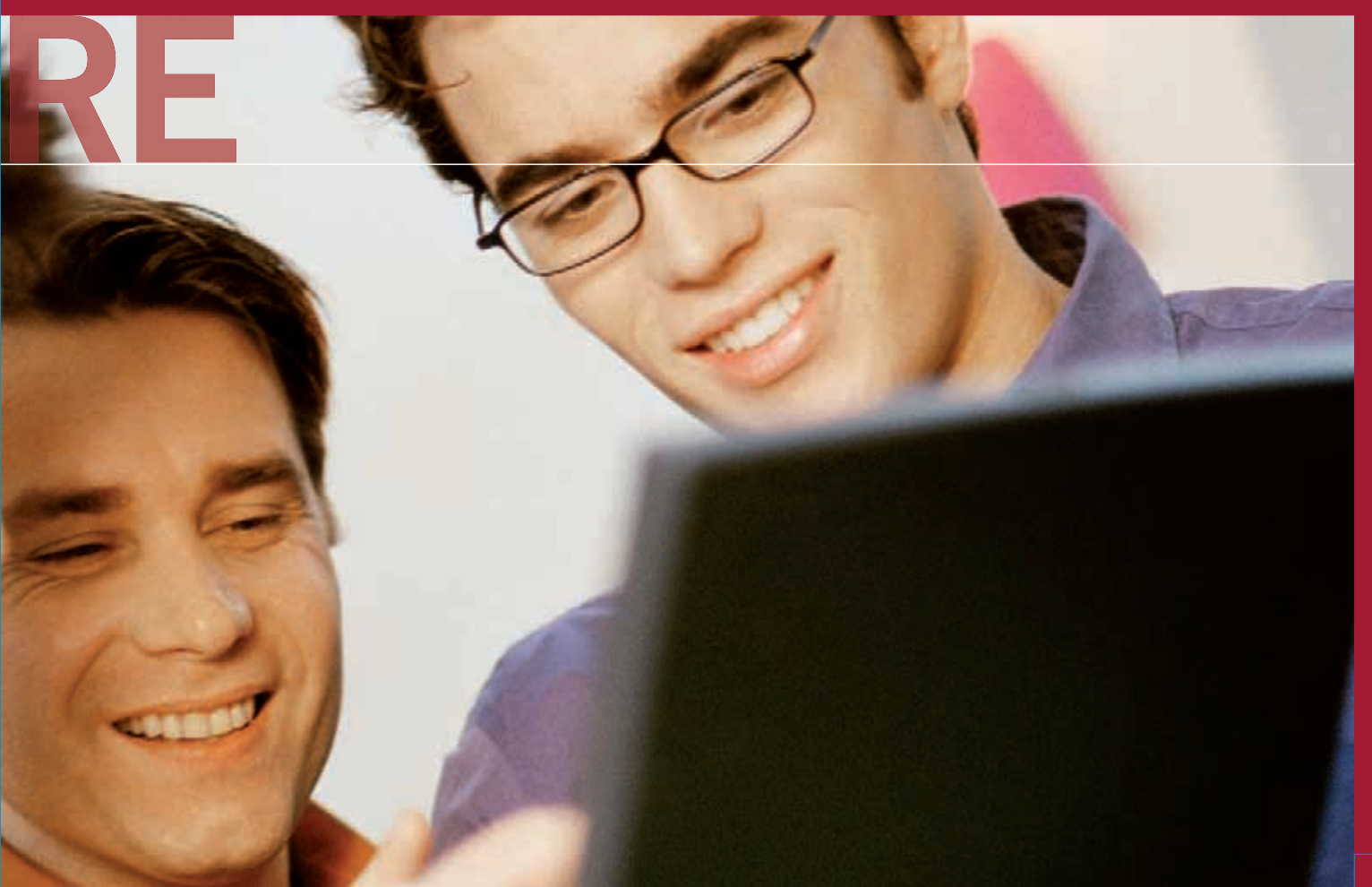

CONFIGURATORE DI PRODOTTO **CONFIGURATORE DI PRODOTTO**

#### **Configuratore Commerciale**

Il configuratore commerciale guida e controlla tutti i processi aziendali: da ciò che il cliente ordina dipende cosa verrà successivamente prodotto e, in particolare, cosa dovrà essere acquistato per consentirne la produzione. Il configuratore commerciale è in grado di guidare l'utente che effettua l'ordine verso configurazioni ottimali, in base agli attributi forniti dall'utente finale e ai vincoli di compatibilità impostati. Durante il processo di configurazione, man mano che vengono effettuate le scelte delle caratteristiche del prodotto in fase di vendita, il configuratore visualizza i risultati delle scelte applicando i vincoli impostati; ovvero restringendo e/o ampliando le scelte da effettuare in base ai vincoli stessi.

Il configuratore quindi è uno strumento potente, in grado di guidare l'utente verso una precisa configurazione di prodotto, conforme alle regole commerciali e produttive applicate nell'azienda.

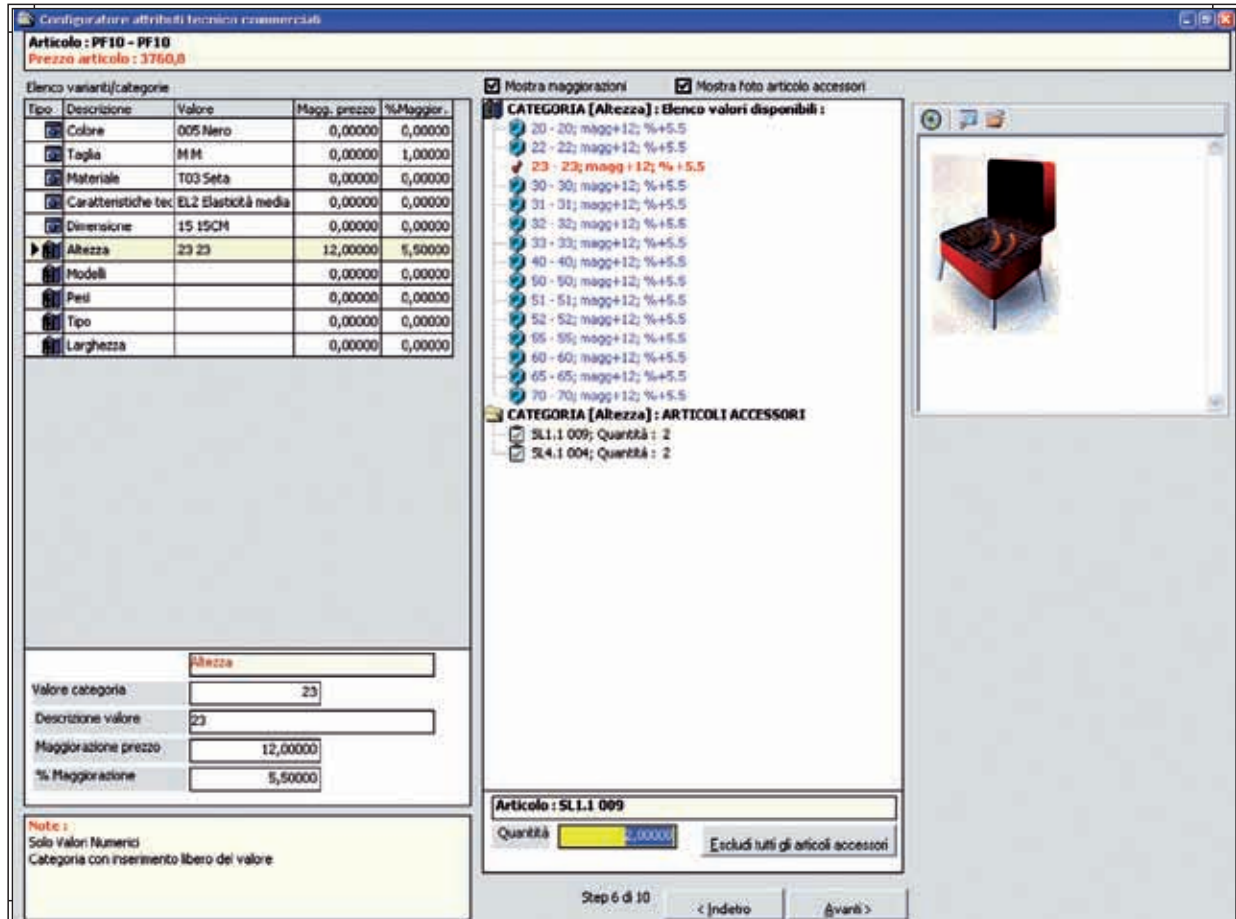

Configuratore Commerciale

#### **Configuratore Varianti**

Il Configuratore varianti di Gamma Enterprise è uno strumento potente ed integrato nella procedura per la generazione in automatico di nuove anagrafiche e nuove distinte basi. L'utilità ed il valore aggiunto è particolarmente rilevante nelle realtà aziendali manifatturiere dove esiste una forte variabilità di prodotti dettata dalla diversità di elementi come il colore, il materiale, la finitura, dimensioni, ecc., che produrrebbero un'elevata polverizzazione di nuovi articoli e una sostenuta proliferazione di nuove distinte base. Nell'anagrafica degli articoli è possibile abilitare le varianti utilizzabili e nella distinta base è possibile condizionare l'utilizzo dei legami in funzione dei valori delle varianti valicati. Una delle funzionalità che lo caratterizza è la possibilità di integrare la descrizione dell'articolo con la descrizione dei valori delle varianti selezionate. Tramite la gestione di raggruppamenti merceologici è possibile associare valori di varianti congruenti, fornendo così un aiuto immediato nella scelta della variante più idonea; ne deriva una maggior efficienza nelle attività operative.

#### **Configuratore Varianti con Regole**

Il configuratore varianti permette alle aziende di regolamentare e vincolare, attraverso l'utilizzo delle regole, la selezione dei valori associati alle singole varianti in base ai valori selezionati nelle varianti precedenti. Le regole si possono applicare a livello del singolo articolo, ma anche a livello di un insieme di articoli appartenenti alla medesima classificazione. Ciò risulta interessante per le aziende che intendono configurare le regole su una famiglia di articoli e non sul singolo articolo. Quindi, il configuratore varianti opera una normalizzazione nell'utilizzo delle varianti, impedendo l'inserimento di documenti e la generazione di movimenti che possano coinvolgere prodotti che l'azienda non possiede o non è in grado di produrre.

#### **Configuratore Distinta Base e Cicli di Lavorazione con Regole**

Il configuratore distinta base permette alle aziende di configurare in modalità automatica, attraverso l'utilizzo di regole e vincoli impostati dall'utente, la struttura della distinta base e/o del relativo ciclo di lavorazione. Le regole e i vincoli di configurazione sono associati ad una o più composizioni di variante, ed operano direttamente sulla distinta base modello "distinta base aperta". Le distinte base e i relativi cicli di lavorazione, vengono configurati applicando le regole sulla distinta base aperta durante l'esplosione, la localizzazione della struttura e lo sviluppo dei fabbisogni; i risultati sono dunque visibili come elaborazione di ogni procedura che ne preveda l'utilizzo. Il configuratore distinta base aperta può operare sul singolo articolo modello ma anche su un insieme di articoli appartenenti alla medesima classificazione.

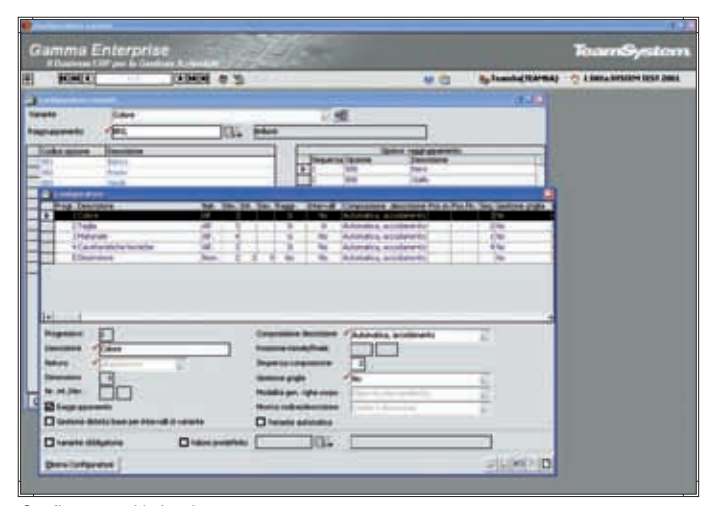

Configuratore Varianti

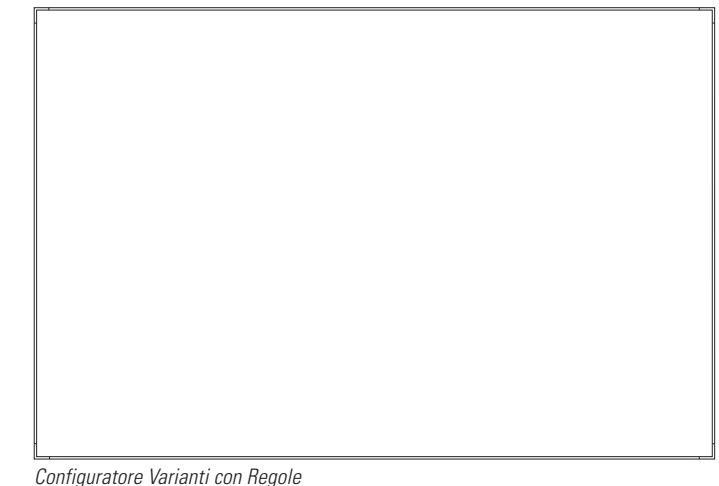

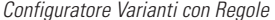

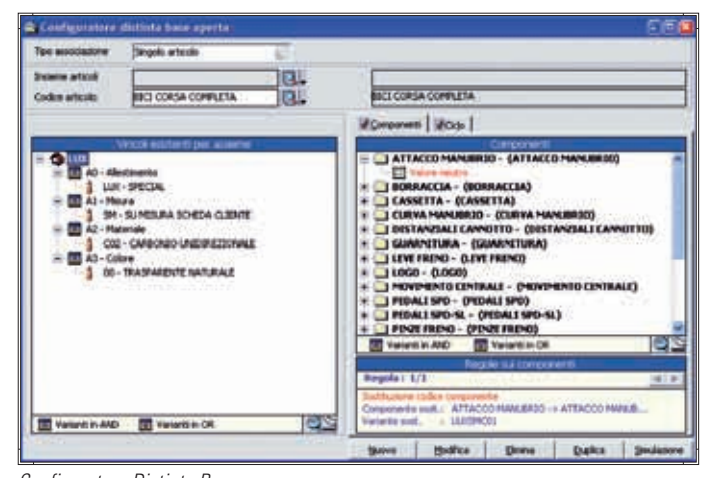

Configuratore Distinta Base

# AREA PRODUZION

# **AREA PRODUZIONE**

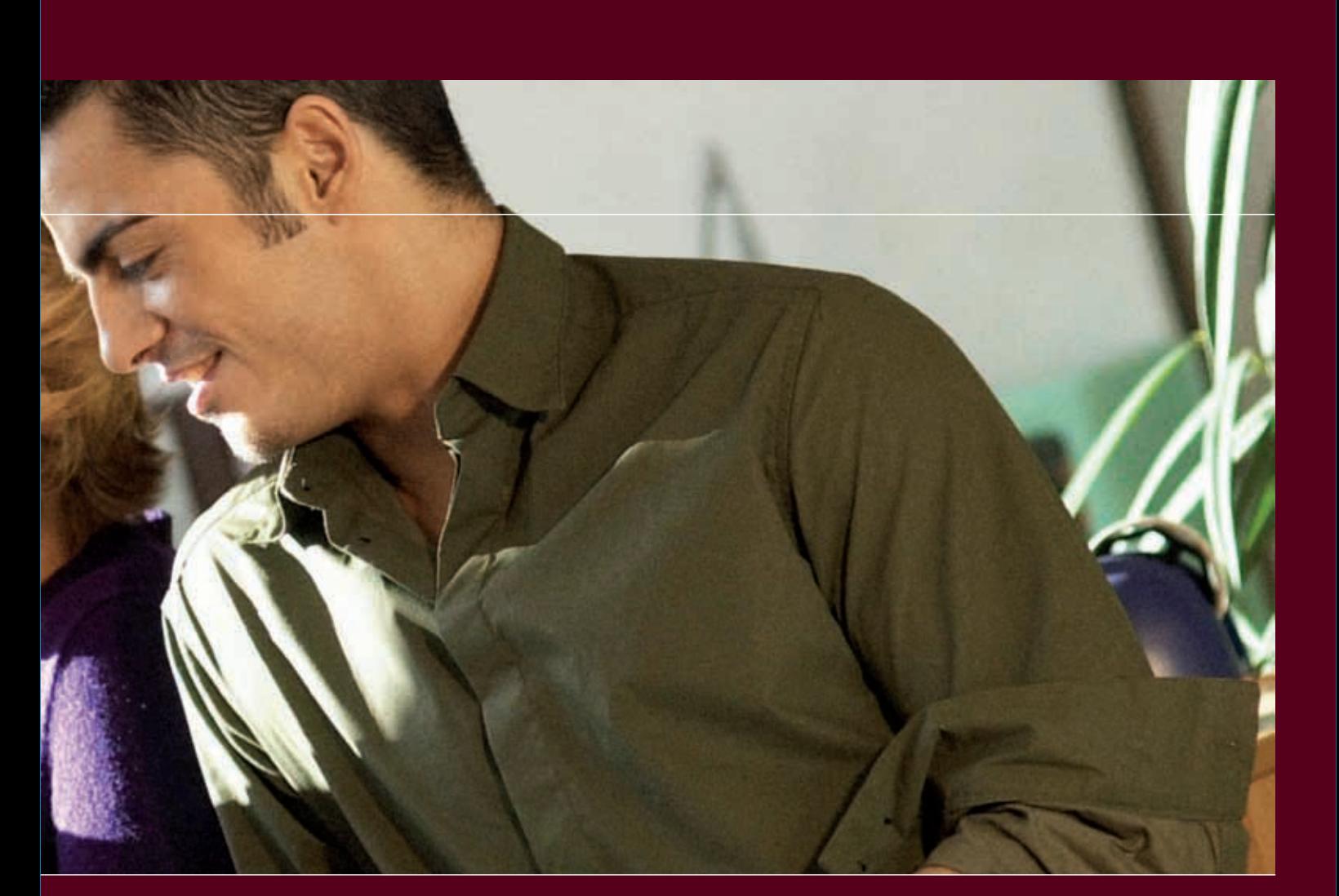

#### **Distinta Base**

Il modulo Distinta Base permette la generazione di tipologie diversificate di distinte:

- standard,
- per fornitore,
- per cliente,
- di progetto.

La parametrizzazione presente permette un'elevata flessibilità nella gestione dei dati che caratterizzano questo modulo.

È data la possibilità di condizionare i singoli legami con informazioni strutturali e temporali, quali:

- date di validità,
- tipologia di legame,
- modalità di valorizzazione,
- doppia unità di misura,
- fase di lavorazione,
- parametri di sfrido con possibilità di gestire l'eventuale articolo di recupero derivato da questa gestione.

Il coefficiente d'impiego di un legame può essere gestito tramite formule apposite che utilizzano, come fattori di calcolo, parametri funzionali propri del codice assieme e/o del codice componente, nonché alcune costanti configurabili dall'utente. La gestione delle note permette di personalizzare il contenuto, la modalità di utilizzo e la canalizzazione delle stesse.

È attivo un collegamento ad un archivio multimediale dal quale è possibile prelevare, per singolo articolo, disegni, fotografie, schede tecniche, annotazioni varie. Altre caratteristiche importanti per la flessibilità sono dati dalla gestione:

- degli articoli alternativi,
- dei legami opzionali,
- delle varianti tramite configuratore.

Essi, dichiarati nella distinta base neutra di riferimento possono essere integrati nelle distinte basi che caratterizzano i processi aziendali di pianificazione fabbisogni, di movimentazione materiali

e di alimentazione dei reparti e dei terzisti. Il modulo è corredato da una serie di programmi di utilità che permettono di duplicare, sostituire e cancellare distinte basi; inserire, sostituire e cancellare legami; inserire o modificare note, fasi di lavorazione, percentuali e quantità sfrido,

coefficienti di impiego.

Completa il modulo una serie di programmi che permettono la stampa e la visualizzazione dei dati derivati dalla implosione ed esplosione della distinta base con relativa valorizzazione e con la possibilità di differenziare le modalità di calcolo per le diverse tipologie dei prodotti.

#### LOCALIZZAZIONE DISTINTA BASE

Gamma Enterprise è caratterizzato dalla funzionalità di localizzazazione della distinta sui processi aziendali del ciclo attivo e del ciclo produttivo.

Alla generazione di un preventivo e/o di un ordine cliente o alla generazione di un piano principale di produzione o alla creazione di un ordine di lavorazione, si ha la possibilità di localizzare la distinta base dell'articolo sulla singola riga di uno degli eventi sopra citati.

Questa funzionalità è parametrizzabile per ogni codice articolo; la flessibilità si estende alla possibilità di dichiarare, per ditta o per singolo documento, se la localizzazione deve avvenire per tutti i livelli

della distinta o solo per il primo. Attivando questa gestione la distinta localizzata diventa l'elemento di riferimento per modifiche, sviluppo fabbisogni, movimentazione materiali.

Il modulo distinta base è perfettamente integrato con il modulo di pianificazione materiali e risorse, e rappresenta prerequisito basilare per un corretto calcolo del costo dei prodotti.

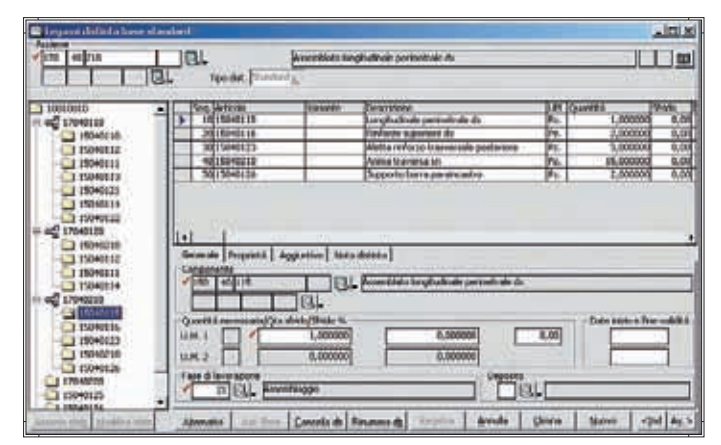

Distinta Base

#### **Pianificazione Produzione**

Il modulo consente la pianificazione di tutte le risorse necessarie per le attività del ciclo produttivo (Materiali, Reparti, Macchine, Qualifiche, Terzisti). Per svolgere tale funzionalità si avvale della logica MRPII (Manufacturing Resource Planning). Gamma Enterprise permette di eseguire velocemente elaborazioni di analisi dei fabbisogni e di saturazione delle risorse derivati da dati strategici, previsionali, operativi e da simulazioni.

Questo è possibile tramite la gestione di diverse tipologie di Piani Principali di Produzione perfettamente integrati tra di loro:

- operativi,
- simulati,
- strategici,
- finanziari.

L'alimentazione dei fabbisogni primari avviene tramite il collegamento con gli altri moduli gestionali. Possono essere riversati sui piani gli articoli contenuti negli ordini clienti, nei piani di carico, nei budgets

commerciali e nei progetti. L'ampiezza dell'arco temporale di analisi è flessibile in funzione della tipologia dei dati da analizzare ed in funzione delle esigenze delle verifiche aziendali. È interessante rilevare come la completa integrazione di Gamma Enterprise con il mondo Office permetta un'agevole esportazione dei dati dei piani di produzione in ambiente Excel, nonché la conseguente importazione degli stessi sull'archivio gestionale con l'esecuzione dei controlli di congruità.

L'elevata parametrizzazione della procedura permette di caratterizzare la pianificazione delle risorse produttive in funzione delle esigenze delle singole aziende.

Tramite tabelle di simulazione è possibile identificare gli eventi che condizioneranno l'analisi dei fabbisogni, verifica che può essere caratterizzata anche da parametri presenti nell'anagrafica di ogni singolo articolo come le politiche di fabbisogno, i valori che identificano il livello di scorta minima, scorta di sicurezza, lotto minimo e lotto di riordino. La generazione in automatico delle proposte d'ordine per i materiali derivati dai fabbisogni dipendenti (materie prime, semilavorati, prodotti finiti) permette di evidenziare e di reintegrare le giuste risorse, sotto il profilo quantitativo e temporale, necessarie per convalidare gli obiettivi inseriti nel piano principale di produzione. Conseguenza dell'elaborazione dell'MRP è la funzione dei suggerimenti risultante dal confronto tra l'analisi dei fabbisogni con i documenti aziendali emessi (ordini a fornitori, reparti, terzisti). Tale verifica può causare la rilevazione di attività da effettuare, da anticipare o ritardare, o la cancellazione di righe di ordini già emessi.

Tale analisi, previ accordi con fornitori e reparti, contribuisce a rischedulare gli eventi in funzione delle nuove esigenze temporali e quantitative. Le risultanze dell'elaborazione dell'MRP sono verificabili. È possibile analizzare l'origine e la natura di ogni evento, con tutti i riferimenti per definirne la tracciabilità (Peggin).

#### ANALISI CRP

Il modulo CRP permette di verificare, a capacità infinita, il livello di saturazione delle risorse: reparto, macchine, terzisti, qualifiche. L'analisi, in modalità grafica e numerica, è in grado di evidenziare i colli di bottiglia che impediscono il raggiungimento degli obiettivi pianificati. La flessibilità della procedura permette di livellare gli eventuali picchi produttivi ridistribuendo gli esuberi su macchine o reparti alternativi e spostando le date di inizio e fine produzione. L'analisi può essere effettuata sia sugli ordini di produzione che sulle proposte, riversando le ottimizzazioni eseguite negli archivi gestionali.

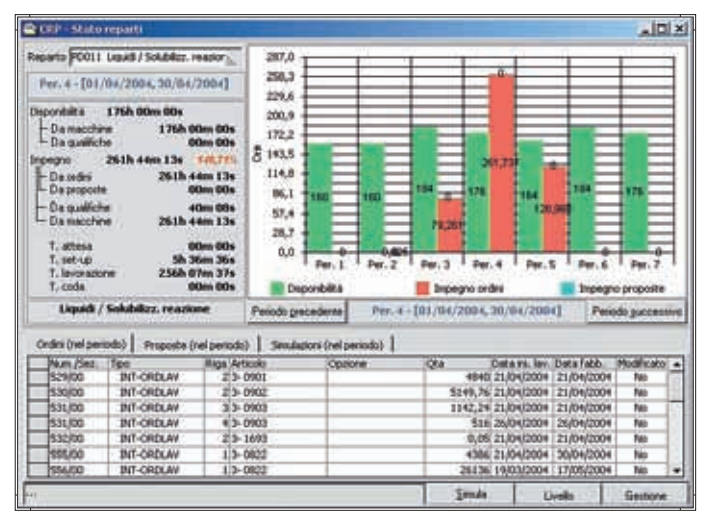

Pianificazione Produzione

#### **Lavorazioni interne**

Il modulo comprende la gestione di tutte le funzioni inerenti il controllo del ciclo produttivo interno, finalizzate all'acquisizione accurata e tempestiva delle informazioni di avanzamento direttamente dai reparti, dalle macchine e dai centri di lavoro.

In tal modo viene tenuta costantemente aggiornata l'evoluzione dei processi produttivi permettendo al personale addetto, dopo un'attenta analisi dei dati che la procedura mette a disposizione, di apportare le azioni correttive più efficaci e appropriate.

#### GENERAZIONE ORDINI DI LAVORAZIONE

La generazione degli ordini di lavoro avviene tramite il rilascio delle proposte d'ordine generate dall'elaborazione MRP. Ad ogni singola riga dell'ordine è associata la distinta base localizzata per i materiali e tutte le informazioni che consentono una corretta documentazione delle attività lavorative (fasi, macchine, date di inizio e fine lavorazione, note costruttive, disegni, fotografie e quant'altro).

Il modulo è caratterizzato dalla gestione dello stato dell'ordine di produzione (attivazione parametrizzabile) che permette un'analisi puntuale sulle attività produttive che si succedono nelle singole fasi di lavorazione associate alle righe d'ordine. Lo stato può essere di natura operativa (Emesso, Confermato, Lanciato). Ciò consente di condizionare gli eventi (quando impegnare il materiale o trasferire il materiale nei reparti) o l'operatività manuale, come la variazione della versione del ciclo o il deposito di prelievo presente nella distinta base. Il passaggio da uno stato all'altro è gestibile manualmente dall'operatore. Sono presenti anche stati di natura gestionale (In produzione, Parzialmente evaso, Chiuso) la cui evoluzione è automatica in funzione di attività di avanzamento succedute sul processo produttivo.

#### MOVIMENTAZIONE MATERIALI

Tramite una parametrizzazione tabellare, è possibile canalizzare la gestione degli eventi:

- l'attività organizzativa
- (che determinerà l'impegno dei materiali),
- l'attivazione della modalità di gestione
- del trasferimento dei materiali nei vari reparti interni, - la quantificazione del W.I.P.,
- la dislocazione fisica degli articoli e la disponibilità in linea, per singolo deposito interno, dei dati relativi a giacenza, impegnato, mancanti, eccedenze e le varie tipologie di movimentazione.

Apposite gestioni permettono di tenere sotto controllo continuo gli articoli che risultano di quantità inferiore rispetto a quella necessaria per la produzione; tali analisi possono essere effettuate per articolo, per ordine di lavorazione, per reparto o, al contrario, per articoli che presentano una giacenza in esubero.

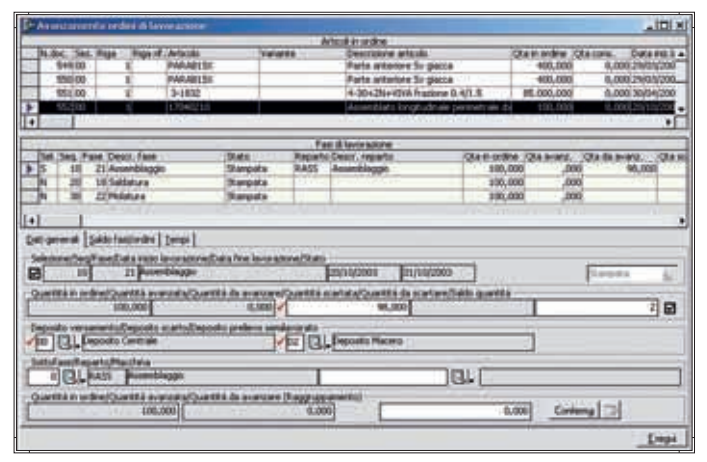

Lavorazioni Interne

#### AVANZAMENTO PRODUZIONE

La dichiarazione di avanzamento delle fasi di produzione di un articolo può riguardare sia le quantità che i tempi impiegati per la lavorazione. Il versamento dei quantitativi prodotti genera la relativa movimentazione di scarico dal deposito del materiale coinvolto nella fase di lavoro, nonché l'abbinamento dei quantitativi degli sfridi o dei materiali scartati e dei materiali destinati al macero. Il versamento dei tempi impiegati caratterizza il tipo di lavorazione effettuata: manutenzione, set-up, lavorazione. Tali informazioni sono necessarie per determinare il reale tempo di attraversamento dei prodotti nel ciclo produttivo. Il reperimento delle informazioni può avvenire nella maniera tradizionale attraverso l'input dei dati, o attraverso tools dipartimentali integrati con Gamma Enterprise che permettono di registrare tutte le tipologie degli eventi produttivi in tempo reale.

#### STRUMENTI DI CONTROLLO

Programmi appositi permettono di analizzare il portafoglio ordini, lo stato di avanzamento di un singolo ordine, di una commessa, di un progetto e di verificare il grado di saturazione e l'indice di efficienza delle risorse e gli scarti. L'analisi di tali risultati costituisce una base critica strategica per intraprendere quelle attività correttive finalizzate al miglioramento continuo e all'ottimizzazione dei processi produttivi interni.

ANALISI COSTI DI LAVORAZIONE (WIP) La soluzione permette di elaborare e effettuare simulazioni di confronto sui costi di produzione. Le modalità di elaborazione possibili sono:

- Previsionale: indica il calcolo del costo di prodotto determinato in base ai materiali e alle lavorazioni teoriche dell'articolo, vale a dire dai dati desunti dall'esplosione della sua distinta base;
- Consuntivo da documenti di carico: indica il calcolo del costo di prodotto determinato in base ai materiali effettivamente consumati e alle lavorazioni effettivamente eseguite per la produzione dell'articolo. In tale modalità l'elaborazione è attuata a partire dalle righe dei documenti di carico che hanno

provveduto a caricare il prodotto in magazzino e desume i dati dagli scarichi materiali e dai versamenti tempi, associati alla riga ordine se il documento di carico si riferisce ad essa oppure, in mancanza di questa, associati al documento di carico stesso e all'articolo in esso contenuto.

- Consuntivo da ordini produzione: indica il calcolo del costo di prodotto determinato in base ai materiali effettivamente consumati e alle lavorazioni effettivamente eseguite per la produzione dell'articolo. In tale modalità l'elaborazione è attuata a partire dalle righe degli ordini di produzione nello stato prescelto e desume i dati dagli scarichi materiali e dai versamenti tempi associati alla riga ordine stessa.

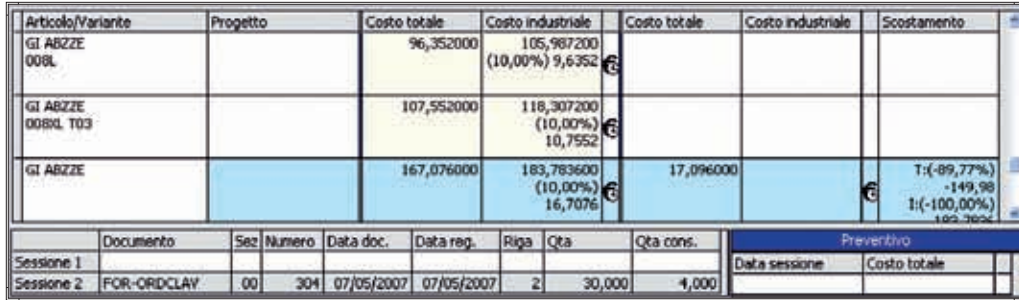

Analisi Costi di Lavorazione (Wip)

Dettaglio simulazioni costi per singola fase di lavorazione (WIP)

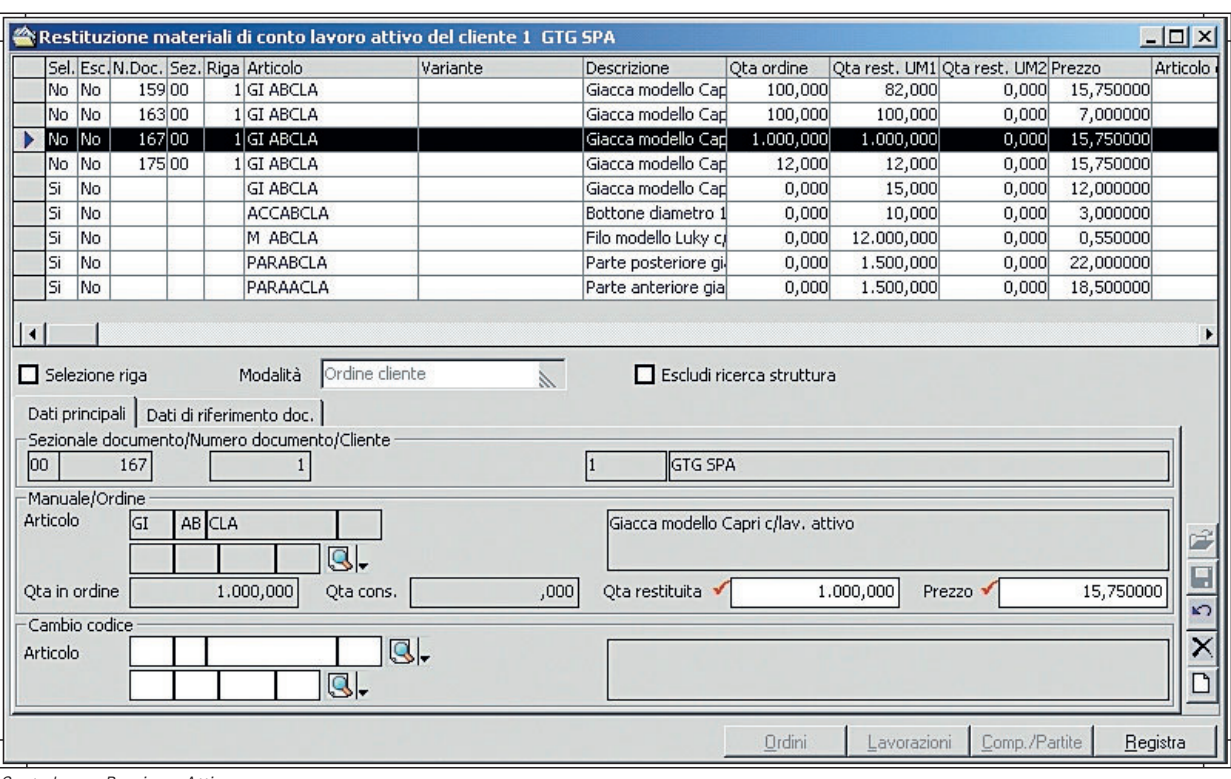

Conto lavoro Passivo e Attivo

#### **Conto Lavoro Passivo e Attivo**

#### CONTO LAVORO PASSIVO

Il modulo conto lavoro passivo è finalizzato alla corretta gestione della movimentazione fiscale e gestionale dei materiali ed al controllo dello stato di avanzamento delle lavorazioni presso terze parti esterne all'azienda. Affronta quindi la problematica del conto lavoro dal punto di vista dell'azienda committente a partire dall'invio del materiale da lavorare a fronte di un ordine, fino alla restituzione del prodotto lavorato da parte di quest'ultimo attuato tramite la riconsegna diretta all'azienda o attraverso il trasferimento tra le varie entità esterne che concorrono al completamento del prodotto. Il modulo si propone di rispondere alle esigenze di movimentazione, gestione e controllo dei materiali consegnati ai fornitori per le lavorazioni, con la possibilità di monitorare il materiale inviato all'esterno per singolo fornitore come giacenza, impegnato e relativa disponibilità o come tracciabilità documentale intercorsa. Completa le casistiche della movimentazione dei

materiali la gestione dei resi che possono essere generati da scarti di lavorazione o da rientri per mancata produzione. Caratterizza la procedura la gestione del conto lavoro di fase e la gestione differenziata per fornitore del trasferimento dei materiali nel caso in cui la terza parte, oltre ad eseguire la lavorazione, acquista e gestisce in proprio i materiali necessari per la produzione dell'articolo oggetto della transazione.

L'elevata parametrizzazione dei listini completa la flessibilità della gestione del rapporto tra l'azienda e le entità esterne. Apposite gestioni permettono di tenere sotto controllo continuo gli articoli che risultano di quantità inferiore rispetto alla necessaria per la produzione, analisi che possono essere effettuate per articolo, per ordine di lavorazione, per fornitore o, al contrario, articoli che presentano una giacenza in esubero.

#### STRUMENTI DI CONTROLLO

Programmi appositi permettono di analizzare il portafoglio ordini, lo stato di avanzamento di un singolo ordine/fase, il livello di saturazione di ogni fornitore. L'analisi di tali risultati costituisce una base critica strategica per intraprendere le attività correttive finalizzate al miglioramento e all'ottimizzazione dei processi produttivi esterni. Il modulo è integrato con tools dipartimentali che consento la gestione della Supply Chain tra l'azienda ed il fornitore tramite la tecnologia WEB.

#### CONTO LAVORO ATTIVO

Il modulo conto lavoro attivo è finalizzato alla corretta gestione della movimentazione fiscale e gestionale necessaria allo svolgimento dell'attività di lavorazione per conto terzi. Affronta quindi la problematica del conto lavoro dal punto di vista del lavorante, a partire dal ricevimento del materiale da lavorare a fronte di un eventuale ordine del cliente, fino alla riconsegna del prodotto lavorato con le specifiche di tutti i riferimenti richiesti dal cliente stesso. La procedura si propone di rispondere alle esigenze di movimentazione, gestione e controllo dei materiali consegnati dai clienti per le lavorazioni, con la possibilità di monitorare il materiale presente in azienda per singolo cliente come giacenza e disponibilità o come tracciabilità documentale intercorsa. Caratterizza la procedura la gestione delle rilavorazioni e la gestione a partite della movimentazione dei materiali, con la creazione di un collegamento tra i documenti ricevuti dal cliente e quelli generati dall'azienda che ha eseguito la lavorazione. Ne deriva una tracciabilità documentale molto analitica, con analisi puntuali sia sul materiale consegnato dal cliente sia sulle modalità, tempistiche e quantità di utilizzo.

# **PROGETTI**

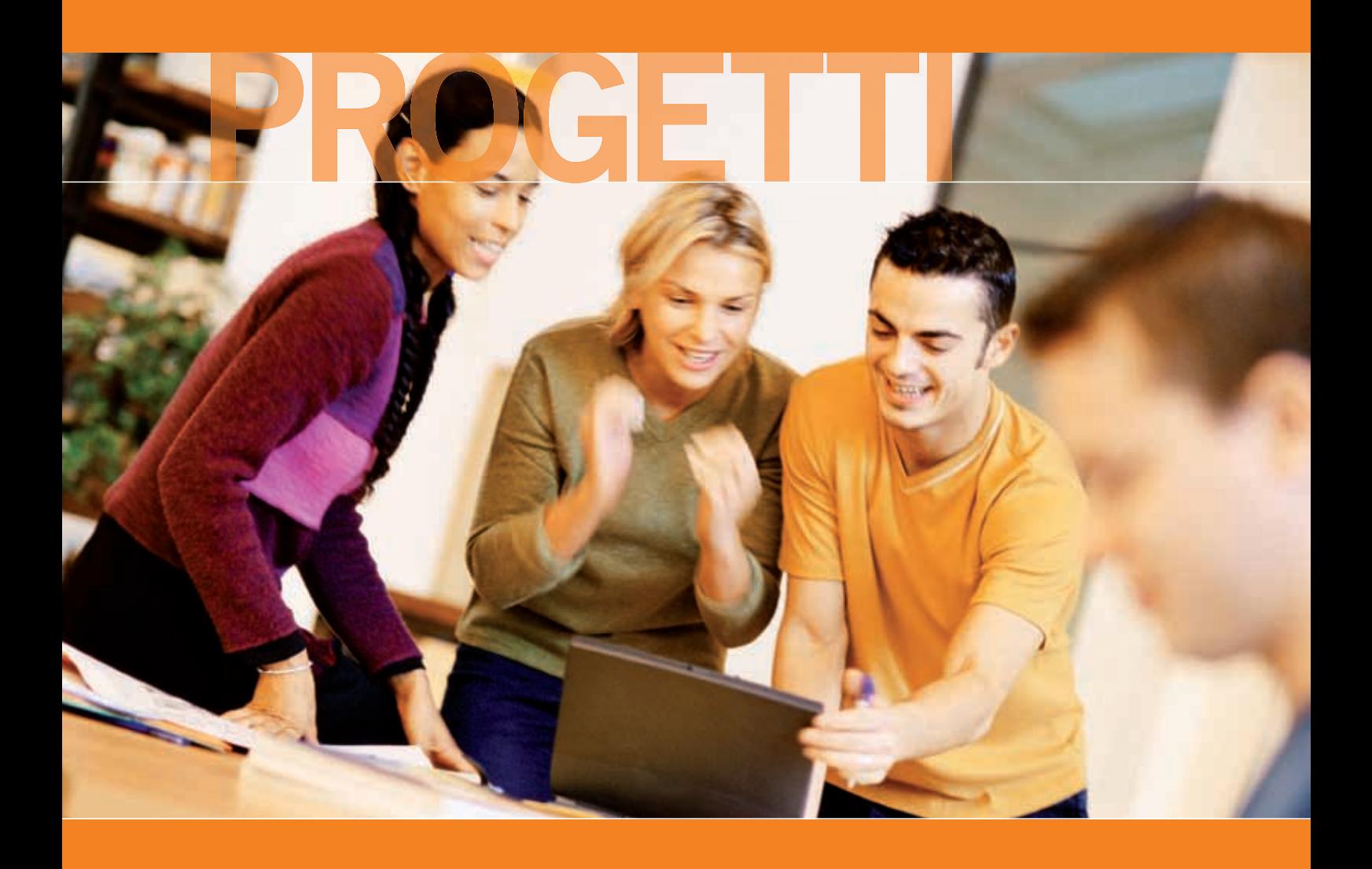

#### **Gestione progetti**

La variabilità della domanda, la crescente importanza del fattore tempo, la riduzione del ciclo di vita del prodotto, l'accresciuta forza contrattuale del cliente e la richiesta di prodotti/servizi di elevato livello qualitativo determinano, per aziende che si identificano in questa modalità organizzativa ed operativa, precise necessità di analisi e di controlli puntuali. Il modulo consente la gestione di tutte le funzioni inerenti il controllo sullo stato di ogni singolo progetto per aziende produttive e di servizi, finalizzate all'acquisizione accurata e tempestiva delle informazioni inerenti lo stato avanzamento dei lavori e dei costi. In tal modo viene tenuta costantemente aggiornata l'evoluzione delle singole attività di ogni progetto, permettendo al personale addetto, dopo un'attenta analisi dei dati che la procedura mette a disposizione, di apportare le azioni correttive operative e strategiche più efficaci e appropriate. Con Gamma Enterprise è possibile gestire le aziende che si identificano con i sistemi Make to Order o Assembler to Order: cioè quelle metodologie che, ricevuto l'ordine dal mercato, condizionano la produzione del prodotto in funzione delle specifiche richieste del cliente utilizzando però materie prime e semilavorati standard. Il tempo che intercorre tra la richiesta e la consegna del prodotto è racchiuso in un arco temporale molto breve e le attività produttive e di acquisto del materiale rappresentano la parte

predominate del costo del progetto ed, unitamente al termine di consegna rappresentano, le entità di riferimento da monitorare. Con il modulo Progetti è possibile gestire anche le aziende che si identificano con la metodologia Engineering to Order, dove la trasformazione di un preventivo in un ordine cliente comporta la progettazione e la produzione dell'oggetto richiesto. Trattasi di aziende che operano nel settore dell'impiantistica industriale, cantieristica, progettazione, servizi.

La durata del progetto è racchiusa in un arco temporale significativamente ampio, in questi casi la gestione del progetto deve riguardare l'insieme delle entità che sono indispensabili (attività, spese, materiali, produzione), con analisi dettagliate e tracciabilità sulle evoluzioni dei costi e dei tempi nel rispetto di quanto espresso nelle previsioni (Preventivo).

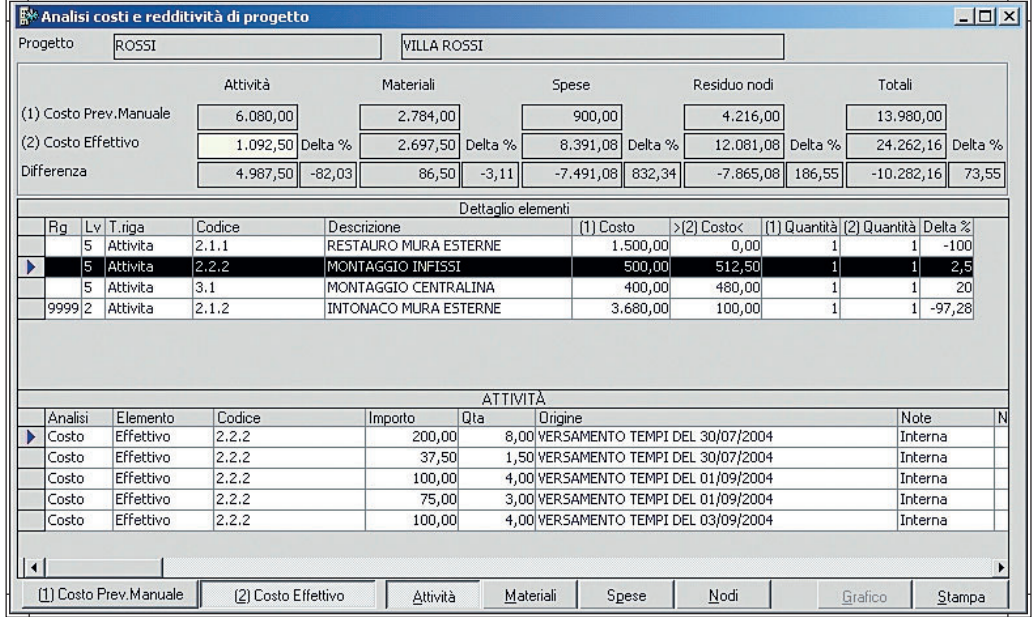

Gestione progetti

Caratterizzano la procedura le seguenti modalità gestionali:

- W.B.S.(Work Breakdown Structure) Con il crescere del grado di complessità di un progetto nasce l'esigenza di scomporlo in eventi più delimitati secondo una struttura ad albero che rappresenta graficamente la struttura del progetto e le relazioni che intercorrono.

Questa modalità funzionale permette di scomporre un progetto complesso in tante piccole entità con archi temporali brevi, trasformandole in indicatori verificabili sotto l'aspetto dei tempi e dei costi. Questo permette di attivare interventi correttivi più efficaci finalizzati al rispetto degli obiettivi economici e temporali.

- Alta flessibilità per la gestione dei costi diretti, con relative analisi di comparazione, e per la gestione dei ricavi. Sono disponibili quattro modalità operative aggiornabili dall'operatore (in fase di preventivazione) o dalle attività giornaliere che vengono eseguite sui singoli progetti. Ne derivano strumenti di analisi operativi e direzionali finalizzati alla verifica su quanto avvenuto e utilizzati per apportare gli opportuni correttivi in funzione degli obiettivi dichiarati nel singolo progetto.
- Fatturazione per stato di avanzamento (SAL), dove per singola suddivisione è possibile caratterizzare la modalità di fatturazione, cioè cosa fatturare e con quale cadenza e la relativa gestione finanziaria.

#### **Piani di Fatturazione**

Attraverso l'utilizzo dei piani di fatturazione attivi e/o passivi, le aziende dispongono di uno strumento che permette la programmazione temporale di emissione o ricezione di fatture inerenti agli elementi di progetto coinvolti. Un piano di fatturazione può essere rivolto ai fornitori, e dunque permette di ricevere passivamente dei documenti che alimentano i costi sostenuti durante la realizzazione del progetto; oppure può essere rivolto ai clienti per cui il progetto viene realizzato, e dunque permette di generare attivamente dei documenti che alimentano i ricavi. Un piano di fatturazione, sia esso attivo o passivo, può coinvolgere il progetto nella sua interezza o rivolgersi in dettaglio ad uno o più elementi che lo compongono.

Tali elementi coinvolti hanno poi collegate tante date di scadenza quante debbano essere i momenti in cui si voglia generare/registrare una fattura.

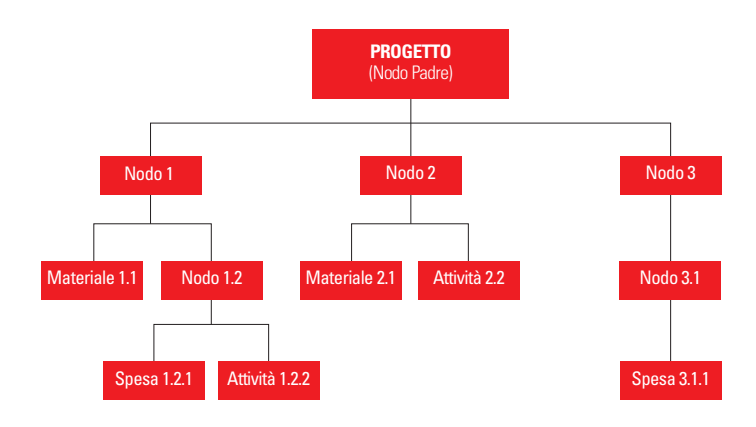

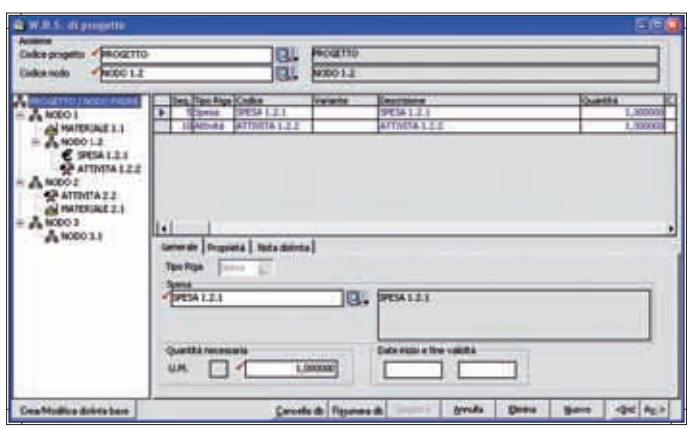

W.B.S (Work Breakdown Structure)

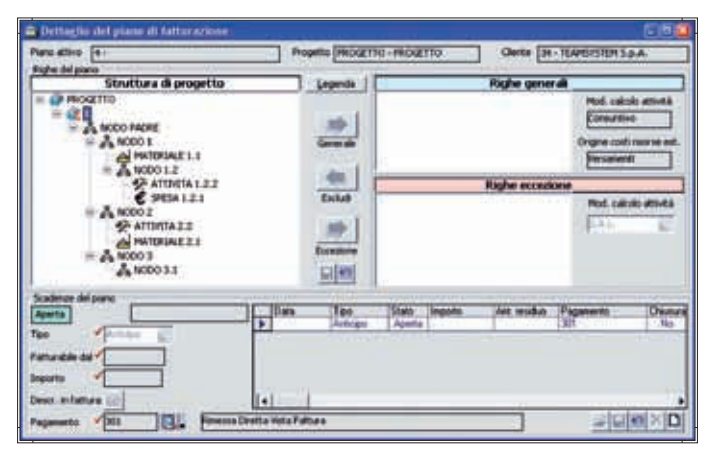

Piani di Fatturazione

#### **Analisi Avanzamento Lavori**

L'analisi dello stato di avanzamento lavori, per verificare il loro allineamento con quanto previsto, viene eseguita tramite Project della Microsoft, completamente integrato con gli archivi di Gamma Enterprise. Le attività di ogni singolo progetto vengono assegnate con un ordine di sequenzializzazione nel modulo progetti e rappresentate graficamente su Project tramite un diagramma di Gantt. Con questo strumento si possono effettuare simulazione ed analisi sul livello di saturazione delle risorse.

Il livellamento o le ottimizzazioni eseguite possono rimanere come simulazioni o essere riportate negli archivi gestionali. Per le aziende che si identificano con questa modalità organizzativa e operativa, il modulo permette un elevato livello di tracciabilità documentale e dei dati per tutti i processi aziendali coinvolti nella gestione dei progetti. Caratterizzano la procedura le seguenti modalità operative:

#### ARTICOLI DI PROGETTO

Su Gamma Enterprise è prevista la modalità di identificare e parametrizzare articoli su cui applicare metodologie gestionali proprie per queste tipologie di aziende. L'impatto di questa evidenziazione è presente nell'analisi delle giacenze e delle disponibilità, nella gestione delle distinte basi, nelle pianificazione dei materiali, nel trasferimento dei materiali dal deposito allo specifico progetto e viceversa, nell'analisi dei costi di acquisto e produttivi.

#### - STANDARD DI PROGETTO

Articolo acquistato o prodotto per il magazzino standard, quindi con accorpamento in lotti di produzione o di acquisto, ma che troverà impiego in uno o più progetti. La procedura prevede la modalità operativa di trasferire la giacenza dal magazzino sullo specifico progetto per ottenere la prenotazione e l'allocazione fisica del materiale.

#### - PERSONALIZZATO DI PROGETTO

Articolo acquistato o prodotto per esigenze specifiche del singolo progetto. Le movimentazioni di questi prodotti avviene con l'identificazione del codice progetto sui documenti previsti. La giacenza, l'impegnato, l'ordinato e la relativa disponibilità può essere analizzata per singolo progetto e per deposito specifico. La distinta base è creata specificatamente sul singolo progetto.

#### - PIANIFICAZIONE PER PROGETTO

I dati di riferimento per la pianificazione sono espressi nel Piano Principale di Produzione che viene generato dagli ordini di vendita; i documenti interessati sono quelli sui cui è stato associato un codice progetto. Le righe che vengono analizzate sono quelle inerenti ai materiali e ai nodi, per questa ultima tipologia viene esplosa la distinta base di progetto (W.B.S.) e da essa vengono estrapolati solo i legami in cui sono gestiti i materiali.

L'algoritmo di calcolo dell'M.R.P. è specifico per questa tipologia di aziende:

- La giacenza valutata non è per singolo deposito ma per singolo progetto. La giacenza disponibile di deposito è decurtata dal valore assegnato ad ogni singolo progetto.
- I fabbisogni non sono accorpati per articolo, ma dettagliati per singolo progetto.

Il codice del progetto è un elemento di tracciabilità degli eventi che caratterizzano i processi aziendali, è un parametro di selezione per analisi di disponibilità, portafoglio ordini, impatto economico delle varie entità presenti nel ciclo attivo, passivo e produttivo.

La gestione dei Progetti è perfettamente integrata con il modulo della Contabilità Analitica, che permette una forte parametrizzazione per la ripartizione dei costi indiretti aziendali sul singolo progetto in funzione del peso dello stesso, peso identificabile tramite parametri come il costo, la durata temporale, l'impatto economico. L'integrazione tra questi moduli permette di differenziare analisi di costo o di profittabilità anche per quelle aziende manifatturiere che producono contestualmente articoli per magazzino e per progetto.

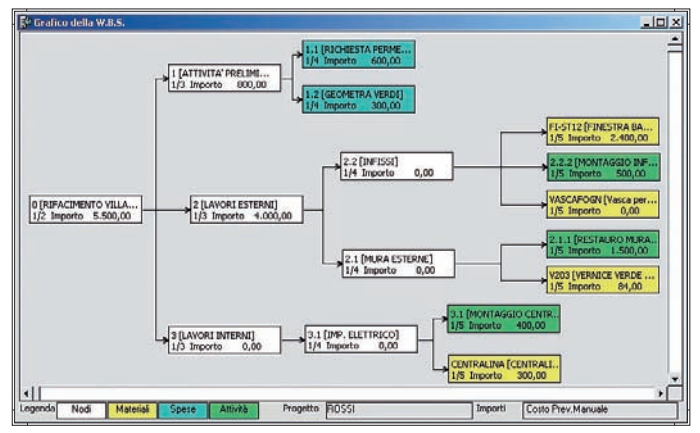

Analisi Avanzamento Lavori

STATO AVANZAMENTO LAVORI DI PROGETTO La soluzione permette l'analisi dei tempi e dei costi necessari a completare le fasi di lavorazione del progetto. L'analisi si basa sul confronto tra tempi e costi stimati rispetto a quelli consuntivati.

Inoltre, un'apposita funzione permette di ribaltare le informazioni ottenute in un prospetto suddiviso per risorsa (reparto, qualifica, fornitore, cliente) al fine di monitorare lo stato ed il relativo grado di saturazione. È possibile rapportare le informazioni ottenute con lo stato di avanzamento dei singoli elementi per poi definire una stima di fine lavoro.

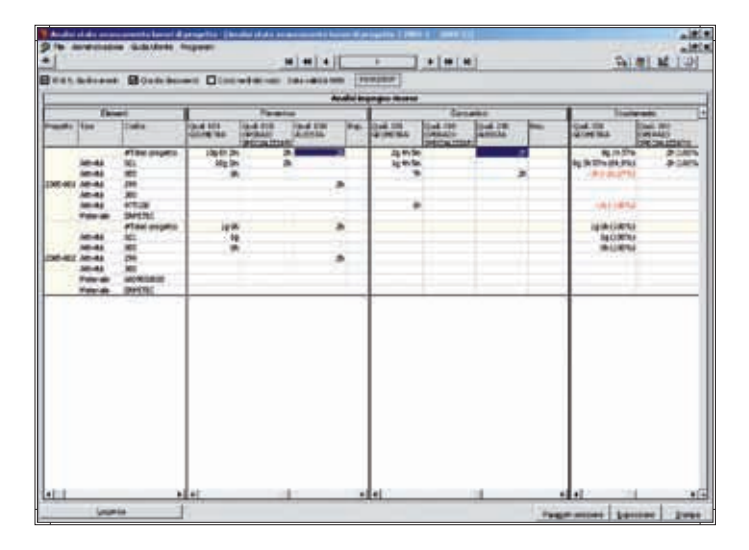

|        |                        | V.B.S. da document! Ø Qta dal document! Gosti medi del nodo Data validità WBS |                              |                              | 19/10/2007 |                            |                         |        |                     |                               |                 |                                     | 20 R D         |               |
|--------|------------------------|-------------------------------------------------------------------------------|------------------------------|------------------------------|------------|----------------------------|-------------------------|--------|---------------------|-------------------------------|-----------------|-------------------------------------|----------------|---------------|
|        |                        |                                                                               |                              |                              |            |                            |                         |        |                     |                               |                 |                                     |                |               |
| W.B.S. |                        |                                                                               | Analisi elementi di progetto |                              |            | $\bullet_{\text{in}}$      |                         | Costo  |                     |                               |                 |                                     |                |               |
|        | Codice                 | Preventivo                                                                    | Tempo<br><b>Consuntivo</b>   | Scostamento                  | Preventivo | Costo<br><b>Consuntivo</b> | Scostamento             | S.A.L. | Residuo             | <b>Tempo</b><br><b>Totale</b> | Scostamento     | $\mathbf{e}_{\mathbf{h}\mathbf{b}}$ | <b>Residuo</b> | <b>Totale</b> |
|        | 2005-001               | 24g 2h 25m 12s                                                                |                              | 5g 2h 55m 32s 18g 7h 29m 40s | 6.851,45   | 7.696,19                   | $-844, 74$              |        | stimato             | stimato                       |                 | scostamento                         | stimato        | stimato       |
| å      | 2005-001               | 24g 2h 25m 12s                                                                |                              | Sg 2h 55m 32s 18g 7h 29m 40s | 6,571,45   |                            | 6.346,19 225,26 (3,43%) |        |                     |                               |                 |                                     |                |               |
|        | PROGETTAZION           | 11g 2h 2m                                                                     | 4g 4h 55m 32s                | 6g Sh 6m 28s                 | 3,883,40   | 1.502.19                   | 2,381,21                |        |                     |                               |                 |                                     |                |               |
|        | 6 5110                 |                                                                               |                              |                              |            |                            |                         | 11,00  |                     |                               |                 |                                     |                |               |
|        | 2001                   | 10g 4h 2m                                                                     | 3g 1h 55m 32s                | 7g 2h 6m 28s                 | 3.531,40   | 1.078,19                   | 2.453,21                |        | 7,10 42g 3h 13m 23s | 45g 5h 8m 55s                 | 35g 1h 6m 55s   | 334,52                              | 14.107,56      | 15.185,       |
|        | ATT100                 |                                                                               |                              | $1h - 1h(-100,00\%)$         | 100,00     |                            | 70,00 30,00 (30,00%)    | 40.00  | $1h$ 30m            | $2h$ 30 $m$                   | Zh 30m          | 100,00                              | 105,00         |               |
|        | 20 055                 | 6h                                                                            |                              | 1g2h -4h (-66,67%)           | 252,00     | 354,00                     | $-102,00$               |        |                     |                               |                 |                                     |                |               |
|        | <b>MATERIALI</b>       | 12g 6h 23m 12s                                                                |                              | 12g 6h 23m 12s               | 1,422,05   |                            | 540,00 882,05 (62,03%)  |        |                     |                               |                 |                                     |                |               |
|        | DOR TR9000             |                                                                               |                              |                              | 550,00     | 540,00                     | 10,00 (1,82%)           | 68,00  |                     |                               |                 |                                     | 254,11         |               |
|        | DOR TR9000             |                                                                               |                              |                              | 550,00     |                            | 550,00                  | 68,00  |                     |                               |                 |                                     |                |               |
|        | <b>IN ERMETIC</b>      | 12g 6h 23m 12s                                                                |                              | 12g 6h 23m 12s               | 322,05     |                            | 322,05                  | 69,00  |                     |                               | -12g 6h 23m 12s | $-100,00$                           |                |               |
|        | <b>TRASPORTO</b><br>s. | zh                                                                            |                              | $3h -1h(-50,00\%)$           | 110,00     | 1.662.00                   | $-1.552,00$             |        |                     |                               |                 |                                     |                |               |
|        | <b>B</b> 300           |                                                                               |                              | 3h - 3h (-100,00%)           |            | 1.662.00                   | $-1.662.00$             |        |                     |                               |                 |                                     |                |               |
|        | $-299$                 | 2h                                                                            |                              | 2h (100,00%)                 | 80,00      |                            | 80,00 (100,00%)         |        |                     |                               |                 |                                     |                |               |
|        | \$3110                 |                                                                               |                              |                              | 30,00      |                            | 30,00 (100,00%)         | 11,00  |                     |                               |                 |                                     |                |               |
|        | 网<br><b>MONTAGGI</b>   |                                                                               |                              | 3h -3h (-100,00%)            | 1,156,00   | 2,642,00                   | $-1.486,00$             |        |                     |                               |                 |                                     |                |               |
|        | $E_1$ DOR              |                                                                               |                              |                              |            | 980,00                     | $-950,00$               | 61,00  |                     |                               |                 |                                     | 626.55         | 1.606.        |
|        | $-2300$                |                                                                               |                              | 3h - 3h (-100,00%)           | 1,096,00   | 1.662,00                   | $-566,00$               |        |                     |                               |                 |                                     |                |               |
|        | € 5165                 |                                                                               |                              |                              | 60,00      |                            | 60,00 (100,00%)         | 12.00  |                     |                               |                 |                                     |                |               |
|        | S2<br><b>NODOVUOTO</b> |                                                                               |                              |                              |            |                            |                         |        |                     |                               |                 |                                     |                |               |
| Eb.    | DOR BETTY              |                                                                               |                              |                              | 280,00     | 1.350,00                   | $-1.070,00$             | 60,00  |                     |                               |                 |                                     | 900.00         | 2.250,        |
|        | 2005-002               | 2g 6h 26m 42s                                                                 |                              | 2g 6h 26m 42s                | 5.071, 10  | 31,50                      | 5.039,68                |        |                     |                               |                 |                                     |                |               |

Analisi Stato Avanzamento Lavori di Progetto

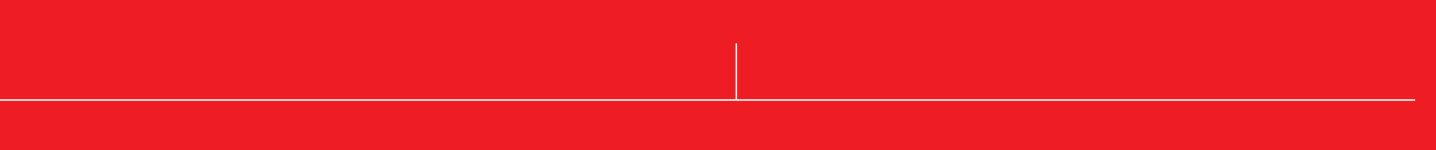

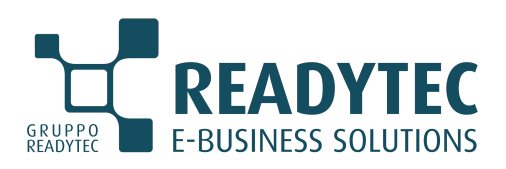

#### **Readytec S.p.A.**

*Sede Legale e Operativa* 53043 CHIUSI (SI) Via della Fontina, 2 Tel. 0578 23211 Fax 0578 232225 info@readytec.it - www.readytec.it *Filiali Operative* FIRENZE COLLE DI VAL D'ELSA (SI) ROMA AREZZO

#### **Readytec Milano Srl**

*Sede Legale e Operativa* 20131 MILANO Via A. Catalani, 35 Tel. 02 26886111 Fax 02 26886112 info@readytecmilano.it - www.readytecmilano.it

*Filiale Operativa* CARATE BRIANZA (MB)